Министерство сельского хозяйства Российской Федерации Новочеркасский инженерно-мелиоративный институт им. А.К. Кортунова ФГБОУ ВО Донской ГАУ

«Утверждаю» Декан землеустроительного факультета Лукьянуенко  $430n$ августа 2016 г.

# РАБОЧАЯ ПРОГРАММА

Диспиплины

Направление(я) подготовки

Направленность (и)

Уровень образования

Форма(ы) обучения

Факультет

Кафедра

Составлена с учётом требований ФГОС ВО по направлению(ям) подготовки,

утверждённого приказом Минобрнауки России

Б1.Б.01 Иностранный язык (шифр. наименование учебной дисциплины) 21.03.02 Землеустройство и кадастры (код. полное наименование направления подготовки) «Землеустройство», «Кадастр недвижимости» (полное наименование профиля ОПОП направления подготовки) высшее образование - бакалавриат (бакалаврнат, магистратура) очная, заочная (очная, очно-заочная, заочная) Землеустроительный (ЗФ) (полное наименование факультета, сокращённое) Иностранных языков (Ин.яз.) (полное, сокращенное наименование кафедры)

21.03.02 Землеустройство и кадастры (шифр и наименование направления подготовки)

> 01.10.2015 No1084 (дата утверждения ФГОС ВО, № приказа)

Разработчик (и)

доц.каф.ин.языков (должность, кафедра)

Обсуждена и согласована: кафедра ин.языков

(сокращенное наименование кафедры)

 ДОКУМЕНТ ПОДПИСАН ЭЛЕКТРОННОЙ ПОДПИСЬЮ Уаведующая библиотекой

Сертификат: 03F24D8300D7AE5FBC4DEAFDF2821DE436 Владелец: Мельник Татьяна Владимировна Действителен: с 19.07.2022 до 19.10.2023

(подпись)

Павлова Н.Ю.  $(\Phi$ <sub>M</sub>O<sub></sub>

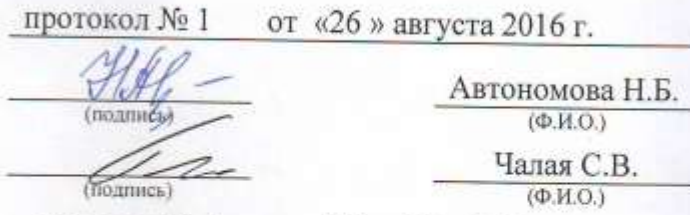

протокол № 1 от «29» 08 2016 г.

### **1. ПЛАНИРУЕМЫЕ РЕЗУЛЬТАТЫ ОБУЧЕНИЯ ПО ДИСЦИПЛИНЕ, СООТНЕСЕННЫЕ С ПЛАНИРУЕМЫМИ РЕЗУЛЬТАТАМИ ОСВОЕНИЯ ОБРАЗОВАТЕЛЬНОЙ ПРОГРАММЫ**

Планируемые результаты обучения по дисциплине направлены на формирование следующих компетенций образовательной программы «Землеустройство и кадастры» :

- способностью к коммуникации в устной и письменной формах на русском и иностранном языках для решения задач межличностного и межкультурного взаимодействия (ОК-5)

Соотношение планируемых результатов обучения по дисциплине с планируемыми результатами освоения образовательной программы:

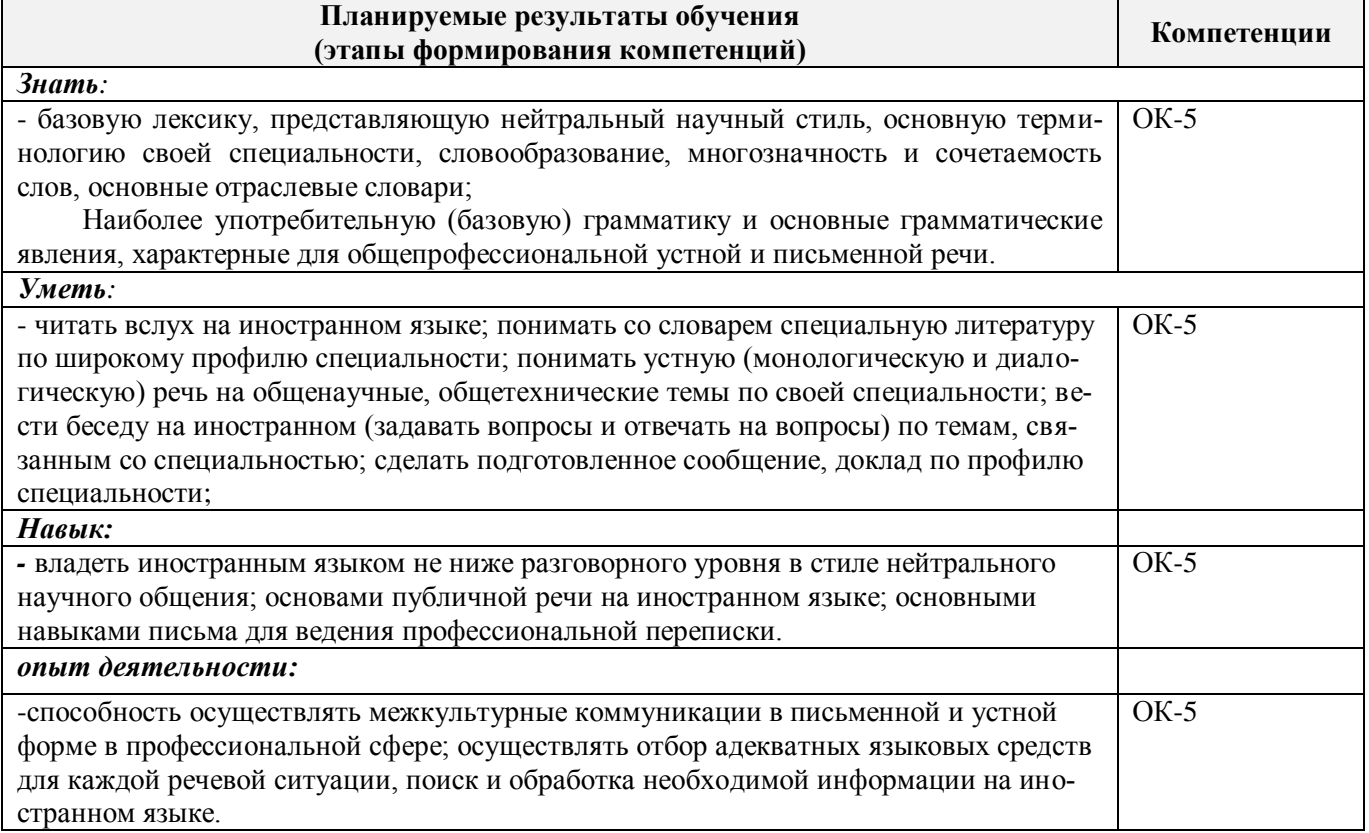

### **2. МЕСТО ДИСЦИПЛИНЫ В СТРУКТУРЕ ОБРАЗОВАТЕЛЬНОЙ ПРОГРАММЫ**

Дисциплина относится к базовой части блока Б1 «Дисциплины (модули)» образовательной программы и изучается в 1-м и 2-м семестре по очной форме обучения и на 1 курсе по заочной форме обучения.

Предшествующие и последующие дисциплины (компоненты образовательной программы) формирующие указанные компетенции.

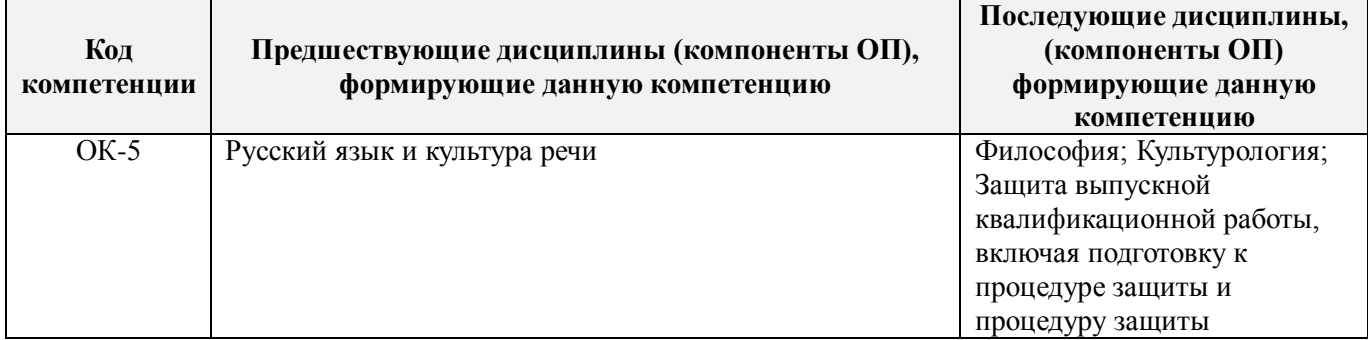

### **3**. **ОБЪЕМ ДИСЦИПЛИНЫ В ЗАЧЕТНЫХ ЕДИНИЦАХ С УКАЗАНИЕМ КОЛИЧЕСТВА АКАДЕМИЧЕСКИХ ЧАСОВ, ВЫДЕЛЕННЫХ НА КОНТАКТНУЮ РАБОТУ ОБУЧАЮЩИХСЯ С ПРЕПОДАВАТЕЛЕМ И НА САМОСТОЯТЕЛЬНУЮ РАБОТУ**

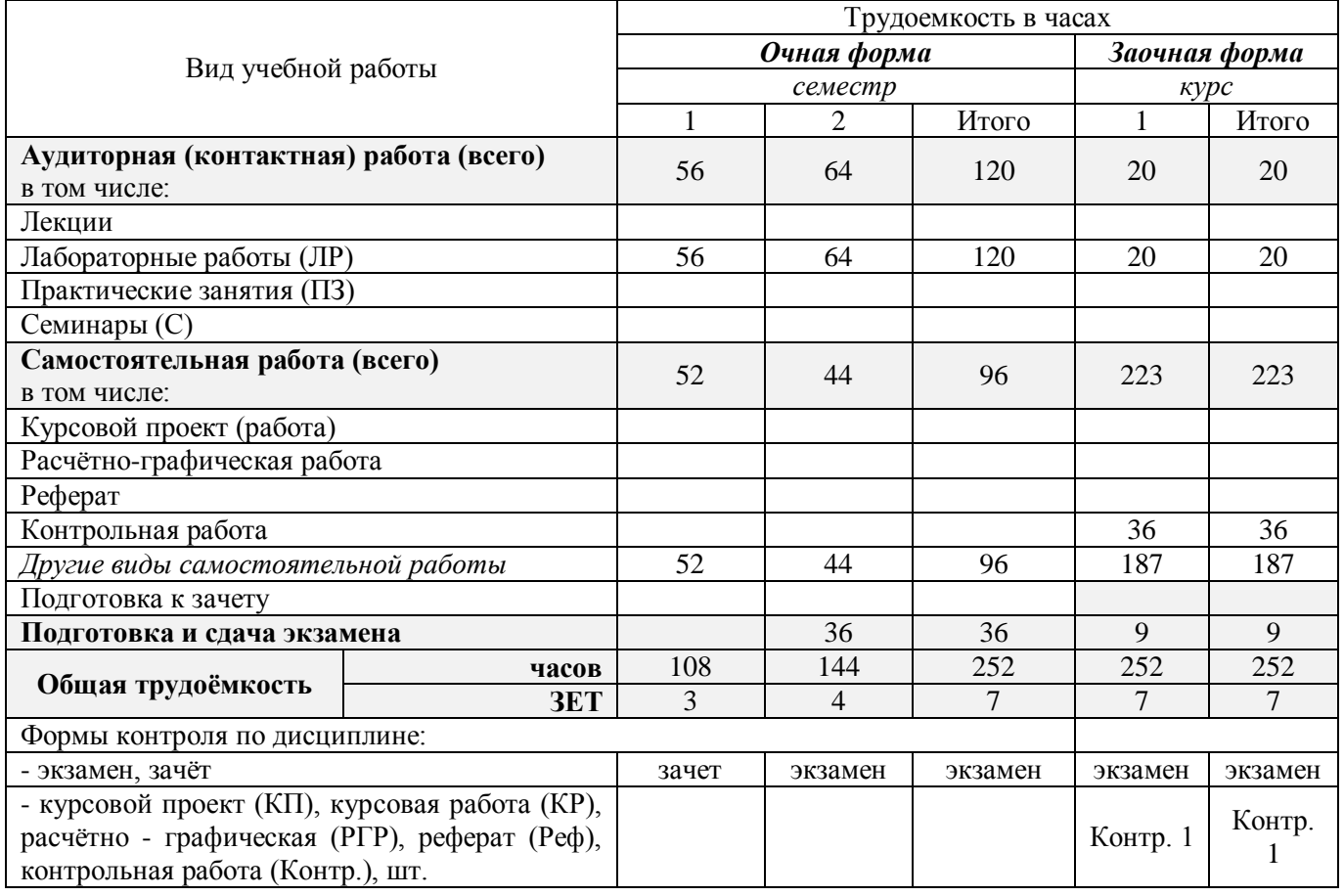

### **4. СОДЕРЖАНИЕ ДИСЦИПЛИНЫ**

### **4.1 Очная форма обучения**

4.1.1 Разделы (темы) дисциплины и виды занятий

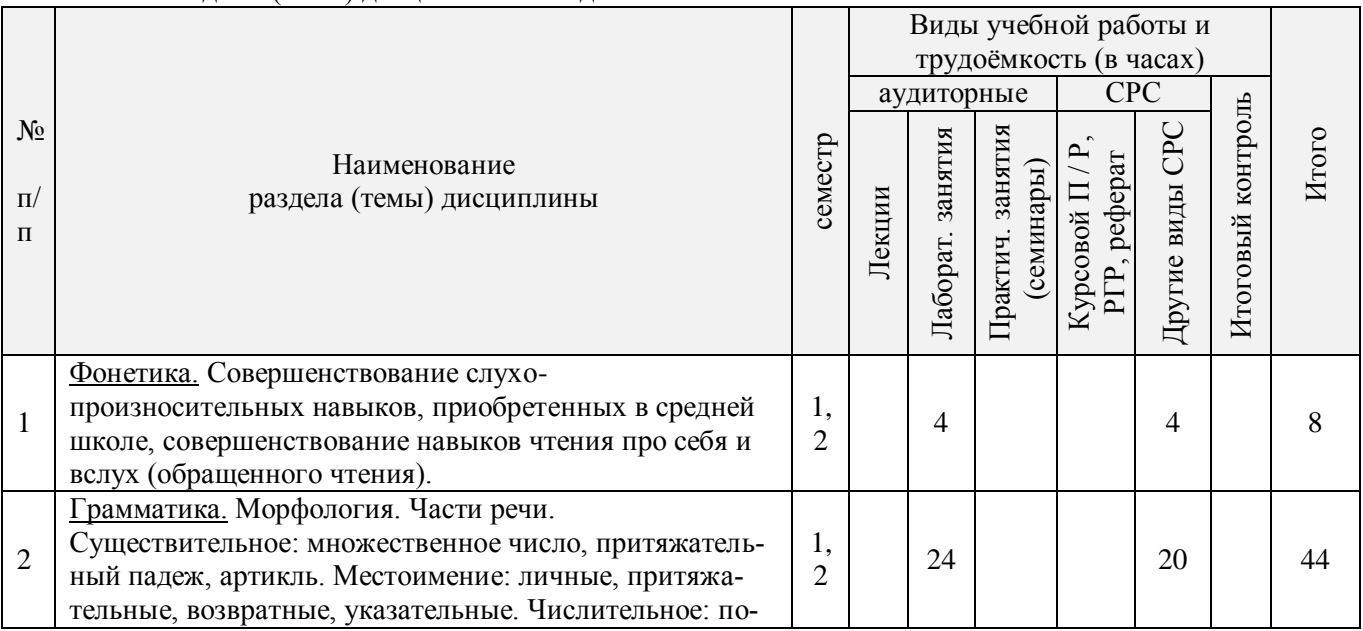

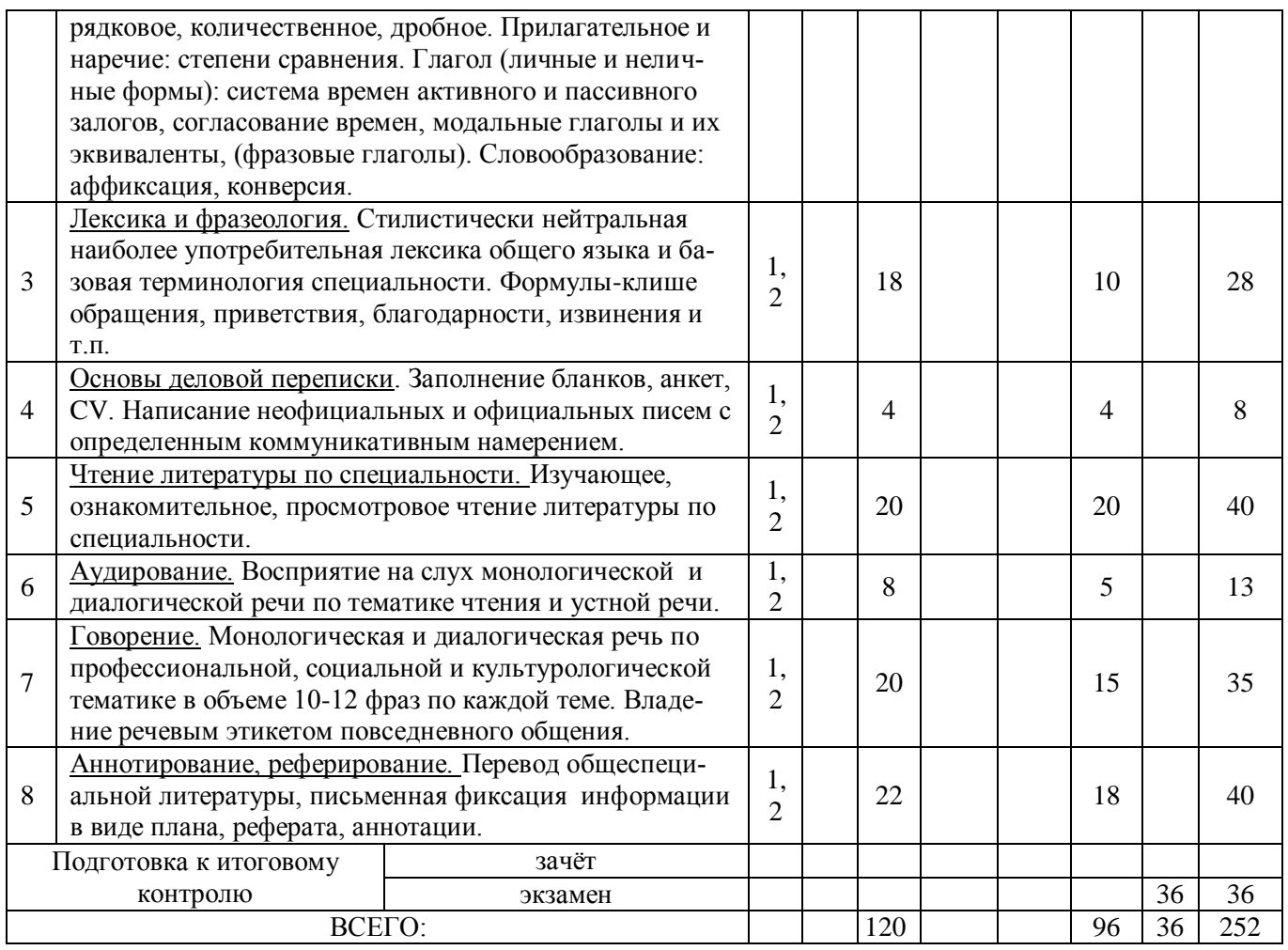

4.1.2 Содержание разделов дисциплины (по лекциям) Не предусмотрено

#### 4.1.3 Практические занятия (семинары) Не предусмотрено

## 4.1.4 Лабораторные занятия

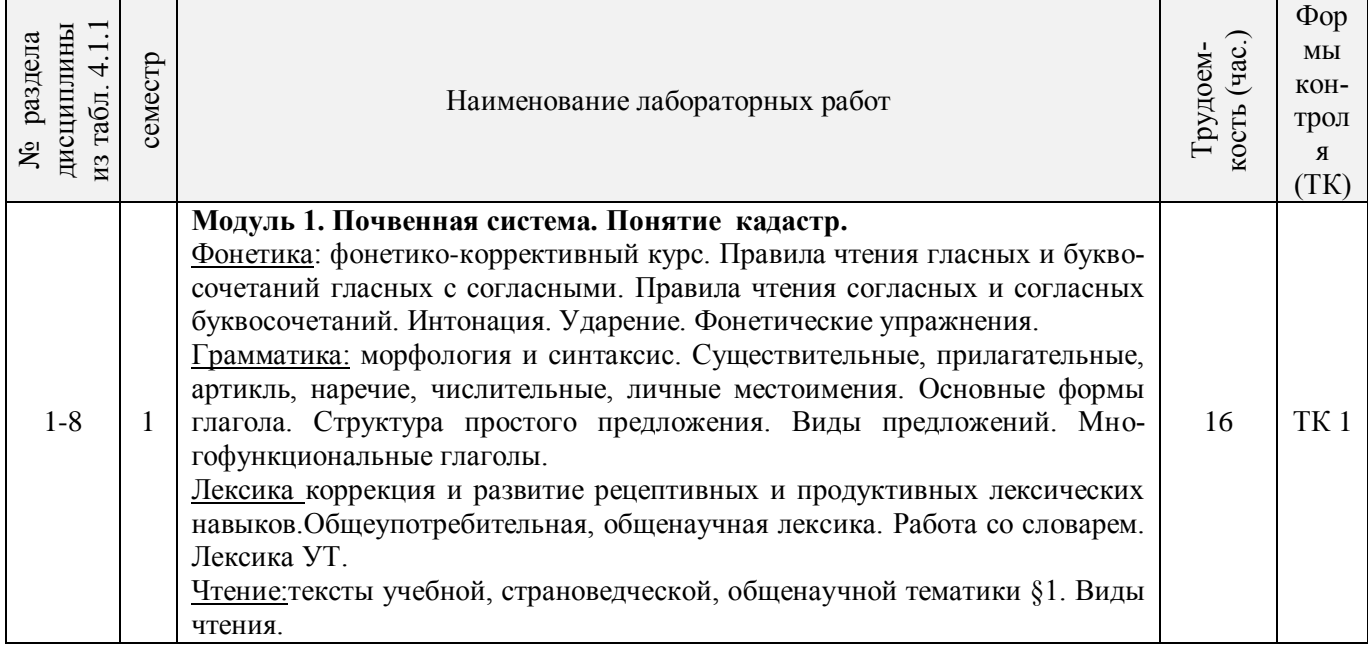

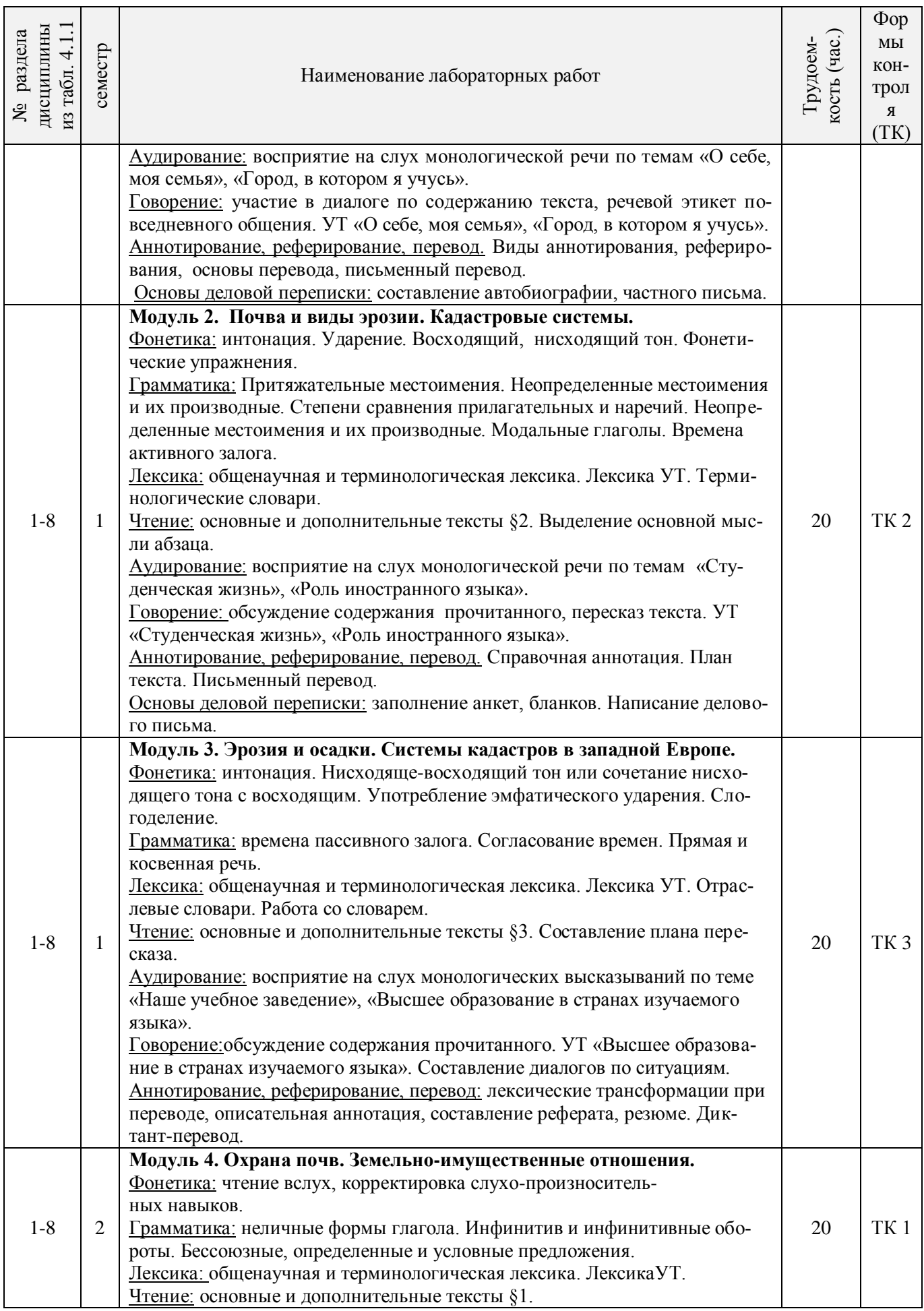

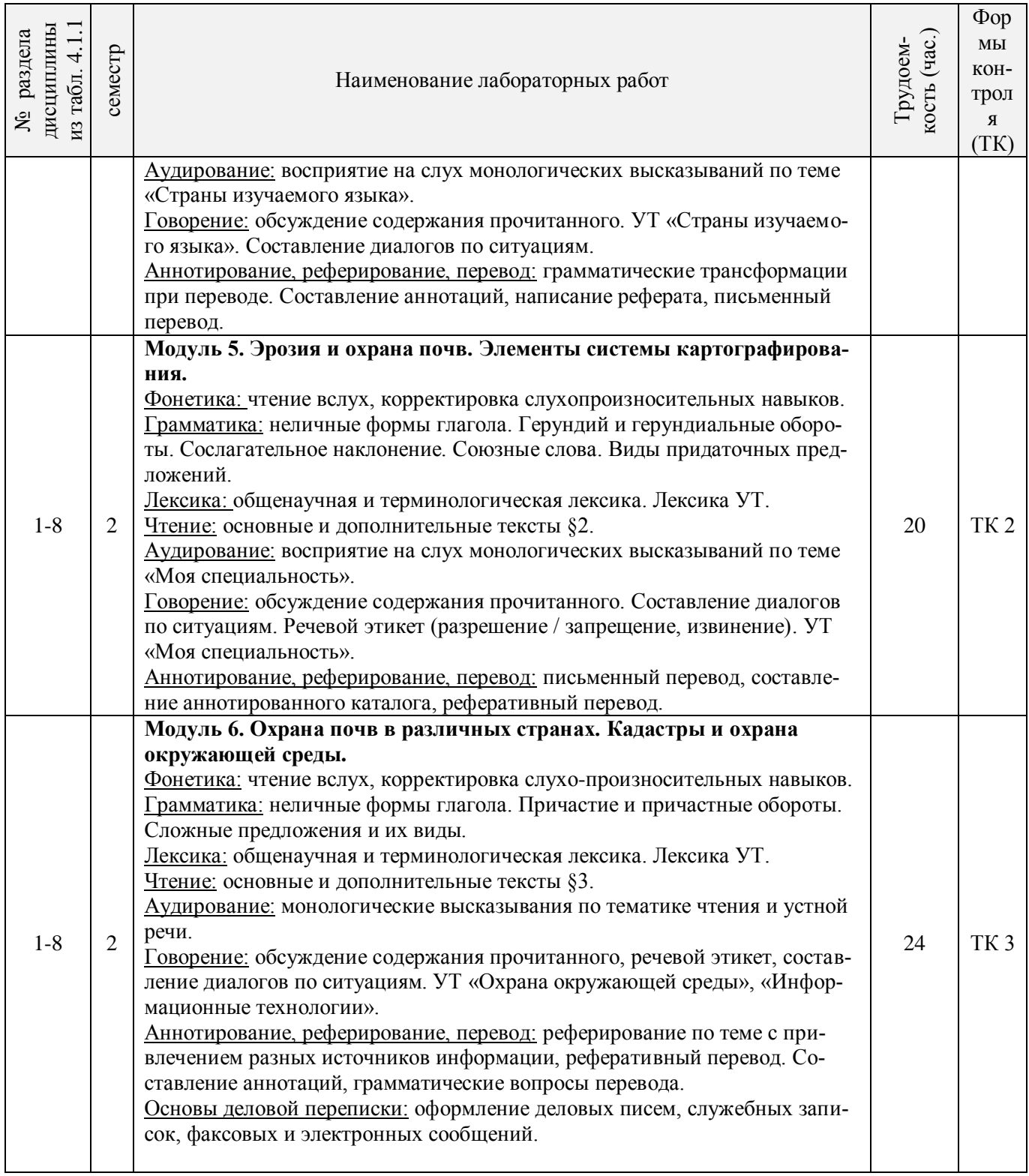

## 4.1.5 Самостоятельная работа

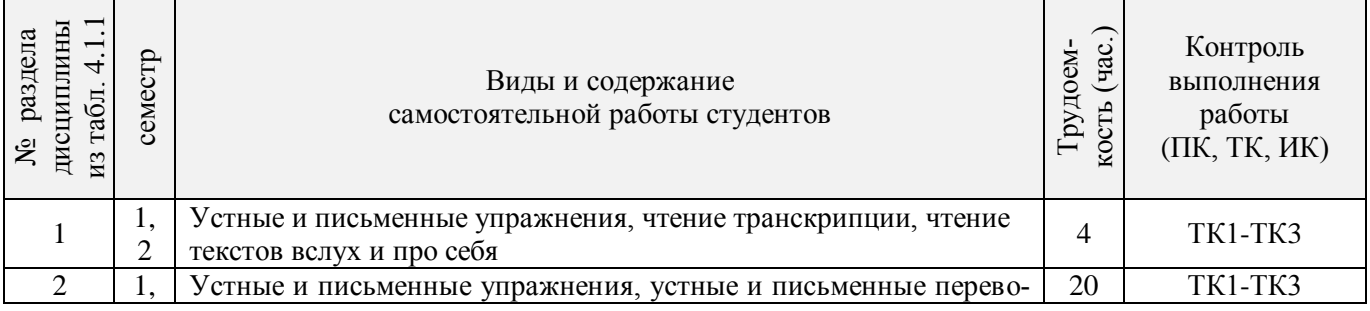

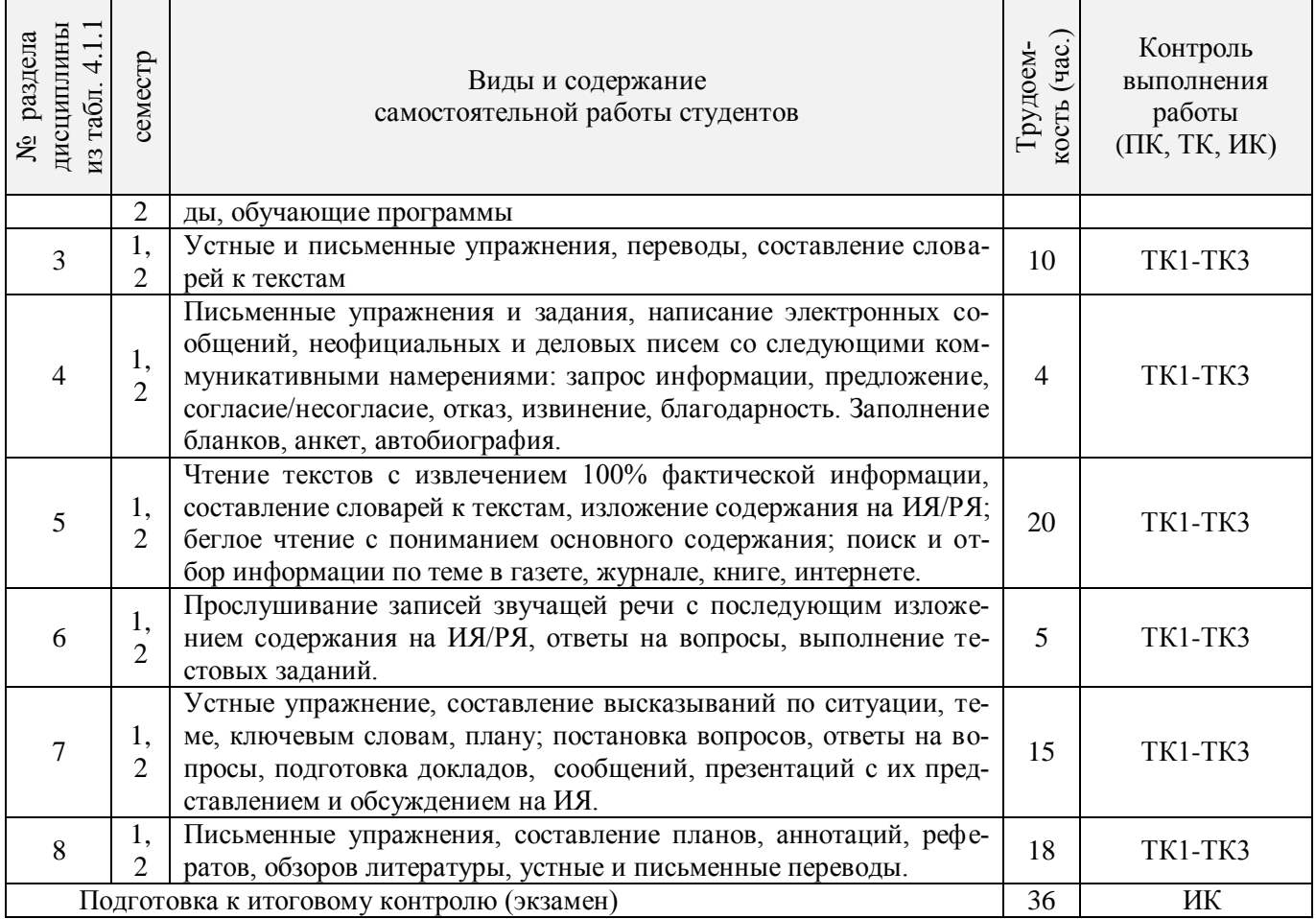

## **4.2 Заочная форма обучения**

## 4.2.1 Разделы (темы) дисциплины и виды занятий

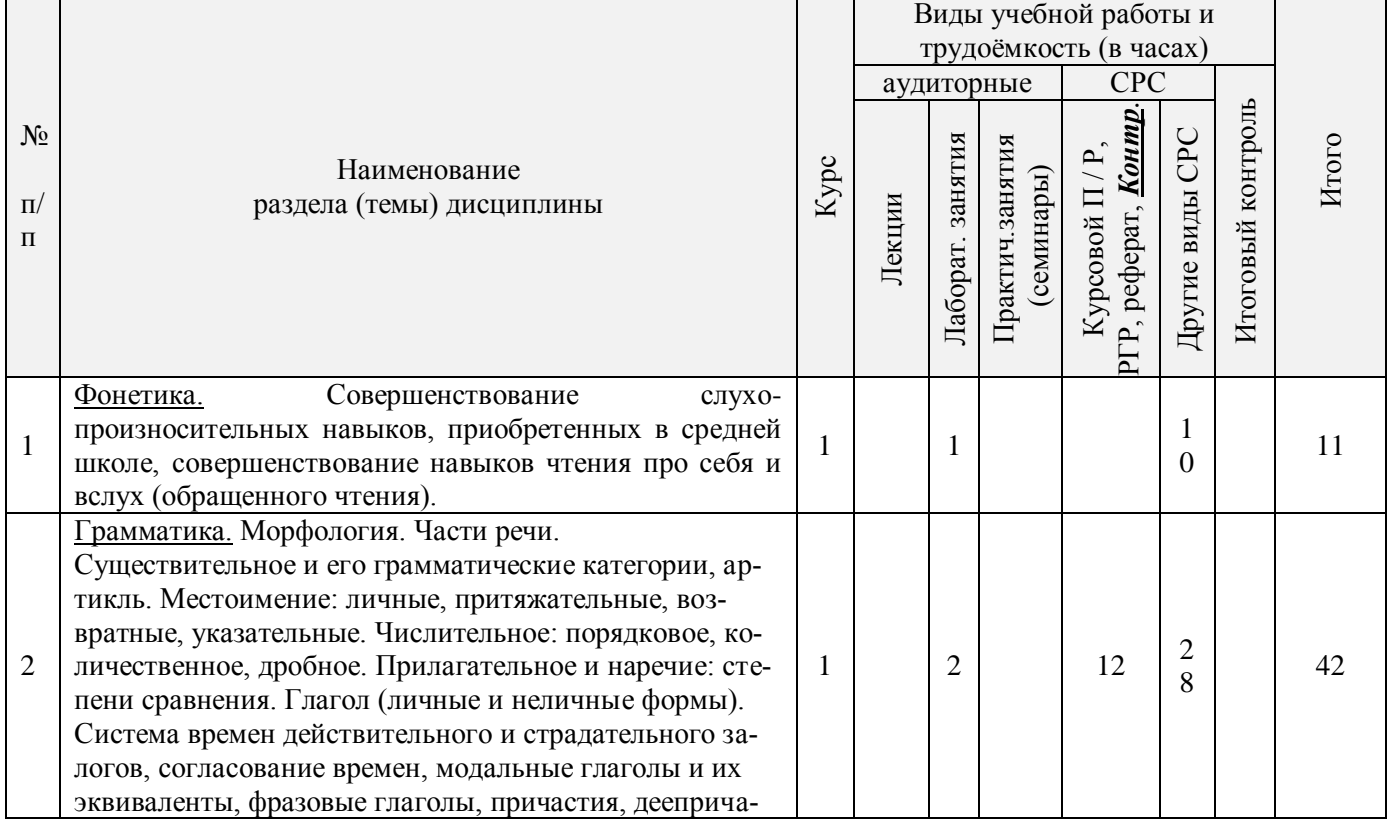

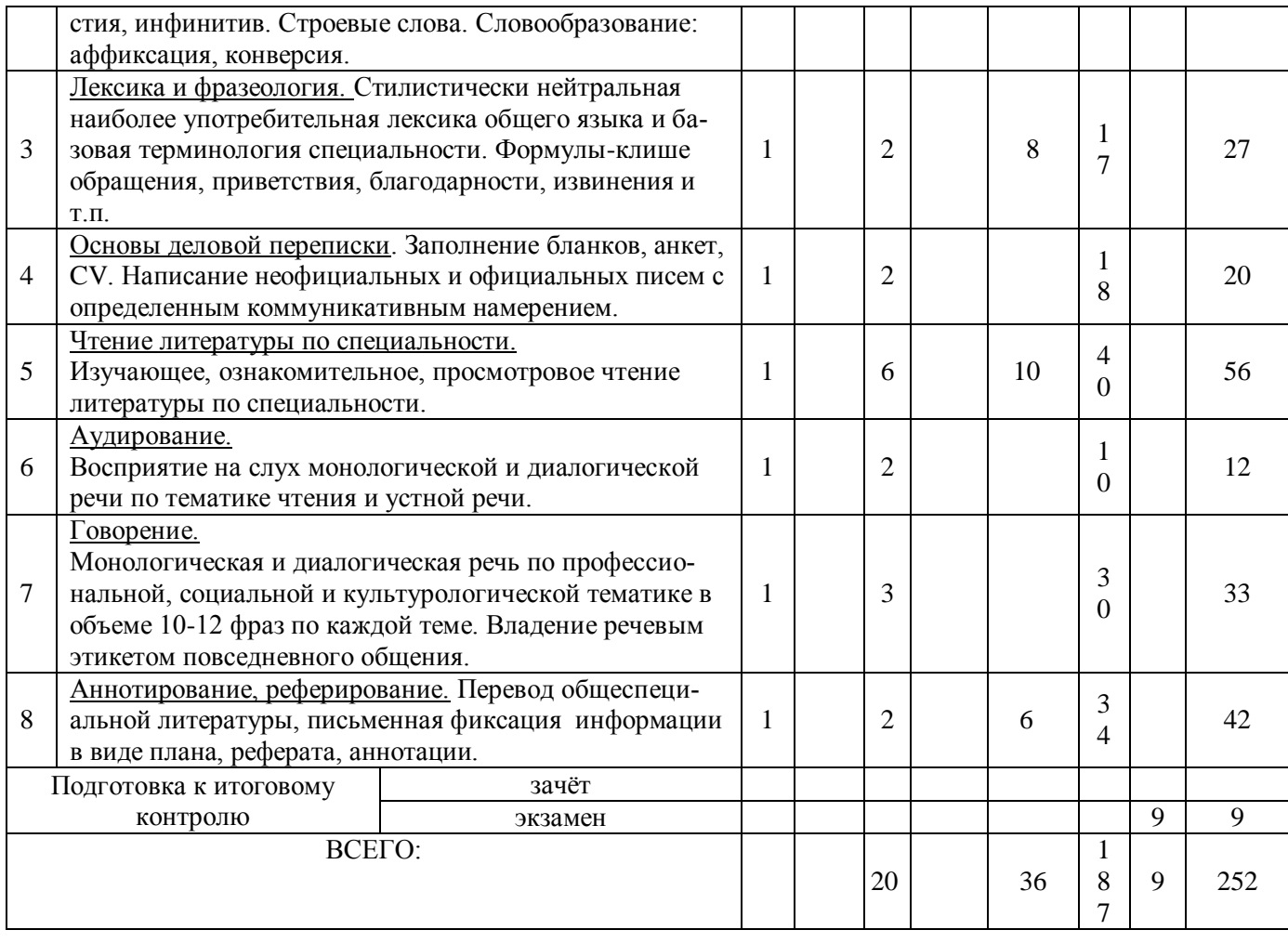

4.2.2 Содержание разделов дисциплины (по лекциям) Не предусмотрено 4.2.3 Практические занятия (семинары) Не предусмотрено

4.2.4 Лабораторные занятия

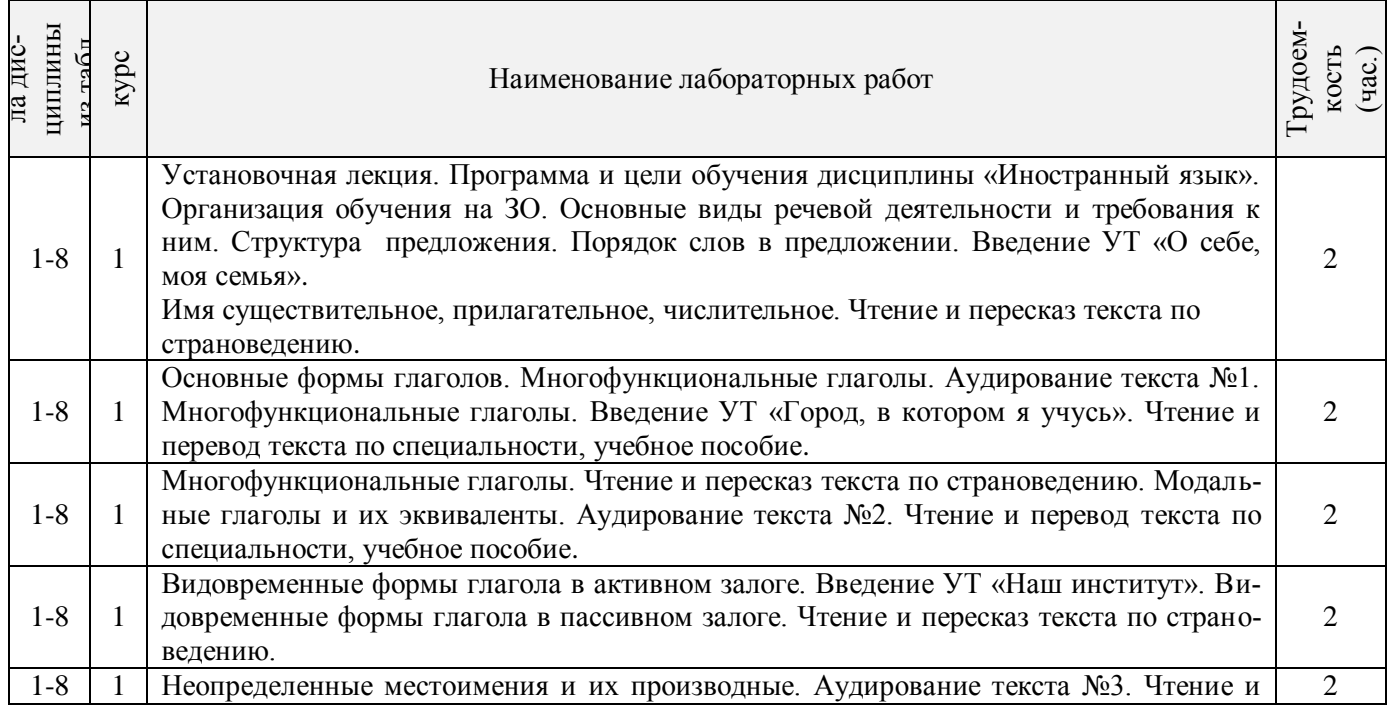

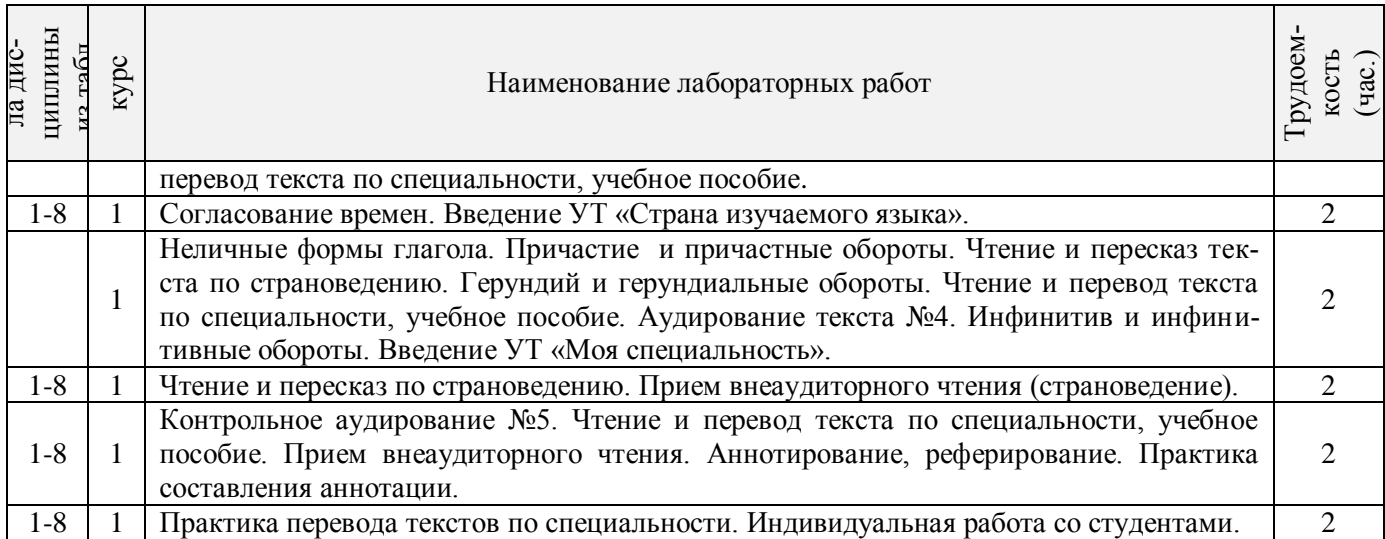

#### 4.2.5 Самостоятельная работа

r

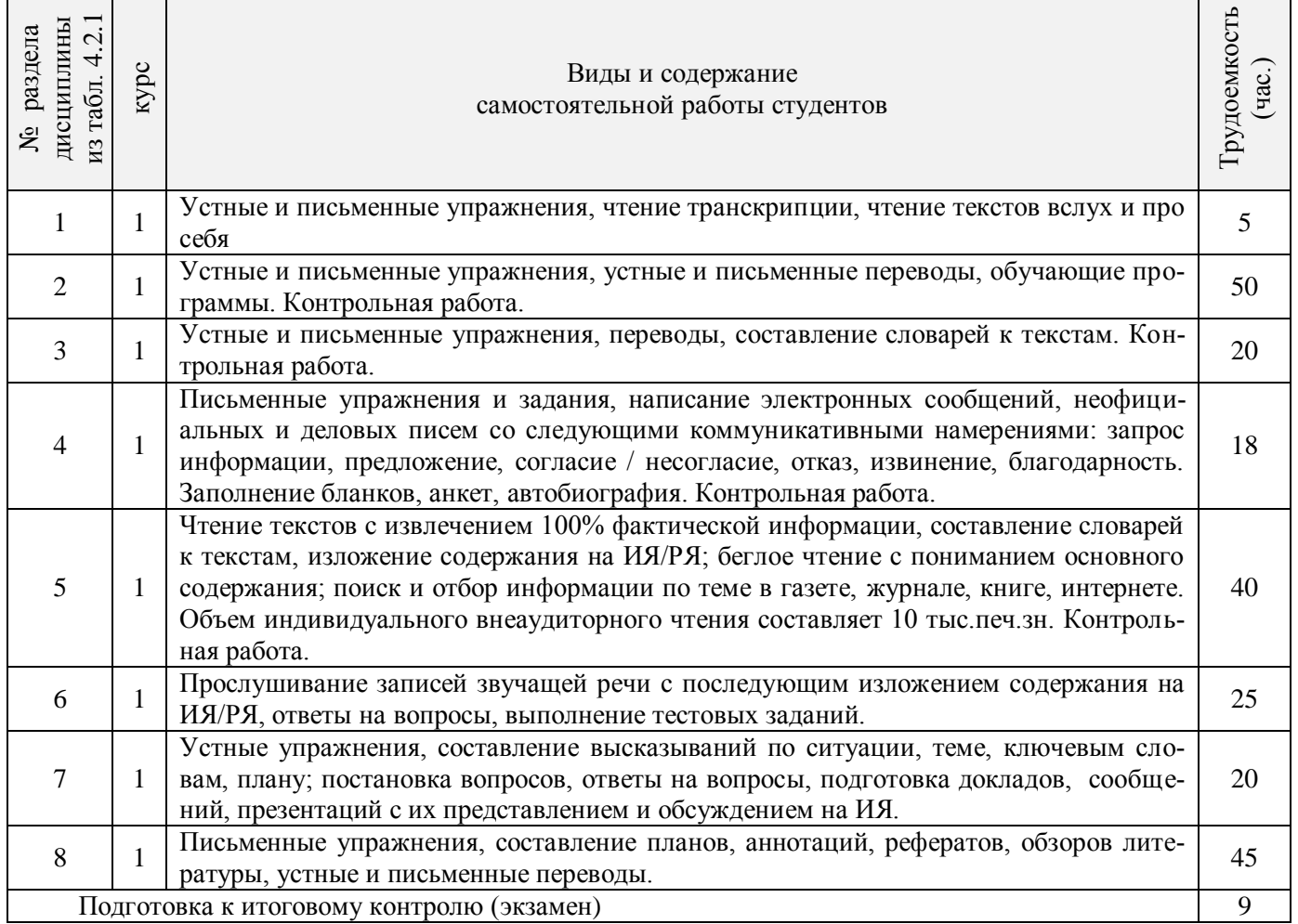

#### **4.3 Соответствие компетенций, формируемых при изучении дисциплины, и видов занятий**

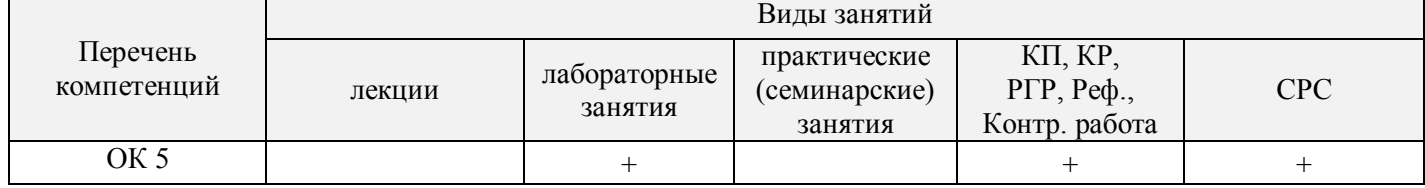

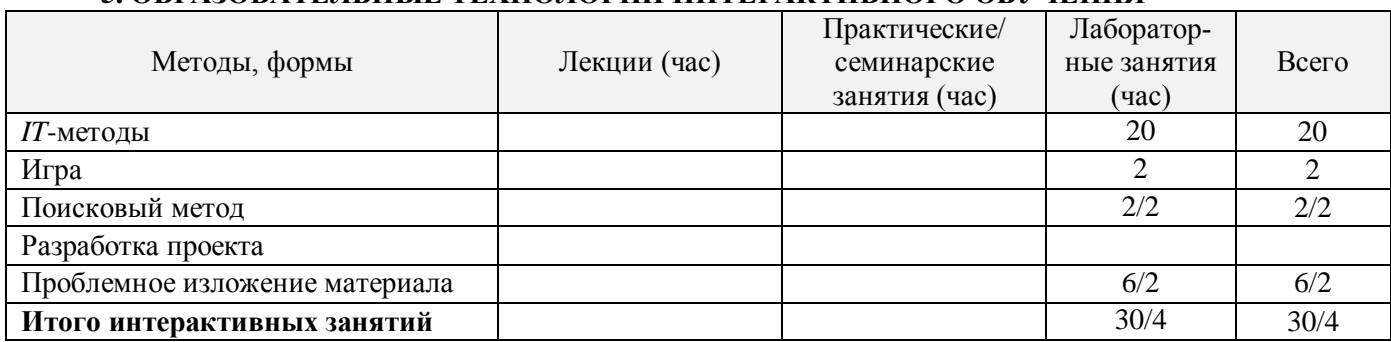

### **5. ОБРАЗОВАТЕЛЬНЫЕ ТЕХНОЛОГИИ ИНТЕРАКТИВНОГО ОБУЧЕНИЯ**

### **6. ПЕРЕЧЕНЬ УЧЕБНО-МЕТОДИЧЕСКОГО ОБЕСПЕЧЕНИЯ ДЛЯ САМОСТОЯТЕЛЬНОЙ РАБОТЫ ОБУЧАЮЩИХСЯ**

1. Методические рекомендации по организации самостоятельной работы обучающихся в НИМИ ДГАУ [Электронный ресурс]: (введ. в действие приказом директора №106 от 19 июня 2015 г.) / Новочерк. инж.- мелиор. ин-т Донской ГАУ. – Электрон. дан. - Новочеркасск, 2015. – Режим доступа: http://www. ngma.su

2. Михеева, Л.П. Английский язык [Текст] : метод. указ. по сам. изучению устных тем для студ. бакалавриата / Л. П. Михеева ; Новочерк. гос. мелиор. акад., каф. ин. яз. - Новочеркасск, 2013. - 60 с. - б/ц. 280 экз.

3. Михеева, Л.П. Английский язык [Электронный ресурс]: метод. указ. по сам. изучению устных тем для студ. бакалавриата / Л.П. Михеева; Новочерк. гос. мелиор. акад., - Электрон.дан.- Новочеркасск, 2013. - ЖМД; PDF; 272 КБ.- Систем. требования: IBM PC. Windows 7. Adobe Acrobat 9.-Загл. с экрана. 4.Автономова, Н.Б. Английский язык [Текст]: учеб.пособ. для студ заоч.формы обучения / Н.Б.Автономова, О.В.Березина, В.В.Кульгавюк; Новочерк. гос. мелиор. акад. – Новочеркасск, 2014. –

144 с. - 140 экз.

5. Автономова, Н.Б. Английский язык [Электронный ресурс] : учеб. пособие для студ. заоч. формы обуч. по изуч. дисц. и вып. контр. работ / Н. Б. Автономова, О. В. Березина, В. В. Кульгавюк ; Новочерк. гос. мелиор. акад. - Электрон. дан. - Новочеркасск, 2014. - ЖМД ; PDF ; 1,25 МБ. - Систем. требования : IBM PC ; Windows 7 ; Adobe Acrobat X Pro . - Загл. с экрана

6. Шепталина, Е.И. Немецкий язык [Электронный ресурс] : учеб. пособие для студ. заоч. формы обуч. всех направлений / Е. И. Шепталина, О. С. Осадчая ; Новочерк. инж.-мелиор. ин-т ДГАУ ; [под ред. Н.Б. Автономовой]. - Новочеркасск, 2014. - ЖМД ; PDF ; 1,08 МБ. - Систем. требования : IBM PC ; Windows 7 ; Adobe Acrobat X Pro . - Загл. с экрана

7. Автономова, Н.Б. Французский язык [Электронный ресурс] : программа, метод. указ. и контр. задания для студ. заоч. / Н. Б. Автономова, Г. В. Иванова ; Новочерк. инж.-мелиор. ин-т ДГАУ. - Новочеркасск, 2014. - ЖМД ; PDF ; 770 КБ. - Систем. требования : IBM PC ; Windows 7 ; Adobe Acrobat X Pro . - Загл. с экрана

### **7. ФОНД ОЦЕНОЧНЫХ СРЕДСТВ ДЛЯ КОНТРОЛЯ УСПЕВАЕМОСТИ И ПРОВЕДЕНИЯ ПРОМЕЖУТОЧНОЙ АТТЕСТАЦИИ ОБУЧАЮЩИХСЯ ПО ДИСЦИПЛИНЕ**

#### **Вопросы для проведения промежуточной аттестации в форме экзамена**

#### **Английский язык**

- 1. What is your future specialization?
- 2. What are you going to become?
- 3. How long does your course last?
- 4. How many students are there at your faculty?
- 5. Do you carry out research work?
- 6. Where would you like to work on graduation from the institute?
- 7. Do you do shopping on your way home?
- 8. Is there a shop near your house?
- 9. Where do you usually buy consumer goods?
- 10. When did you last go shopping?
- 11. What's the official name of the country the language of which you study?
- 12. How many countries are there in the UK?
- 13. What's the population of the country?
- 14. What can you say about the geographical position of the country?
- 15. Who is the head of the state?
- 16. What's the ruling party in Great Britain nowadays?
- 17. Who are men of title in the British Parliament?
- 18. Where is the USA situated?
- 19. What' its total area?
- 20. What rivers (mountains, cities) do you know in the USA?
- 21. What kind of country is the USA?
- 22. It's a Presidential Republic, isn't it? What does it mean?
- 23. Who makes laws in the country?
- 24. What are the main parties in the USA?
- 25. What kind of problem is of great importance nowadays?
- 26. What is the cause of many environmental problems ?
- 27. What measures are being taken now to create a system of ecological security ?
- 28. What do many cities suffer from ?
- 29. What can you do to protect our nature?
- 30. Tell us about advantages and disadvantages of computers?
- 31. How are computers used in education ?
- 32. What do the students learn at their classes in Computer Science ?
- 33. What opportunities has the World Wide Web given you ?
- 34. You communicate with other Internet users, don't you ?
- 35. Do you like to surf the net ?

#### **Немецкий язык**

1. Meine Familie und ich:

Wie heisst du? Woher kommst du? Wie gross ist deine Familie? Was sind deine Eltern? Wie ist deine Lieblingsbeschäftigung? Wann und wo bist du geboren?

2. Meine Hochschule:

Seit wann existiert deine Hochschule? Wie viele Fakultäten hat sie heute? Wer vermittelt den Studierenden sein Wissen und Können? Welche Fächer studieren die Studenten? Wo sind die Absolventen der Hochschule tätig? 3. Die Stadt, in der ich studiere:

Wann und von wem wurde unsere Stadt gegründet? Ist unsere Stadt ein Industrie und Forschungszentrum unserer Region? Warum nennt man Nowotscherkassk eine Studentenstadt? Welche Sehenswürdigkeiten gibt es hier? Welche berühmten Menschen lebten und wirkten in Nowotscherkassk?

4. Meine Fachrichtung:

An welcher Fakultät studierst du? Wie heisst deine Fachrichtung? Welche Fächer studieren die Studenten deiner Fakultät? Wann wurde deine Fakultät gegründet? Wo können die Absolventen dieser Fakultät arbeiten? 5. Das Hochschulwesen in Deutschland:

Wie immatrikuliert man an deutschen Hochschulen? Was ist das Hauptprinzip aller deutschen Hochschulen? Was sind die Formen des Studiums in Deutschland? In wie viele Perioden gliedert sich das Studium? Was sind die Hauptformen des Studiums der BRD? Was ist der DAAD?

6. Deutschland:

Wo liegt Deutschland? Was ist die Fläche? Aus wie viele Bundesländer besteht die BRD? Wie viele geographischen Großregionen gibt es in Deutschland? Wer ist das Staatsoberhaupt? An welchen Bodenschätzen ist Deutschland Reich? Wann wurde Deutschland wiedervereinigt?

7. Der Umweltschutz:

Welche Probleme schaffen in der Bundesrepublik Energieerzeugung und Abfälle? Warum denkt man über alternative Energieerzeugung nach? Welchem Prinzip sollen die Produzenten folgen? Wie löst man das Problem des Umweltschutzes in Deutschland?

8. Neue Informationstechnologien:

Wie beeinflüssen die Informationstechnologien unser Leben? Welche Möglichkeiten eröffnen uns die Computertechnologien? Hast einen Computer und Internetanschluß zu Hause? Findest du den Umgang mit den Informationstechnologien wichtig für deinen Beruf?

9. Deutschsprachige Länder:

Welche Sprachen gehören der germanischen Sprachgruppe an? In welche Länder spricht man deutsch? Wie heissen Hauptstädte dieser Länder? Was ist das kleinste deutschsprächende Land? In wie viele Bundesländer gliedert sich Österreich? Welche Fläche beträgt Österreich?

#### **Французский язык**

- 1. Quel est votre nom (prenom)?
- 2. D'ou etes-vous?
- 3. Ou faites vous vos etudes?
- 4. En quelle annee etes-vous?
- 5. Qui allez-vous devenir?
- 6. Parlez de votre groupe, vos camarades, votre hobby et vos interets!
- 7. Ou logez vous a Novotcherkassk? Quelles curiosites de cette ville aimez-vous? Pourquoi?
- 8. Ou habite votre famille? Parlez de votre ville natale! Aimez vous votre ville? Pourquoi?
- 9. Quelle est votre matiere preferee?
- 10.Qu'est-ce que vous faites por ameliorer votre francais?
- 11. Est-ce que la connaissance d'une langue etrangere vous aidera a trouver un emploi?
- 12. Dans quel groupe de langue entre le francais? De quelle langue est-il issu?
- 13. Combien de personnes parlent francais dans le monde?
- 14. Quels sont les pays de la langue francaise en Europe? en Amerique? en Afrique? Dans l'ocean Indien?
- 15. Est-ce que le francais est une grande langue internationale?
- 16. Parlez de votre institut, faculte, leur histoire, l'organisation des etudes!
- 17. Voudriez-vous continuer vos etudes en France? En quelle universite? Pourquoi?
- 18. Faut-il passer des examens pour entrer a l'universite francaise?
- 19. Ou voudriez vous travailler?
- 20. Est-ce que la France est un grand pays a l'echelle europeenne? Quelle est sa superficie? sa population?
- 21. Comment peut-on caracteriser la Republique francaise? Qui est le chef de l'etat?
- 22. Quand avez-vous appris a travailler sur l'ordinateur? Travaillez vous sur l'Internet?
- 23. Quelle sorte d'information y cherchez-vous? Qu'est-ce que vous faites a l'aide de l'ordinateur?
- 24. Pourquoi est-ce que la protection de l'environnement est devenue un problime urgent au XXI<sup>e</sup> siecle?
- 25. Quelle problemes globales de l'humanite savez-vous?
- 26. Qu' est-ce que l'humanite entreprend pour sauvegarder la nature?

В качестве оценочных средств успеваемости и результатов освоения учебной дисциплины «Иностранный язык» применяется текущий контроль (**ТК**).

Для контроля успеваемости студентов и результатов освоения дисциплины «Иностранный язык» применяется балльно-рейтинговая система. В качестве оценочных средств используются 3 текущих контроля в течение семестра (ТК1, ТК2, ТК3).

#### **Первый семестр**

Содержание текущего контроля **ТК1**:

- лексический тест №1
- контрольная работа по грамматике по теме «Многофункциональные глаголы»
- устные темы «О себе, моя семья», «Город, в котором я учусь»

- индивидуальное внеаудиторное чтение в объѐме 2,5 тыс. печ. зн., словарь, устный перевод, чтение вслух, обсуждение на ИЯ

Содержание текущего контроля **ТК2**:

- лексический тест №2

- контрольная работа по грамматике по теме «Модальные глаголы», «Времена действительного залога»

- устные темы «Студенческая жизнь», «Роль иностранного языка»

- индивидуальное внеаудиторное чтение в объѐме 2,5 тыс. печ. зн., словарь, устный перевод, чтение вслух, обсуждение на ИЯ

- контрольный перевод.

Содержание текущего контроля **ТК3**:

- лексический тест №3

- контрольная работа по грамматике по теме «Времена страдательного залога»

- устная тема «Наше учебное заведение», «Высшее образование в странах изучаемого языка»

- индивидуальное внеаудиторное чтение в объѐме 2,5 тыс. печ. зн., словарь, устный перевод, чтение вслух, обсуждение на ИЯ

- контрольный перевод

- контрольное аудирование.

#### **Второй семестр**

Содержание текущего контроля **ТК1**:

- лексический тест №1

- контрольная работа по грамматике по теме «Инфинитив»

- устная тема «Страны изучаемого языка»

- индивидуальное внеаудиторное чтение в объѐме 3 тыс. печ. зн., словарь, устный перевод, чтение вслух, обсуждение на ИЯ, письменная аннотация.

Содержание текущего контроля **ТК2**:

- лексический тест №2

- контрольная работа по грамматике по теме «Герундий»

- устная тема «Моя специальность»

- индивидуальное внеаудиторное чтение в объѐме 3 тыс. печ. зн., словарь, устный перевод, чтение вслух, обсуждение на ИЯ, письменная аннотация

- контрольный перевод.

Содержание текущего контроля **ТК3**:

- лексический тест №3

- контрольная работа по грамматике по теме «Причастие», «Сложное предложение»

- устная тема «Охрана окружающей среды», «Информационные технологии».

- индивидуальное внеаудиторное чтение в объѐме 4 тыс. печ. зн., словарь, устный перевод, чтение вслух, обсуждение на ИЯ, письменная аннотация

- контрольный перевод

- контрольное аудирование

- контрольный пересказ.

В качестве оценочных средств успеваемости и результатов освоения учебной дисциплины «Иностранный язык» применяется текущий контроль (**ТК**).

#### *Итоговый контроль (ИК)* – **экзамен**.

#### **Контрольная работа студентов заочной формы обучения**

Работа состоит из двенадцати вопросов, охватывающих курс дисциплины, и выполняется по одному из указанных вариантов в таблице учебного пособия для студентов заочной формы обучения.

Перечень вариантов заданий контрольной работы, методика ее выполнения и необходимая литература приведены в учебном пособии для написания контрольной работы

**Полный фонд оценочных средств, включающий текущий контроль успеваемости и перечень контрольно-измерительных материалов (КИМ) приведен в приложении к рабочей программе.**

### **8. УЧЕБНО-МЕТОДИЧЕСКОЕ И ИНФОРМАЦИОННОЕ ОБЕСПЕЧЕНИЕ ДИСЦИПЛИНЫ**

### **8.1 Основная литература**

#### **Английский язык**

1. Лаптева, Е.Ю. Английский язык для технических направлений [Текст] : учеб. пособие / Е. Ю. Лаптева. - 2-е изд., стереотип. - М. : КНОРУС, 2016. - 492 с. - (Бакалавриат). - ISBN 978-5-406-04277-9 : 945-00. - 40 экз.

2. Автономова, Н.Б. Английский язык [Текст] : учеб. пособие для студ. заоч. формы обуч. по изуч. дисц. и вып. контр. работ / Н. Б. Автономова, О. В. Березина, В. В. Кульгавюк ; Новочерк. гос. мелиор. акад. - Новочеркасск, 2014. - 144 с. - б/ц.140 экз.

3. Автономова, Н.Б. Английский язык [Электронный ресурс] : учеб. пособие для студ. заоч. формы обуч. по изуч. дисц. и вып. контр. работ / Н. Б. Автономова, О. В. Березина, В. В. Кульгавюк ; Новочерк. гос. мелиор. акад. - Электрон. дан. - Новочеркасск, 2014. - ЖМД ; PDF ; 1,25 МБ. - Систем. требования : IBM PC ; Windows 7 ; Adobe Acrobat X Pro . - Загл. с экрана

4. Павлова, Н.Ю. Английский язык для землеустроителей [Текст] : учеб. пособие для студ. бакалавриата направл. 120700.62 – "Землеустройство и кадастры". В 2 ч. Ч.1 : Почвенная экосистема / Н. Ю. Павлова ; Новочерк. гос. мелиор. акад. - 2-е изд., испр. и доп. - Новочеркасск, 2013. - 129 с. - б/ц. 44 экз. 5. Павлова, Н.Ю. Английский язык для землеустроителей [Электронный ресурс] : учеб. пособие для студ. бакалавриата направл. 120700.62 – "Землеустройство и кадастры". В 2 ч. Ч.1 : Почвенная экосистема / Н. Ю. Павлова ; Новочерк. гос. мелиор. акад. - 2-е изд., испр. и доп. - Электрон. дан. - Новочеркасск, 2013. - ЖМД ; PDF ; 634,02 КВ. - Систем. требования : IBM PC ; Windows 7 ; Adobe Acrobat X Pro . - Загл. с экрана

6. Павлова, Н.Ю. Английский язык для землеустроителей [Текст] : учеб. пособие для студ. бакалавриата направл. 120700.62 – "Землеустройство и кадастры". В 2 ч. Ч.2 : Охрана почв в различных странах / Н. Ю. Павлова ; Новочерк. гос. мелиор. акад. - 2-е изд., испр. и доп. - Новочеркасск, 2013. - 133 с. - б/ц. 40 экз.

7. Павлова, Н.Ю. Английский язык для землеустроителей [Электронный ресурс] : учеб. пособие для студ. бакалавриата направл. 120700.62 – "Землеустройство и кадастры". В 2 ч. Ч.2 : Охрана почв в различных странах / Н. Ю. Павлова ; Новочерк. гос. мелиор. акад. - 2-е изд., испр. и доп. - Электрон. дан. - Новочеркасск, 2013. - ЖМД ; PDF ; 606,94 КВ. - Систем. требования : IBM PC ; Windows 7 ; Adobe Acrobat X Pro . - Загл. с экрана

8. Павлова, Н.Ю. Английский язык для направления «Землеустройство и кадастры». Системы кадастров в различных странах мира [Текст] : учеб. пособие для студ. бакалавриата и магистратуры направл. «Землеустройство и кадастры» / Н.Ю. Павлова, С.С. Петина ; Новочерк. инж.-мелиор. ин-т ДГАУ. - Новочеркасск, 2014. - 126с. - б/ц. 60 экз.

9. Павлова, Н.Ю., Английский язык для направления «Землеустройство и кадастры». Системы кадастров в различных странах мира [Электронный ресурс] : учеб. пособие для студ. бакалавриата и магистратуры направл. «Землеустройство и кадастры» / Н. Ю. Павлова, С. С. Петина ; Новочерк. инж.-мелиор. ин-т ДГАУ. - Электрон. дан. - Новочеркасск, 2014. - ЖМД ; PDF ; 672 КВ. - Систем. требования : IBM PC ; Windows 7 ; Adobe Acrobat X Pro . - Загл. с экрана

10. Иностранный язык. Ролевые игры для интенсивного обучения [Текст] : учеб. пособие для студ., магистрантов, аспирантов, преподавателей. Вып.2 / Н. Б. Автономова [и др.] ; под ред. Н.Б. Автономовой ; Новочерк. инж.-мелиор. ин-т ДГАУ. - Новочеркасск, 2014. - 59с .- б/ц. 29 экз.

11. Иностранный язык. Ролевые игры для интенсивного обучения [Электронный ресурс] : учеб. пособие для студ., магистрантов, аспирантов, преподавателей. Вып.2 / Н. Б. Автономова [и др.] ; под ред. Н.Б. Автономовой ; Новочерк. инж.-мелиор. ин-т ДГАУ. - Электрон. дан. - Новочеркасск, 2014. - ЖМД ; PDF ; 580 КВ. - Систем. требования : IBM PC ; Windows 7 ; Adobe Acrobat X Pro . - Загл. с экрана

12. Ермоленко, Т.А. Английский язык. Контроль грамматических умений и навыков студентов [Текст] : учеб. пособие для студ. бакалавриата / Т. А. Ермоленко, Л. П. Михеева ; Новочерк. инж.-мелиор. ин-т ДГАУ. - Новочеркасск, 2014. - 115 с. - б/ц. 34 экз.

13.Ермоленко, Т.А. Английский язык. Контроль грамматических умений и навыков студентов [Электронный ресурс] : учеб. пособие для студ. бакалавриата / Т. А. Ермоленко, Л. П. Михеева ; Новочерк. инж.-мелиор. ин-т ДГАУ. - Электрон. дан. - Новочеркасск, 2014. - ЖМД ; PDF ; 692,62 КВ. - Систем. требования : IBM PC ; Windows 7 ; Adobe Acrobat X Pro . - Загл. с экрана

14. Березина, О.В. Английский язык [Текст] : учеб. пособие по обучению грамматике англ. яз. (неличные формы глагола) для студ. 1 курса всех направл. / О. В. Березина, В. В. Кульгавюк ; Новочерк. инж. мелиор. ин-т ДГАУ. - 2-е изд., испр. и доп. - Новочеркасск, 2015. - 98 с. - б/ц. 2 экз.

15. Березина, О.В. Английский язык [Электронный ресурс] : учеб. пособие по обучению грамматике англ. яз. (неличные формы глагола) для студ. 1 курса всех направл. / О. В. Березина, В. В. Кульгавюк ; Новочерк. инж.-мелиор. ин-т ДГАУ. - 2-е изд., испр. и доп. - Новочеркасск, 2015. - ЖМД ; PDF ; 719 КБ. - Систем. требования : IBM PC ; Windows 7 ; Adobe Acrobat X Pro . - Загл. с экрана

#### **Немецкий язык**

1. Кравченко, А. П. Немецкий язык : для бакалавров [Электронный ресурс] : учеб. пособие / А. П. Кравченко. - Электрон. дан. - Ростов н/Д : Феникс, 2013. - 416 с. - (Высшее образование). - Режим доступа : http://biblioclub.ru/index.php?page=book&id=271498. - ISBN 978-5-222-20808-3. (20.08.2016)

2**.** Шепталина, Е.И. Экология землепользования [Текст] : учеб. пособие по нем. яз. для студ. бакалавриа-

та направл. "Землеустройство и кадастры". [В 2 ч.] / Е. И. Шепталина, О. С. Осадчая ; Новочерк. инж. мелиор. ин-т ДГАУ. - Новочеркасск, 2015. - 61 с. - б/ц. 20 экз.

3. Шепталина, Е.И. Экология землепользования [Электронный ресурс] : учеб. пособие по нем. яз. для студ. бакалавриата направл. "Землеустройство и кадастры". [В 2 ч.] / Е. И. Шепталина, О. С. Осадчая ; Новочерк. инж.-мелиор. ин-т ДГАУ. - Электрон. дан. - Новочеркасск, 2015. - ЖМД ; PDF ; 929.27 КБ. - Систем. требования : IBM PC ; Windows 7 ; Adobe Acrobat X Pro . - Загл. с экрана

4. Шепталина, Е.И. Немецкий язык [Электронный ресурс] : учеб. пособие для студ. заоч. формы обуч. всех направлений / Е. И. Шепталина, О. С. Осадчая ; Новочерк. инж.-мелиор. ин-т ДГАУ ; [под ред. Н.Б. Автономовой]. - Новочеркасск, 2014. - ЖМД ; PDF ; 1,08 МБ. - Систем. требования : IBM PC ; Windows 7 ; Adobe Acrobat X Pro . - Загл. с экрана

#### **Французский язык**

1. Харитонова, И.В. Французский язык [Электронный ресурс] : базовый курс: учебник / И.В.Харитонова [и др.]. – Электрон. Дан. – Москва : Прометей, 2013. – 405 с. – Режим доступа :

[http://biblioclub.ru/index.php?](http://biblioclub.ru/index.php) page=book&id=240471. – ISBN 978-5-7042-2486-0. (11.08.2016).

#### **8.2 Дополнительная литература**

1. Иностранный язык [Текст] : метод. рекомендации к практ. занятиям для студ., обуч. по направл. "Землеустройство и кадастры" (профиль "Землеустройство") / Новочерк. инж.-мелиор. ин-т ДГАУ, каф. ин. яз. ; сост. Н.Ю. Павлова, С.С. Петина. - Новочеркасск, 2014. - 25 с. - б/ц. 25 экз.

2. Иностранный язык [Электронный ресурс] : метод. рекомендации к практ. занятиям для студ., обуч. по направл. "Землеустройство и кадастры" (профиль "Землеустройство") / Новочерк. инж.-мелиор. ин-т ДГАУ, каф. ин. яз. ; сост. Н.Ю. Павлова, С.С. Петина.- Электрон. дан.- Новочеркасск, 2014; ЖМД; PDF; 375КБ.

3. Иностранный язык [Текст] : метод. рекомендации к практ. занятиям для студ., обуч. по направл. "Землеустройство и кадастры" (профиль "Кадастр недвижимости") / Новочерк. инж.-мелиор. ин-т ДГАУ, каф. ин. яз. ; сост. Н.Ю. Павлова, С.С. Петина. - Новочеркасск, 2014. - 26 с. - б/ц. 20 экз.

4. Иностранный язык [Электронный ресурс] : метод. рекомендации к практ. занятиям для студ., обуч. по направл. "Землеустройство и кадастры" (профиль "Кадастр недвижимости") / Новочерк. инж.-мелиор. ин-т ДГАУ, каф. ин. яз. ; сост. Н.Ю. Павлова, С.С. Петина. - Электрон. дан.- Новочеркасск, 2014; ЖМД; PDF; 375КБ.

#### **Английский язык**

5. Михеева, Л.П. Английский язык [Текст] : метод. указ. по сам. изучению устных тем для студ. бакалавриата / Л. П. Михеева ; Новочерк. гос. мелиор. акад., каф. ин. яз. - Новочеркасск, 2013. - 60 с. - б/ц. 280 экз.

6. Михеева, Л.П. Английский язык [Электронный ресурс]: метод. указ. по сам. изучению устных тем для студ. бакалавриата / Л.П. Михеева; Новочерк. гос. мелиор. акад., - Электрон.дан.- Новочеркасск, 2013. - ЖМД; PDF; 272 КБ.- Систем. требования: IBM PC. Windows 7. Adobe Acrobat 9.-Загл. с экрана.

7. Английский язык [Текст] : метод. указ. по обуч. проф.-ориентированному чтению и устной речи для студ. направл. "Землеустр-во и кадастры" / Новочерк. инж.-мелиор. ин-т Донской ГАУ, каф. ин. яз. ; сост. Н.Ю. Павлова. - Новочеркасск, 2016. - 35 с. - б/ц. 5 экз.

8.Английский язык [Электронный ресурс]: метод. указ. по обуч. проф.-ориентированному чтению и устной речи студ. направл. «Землеустройство и кадастры» / Н.Ю. Павлова; Новочерк. инж .мелиор. ин-т., Донской ГАУ. – Новочеркасск, 2016.- ЖМД; PDF; 0,2 МБ. – Систем. требования: IBM PC Windows 7. Adobe Acrobat 9. – Загл. с экрана.

9. Ражева, Е.П. Английский язык [Текст] : лаб. практикум по грамматике (времена английского глагола) [для студ. бакалавриата] / Е. П. Ражева ; Новочерк. гос. мелиор. акад. - Новочеркасск, 2013. - 40 с. -  $6/II$ .

45 экз.

10. Ражева, Е.П. Английский язык. Лаб. практикум по грамматике (времена английского глагола) для студентов бакалавриата [Электронный ресурс]: / Е.П. Ражева; Новочерк. гос. мелиор. акад., - Электрон.дан.- Новочеркасск, 2013. - ЖМД; PDF; 123 КБ.- Систем. требования: IMBPC. Windows 7. Adobe Acrobat 9.-Загл. с экрана.

11. Английский язык [Текст] : метод. указ. по контролю граммат. умений и навыков студ. первого и второго курсов бакалавриата / Новочерк. инж.-мелиор. ин-т ДГАУ, каф. ин. яз. ; сост. Л.П. Михеева. - Новочеркасск, 2014. - 24 с. - б/ц.4 экз.

12. Английский язык [Электронный ресурс] : метод. указ. по контролю граммат. умений и навыков студ. первого и второго курсов бакалавриата / Л.П. Михеева; Новочерк. инж.-мелиор. ин-т ДГАУ - Электрон. дан. - Новочеркасск, 2014. – ЖМД; PDF; 57,7 КБ. – Систем. требования: IBM PC Windows 7. Adobe Acrobat 9. - Загл. с экрана.

13.Английский язык [Текст] : лаб. практикум по аудированию [для студ. всех направлений] / О. А. Рудьева, В. Б. Овчинникова ; Новочерк. гос. мелиор. акад. - Новочеркасск, 2012. - 30 с. - б/ц. 40 экз.

14. Рудьева, О.А. Английский язык [Электронный ресурс]: лаб. практикум по аудированию[для студ. всех направлений] / О.А. Рудьева, В.Б. Овчинникова; Новочерк. гос. мелиор. акад. –Новочеркасск, 2012 -31 с. Электрон. дан. – Новочеркасск, 2012. – ЖМД; PDF; 0,49 МБ. Систем. требования: IBM PC. Windows 7. Adobe Acrobat 9. – Загл. с экрана.

15. Овчинникова, В.Б**.** Английский язык [Текст] : лаб. практикум по аудированию [для студ. всех направлений] / В. Б. Овчинникова, В. В. Кульгавюк ; Новочерк. инж.-мелиор. ин-т ДГАУ. - Новочеркасск, 2015. - 64 с. - б/ц. 4 экз.

16. Овчинникова, В.Б**.** Английский язык [Электронный ресурс] : лаб. практикум по аудированию [для студ. всех направлений] / В. Б. Овчинникова, В. В. Кульгавюк ; Новочерк. инж.-мелиор. ин-т ДГАУ. – Электрон.дан. -Новочеркасск, 2015. - ЖМД; PDF; 1,01 МБ.- Систем.требования: IBM PC. Windows 7. Adobe Acrobat 9.-Загл. с экрана.

17. Павлова, Н.Ю. Английский язык [Текст] : лаб. практикум по контролю лексики для студ. направл. "Землеустройство и кадастры" (профиль "Землеустройство") / Н. Ю. Павлова, С.С. Петина ; Новочерк. инж.-мелиор. ин-т ДГАУ. - Новочеркасск, 2016. - 72 с. - б/ц. 2 экз.

18.Павлова, Н.Ю Английский язык [Электронный ресурс] : лаб. практикум по контролю лексики для студ. направл. "Землеустройство и кадастры" (профиль "Землеустройство") / Н. Ю. Павлова, С.С. Петина ; Новочерк. инж.-мелиор. ин-т ДГАУ. - Новочеркасск, 2015. - ЖМД ; PDF ; 635 КБ. - Систем. требования : IBM PC ; Windows 7 ; Adobe Acrobat X Pro . - Загл. с экрана

19. Павлова, Н.Ю. Английский язык [Текст]: лаб. практикум для направл. «Землеустройство и кадастры» / Н.Ю. Павлова, С.С. Петина; Новочерк. инж.- мелиор. ин-т Донской ГАУ.- Новочеркасск, 2015. - 54 с. – 25 экз.

20.Павлова, Н.Ю. Английский язык [Электронный ресурс] : лаб. практикум для направл. "Землеустройство и кадастры" / Н. Ю. Павлова, С. С. Петина ; Новочерк. инж.-мелиор. ин-т ДГАУ. - Новочеркасск, 2015. - ЖМД ; PDF ; 446 КБ. - Систем. требования : IBM PC ; Windows 7 ; Adobe Acrobat X Pro . - Загл. с экрана

21. Петина, С.С. Лабораторный практикум по чтению на английском языке [Текст] : [для студ. направл. 21.03.02 -"Землеустройство и кадастры" профиль "Кадастр недвижимости"] / С. С. Петина ; Новочерк. инж.-мелиор. ин-т Донской ГАУ. - Новочеркасск, 2016. - 64 с. - б/ц. 2 экз.

22. Петина, С.С. Лабораторный практикум по чтению на английском языке [Электронный ресурс]: [для студ. направл. 21.03.02 -"Землеустройство и кадастры" профиль "Кадастр недвижимости"] /С.С. Петина; Новочерк. инж .мелиор. ин-т., Донской ГАУ. – Новочеркасск, 2016. - ЖМД; PDF; 0,2 МБ. – Систем. требования: IBM PC Windows 7. Adobe Acrobat X Pro . - Загл. с экрана

#### **Немецкий язык**

1. Луговец, Э.В. Академия и еѐ факультеты [Текст]: метод.указ. для сам. изуч. устных тем по немецкому языку студ. 1 курса всех направл. подготовки / Э. В. Луговец, Е. И. Шепталина, Г. В. Иванова; Новочерк. гос. мелиор. акад., каф. ин. яз. - Новочеркасск, 2012. - 60 с. - б/ц. – 100 экз.

2. Луговец, Э.В. Академия и еѐ факультеты [Электрон.ресурс]: метод. указ. для сам. изуч. устных тем по немецкому языку студ. 1 курса всех направл. подготовки / Э.В. Луговец, Е.И. Шепталина, Г.В. Иванова; Новочерк. гос. мелиор. акад., каф. ин. яз. - Электронные данные. - Новочеркасск, 2012. - ЖМД: PDF, 0,58 МБ. - Системные требования: IBM PC. Windows 7, Acrobe Acrobat 9. - Загл. с экрана.

3. Сидненко, М.С. Немецкий язык [Текст]: метод. указ. по грамматике (глагол) / М.С. Сидненко; Новочерк. гос. мелиор. акад., каф. ин. яз. - Новочеркасск, 2012. - 47 с. - б/ц. – 60 экз.

4. Сидненко, М.С. Немецкий язык [Электронный ресурс]: метод. указ. по грамматике (глагол) / М.С. Сидненко; Новочерк. гос. мелиор. акад., каф. ин. яз. - Электронные данные. - Новочеркасск, 2012. - ЖМД: PDF, 0,58 МБ. - Системные требования: IBM PC. Windows 7, Acrobe Acrobat 9. - Загл. с экрана.

5. Сидненко, М.С. Немецкий язык [Текст] : лаб. практикум по аудированию для студ. первого курса всех направл. и профилей подготовки / М. С. Сидненко ; Новочерк. гос. мелиор. акад. - Новочеркасск, 2013. - 48 с. - б/ц. 25 экз.

6. Сидненко, М.С. Немецкий язык [Электронный ресурс]: лаб. практикум по аудированию для студ. первого курса всех направл. и профилей подготовки /М.С. Сидненко; Новочерк. гос. мелиор. акад. – Электронные данные. - Новочеркасск, 2012. - ЖМД: PDF, 0,58 МБ. - Системные требования: IBM PC. Windows 7, Acrobe Acrobat 9. - Загл. с экрана.

7. Кузнецова, А.Ю. Berühmte Menschen. 26 Biografien [Электронный ресурс]: учебное пособие / А.Ю. Кузнецова. – 2-е изд., стер. – Электрон.дан. – М.: Флинта, 2012. - Режим доступа: http: // www. biblioclub.  $ru - (20.08.2016)$ 

8. Немецкий язык. Ландшафты Германии [Текст] : метод. указ. по сам. работе студ. всех направл. над чтением и устной речью по страноведческой тематике / Новочерк. инж.-мелиор. ин-т ДГАУ, каф. ин. яз. ; сост. Е.И. Шепталина. - Новочеркасск, 2014. - 42 с. - б/ц. – 25 экз.

9. Немецкий язык. Ландшафты Германии [Электронный ресурс] : метод. указ. по сам. работе студ. всех направл. над чтением и устной речью по страноведческой тематике / Новочерк. инж.-мелиор. ин-т ДГАУ, каф. ин. яз. ; сост. Е.И. Шепталина. - Электрон. дан.- Новочеркасск, 2014; ЖМД; PDF; 0,58МБ

10. Немецкий язык. Ты говоришь по-немецки? [Текст] = Sprichst du Deutsch? : метод. указ. по сам. работе студ. бакалавриата 1 курса всех направл. подгот. над устной речью по социальной и страноведческой тематике / Новочерк. инж.-мелиор. ин-т Донской ГАУ, каф. ин. яз. ; сост. Е.И. Шепталина. - Новочеркасск, 2016. - 56 с. - б/ц. 20 экз.

11. Немецкий язык. Ты говоришь по-немецки? [Электронный ресурс] : метод. указ. по сам. работе студ. бакалавриата 1 курса всех направл. подгот. над устной речью по социальной и страноведческой тематике / Новочерк. инж.-мелиор. ин-т Донской ГАУ, каф. ин. яз. ; сост. Е.И. Шепталина. - Электрон. дан. - Новочеркасск, 2016. - ЖМД; PDF; 0,61 МБ. - Систем. требования : IBM PC ; Windows 7 ; Adobe Acrobat X Pro . - Загл. с экрана

#### **Французский язык**

1. Автономова, Н.Б. Французский язык [Электронный ресурс] : программа, метод. указ. и контр. задания для студ. заоч. / Н. Б. Автономова, Г. В. Иванова ; Новочерк. инж.-мелиор. ин-т ДГАУ. - Новочеркасск, 2014. - ЖМД ; PDF ; 770 КБ. - Систем. требования : IBM PC ; Windows 7 ; Adobe Acrobat X Pro . - Загл. с экрана

#### **8.3 Перечень ресурсов информационно-телекоммуникационной сети «Интернет», необходимых для освоения дисциплины**

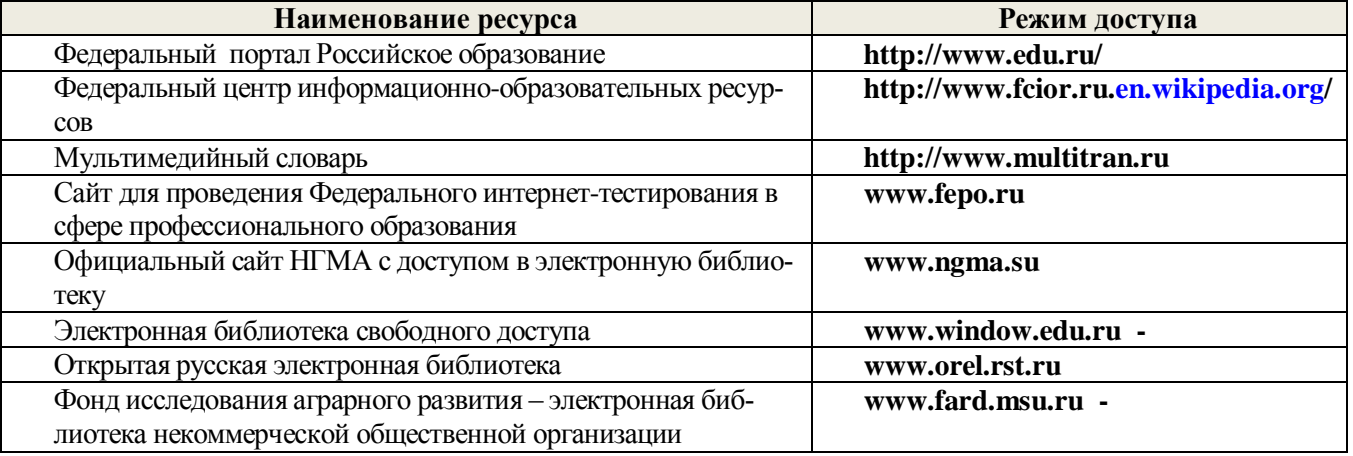

#### **8.4 Методические указания для обучающихся по освоению дисциплины**

1. Положение о текущей аттестации обучающихся в НИМИ ДГАУ (введено в действие приказом директора №119 от 14 июля 2015 г.). Режим доступа: http;//www.ngma.su

2.Типовые формы титульных листов текстовой документации, выполняемой студентами в учебном процессе (Новочеркасск 2015г.)\ Режим доступа: http;//www.ngma.su

Приступая к изучению дисциплины необходимо в первую очередь ознакомиться с содержанием РПД.

**8.5 Перечень информационных технологий используемых при осуществлении образовательного процесса, программного обеспечения и информационных справочных систем, для освоения обучающимися дисциплины**

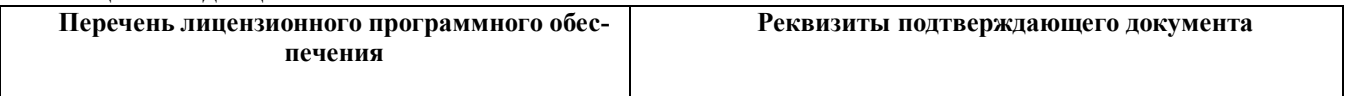

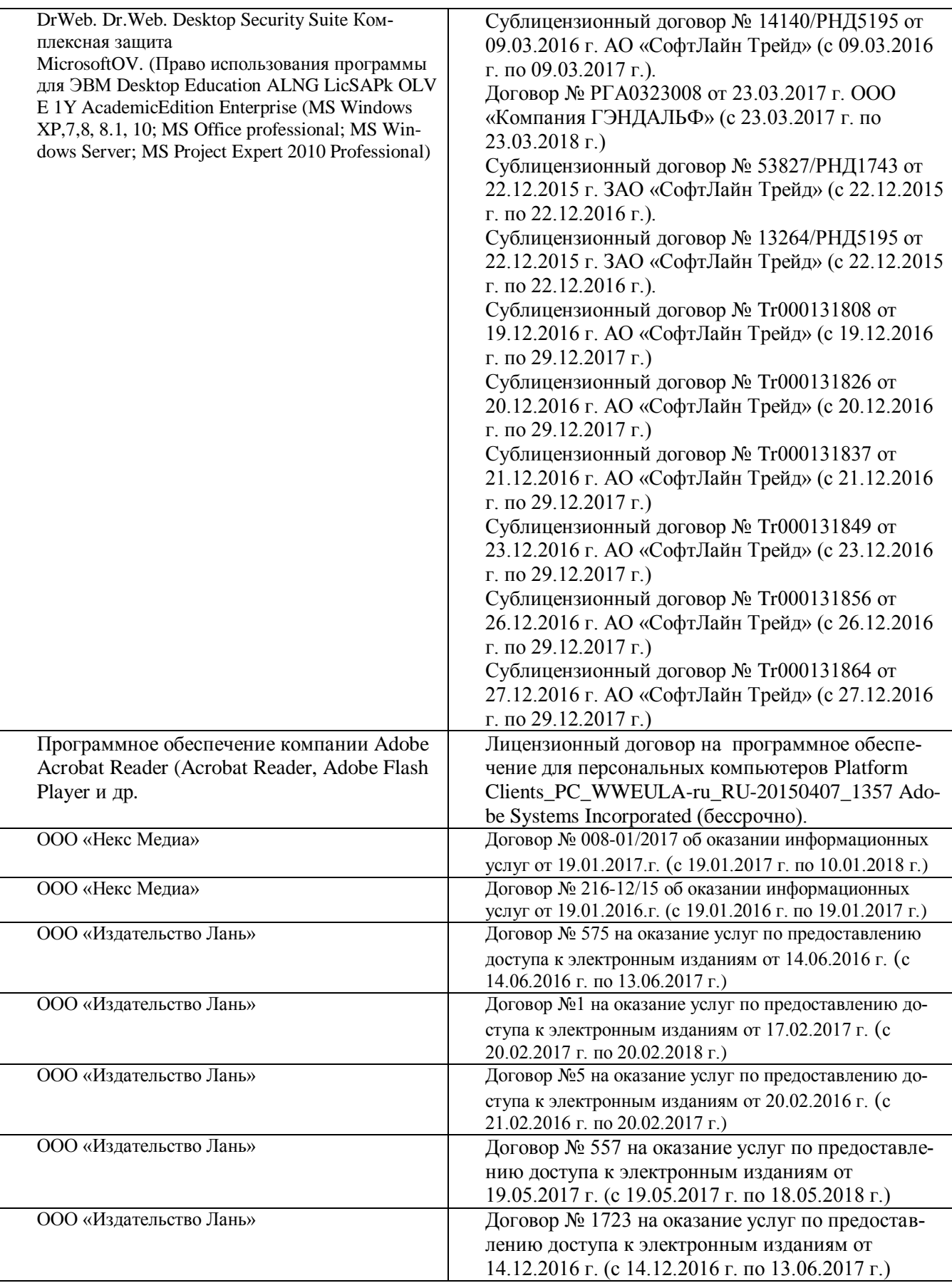

### **9. ОПИСАНИЕ МАТЕРИАЛЬНО-ТЕХНИЧЕСКОЙ БАЗЫ, НЕОБХОДИМОЙ ДЛЯ ОСУЩЕСТВЛЕНИЯ ОБРАЗОВАТЕЛЬНОГО ПРОЦЕССА ПО ДИСЦИПЛИНЕ**

Преподавание дисциплины осуществляется в специальных помещениях – учебных аудиториях для проведения занятий семинарского типа (практические и лабораторный занятия), групповых и индивидуальных консультаций, текущего контроля и промежуточной аттестации, а также помещениях для самостоятельной работы. Специальные помещения укомплектованы специализированной мебелью (стол и стул преподавателя, парты, доска), техническими средствами обучения, служащими для представления учебной информации большой аудитории.

Практические занятия проводятся в аудиториях – **2207, 2209, 2210, 2212**, **2213**, оснащенных необходимыми наглядными пособиями: (плакаты, стенды и т.п.).

Учебные аудитории для проведения групповых и индивидуальных консультаций, текущего контроля ауд. **2212**,**2213**.

Учебные аудитории для промежуточной аттестации – ауд. **2207, 2219, 2212, 2213**.

Помещение для самостоятельной работы (ауд. **2215**,**2217**) оснащено компьютерной техникой с возможностью подключения к сети интернет и обеспечением доступа в электронную информационнообразовательную среду организации.

Обучающиеся из числа лиц с ограниченными возможностями здоровья обеспечены печатными и (или) электронными образовательными ресурсами в формах, адаптированных к ограничениям их здоровья.

#### *Материально-техническое обеспечение дисциплины*

Ауд. **2207 -** Специальное помещение укомплектовано специализированной мебелью, плакатами и переносными техническими средствами обучения, служащими для представления информации большой аудитории:

1. Ноутбук Dell 500 – 1 шт.;

2. Мультимедийное видеопроекционное оборудование: проектор AcerP5280– 1 шт. с экраном – 1 шт.

3. Доска – 1 шт.

4. Магнитола – 1 шт.

Ауд. **2209 -** Специальное помещение укомплектовано специализированной мебелью, плакатами и переносными техническими средствами обучения, служащими для представления информации большой аудитории:

1. Магнитола – 1шт.

2. Доска – 1шт.

Ауд. **2210 -** Специальное помещение укомплектовано специализированной мебелью, плакатами и переносными техническими средствами обучения, служащими для представления информации большой аудитории:

1. Ноутбук Dell 500 – 1 шт.;

2. Мультимедийное видеопроекционное оборудование: проектор AcerP5280– 1 шт. с экраном – 1 шт. 3. Доска – 1 шт.

Ауд. **2212** - Специальное помещение укомплектовано специализированной мебелью, плакатами и переносными техническими средствами обучения, служащими для представления информации большой аудитории:

1. Ноутбук Dell 500 – 1 шт.;

2. Мультимедийное видеопроекционное оборудование: проектор AcerP5280– 1 шт. с экраном – 1 шт.

3. Доска – 1 шт.

4. Магнитола – 1 шт.

Ауд. **2213** - Специальное помещение укомплектовано специализированной мебелью, плакатами и переносными техническими средствами обучения, служащими для представления информации большой аудитории:

1. Магнитола – 1 шт.

2. Доска – 1 шт.

Ауд. **2215** - Специальное помещение укомплектовано специализированной мебелью и техническими средствами обучения, служащими для представления информации большой аудитории:

1.Компьютер –неттоп-17 шт.

2.Мониторы – 17 шт.

3.Наушники с микрофоном -17 шт.

4 Клавиатура – 17 шт.

5. Мышь – 17 шт.

6. Моноблок LG20P30-1шт.

7. Принтер CanonLBP-1120

8. Плакаты, карты, видеофильмы

Ауд. **2217** - Специальное помещение укомплектовано специализированной мебелью и техническими средствами обучения, служащими для представления информации большой аудитории:

1.Компьютер –неттоп-17 шт.

2.Мониторы – 17 шт.

3.Наушники с микрофоном -17 шт.

4. Клавиатура – 17 шт.

5. Мышь – 17 шт.

6. Плакаты, карты, видеофильмы.

Ауд. **2219 -** Специальное помещение укомплектовано специализированной мебелью, плакатами и переносными техническими средствами обучения, служащими для представления информации большой аудитории:

1. Ноутбук Dell 500 – 1 шт.;

2. Мультимедийное видеопроекционное оборудование: проектор AcerP5280– 1 шт. с экраном – 1 шт.

3. Доска – 1 шт.

#### **10. ОСОБЕННОСТИ ОРГАНИЗАЦИИ ОБРАЗОВАТЕЛЬНОГО ПРОЦЕССА ПО ДИСЦИПЛИНЕ ДЛЯ ИНВАЛИДОВ И ЛИЦ С ОГРАНИЧЕННЫМИ ВОЗМОЖНОСТЯМИ**

Содержание дисциплины и условия организации обучения для обучающихся с ограниченными возможностями здоровья и инвалидов корректируются при наличии таких обучающихся в соответствии с индивидуальной программой реабилитации инвалида, а так же методическими рекомендациями по организации образовательного процесса для обучения инвалидов и лиц с ограниченными возможностями здоровья в образовательных организациях высшего образования (утв. Минобрнауки России 08.04.2014 №АК-44-05 вн), Положением о методике сценки степени возможности включения лиц с ограниченными возможностями здоровья и инвалидов в общий образовательный процесс (НИМИ, 2015); Положением об обучении лиц с ограниченными возможностями здоровья и инвалидов в Новочеркасском инженерномелиоративном институте (НИМИ, 2015)

### **11. ДОПОЛНЕНИЯ И ИЗМЕНЕНИЯ В РАБОЧЕЙ ПРОГРАММЕ**

В рабочую программу на **2017- 2018** учебный год вносятся следующие изменения - обновлено и актуализировано содержание следующих разделов и подразделов рабочей программы:

### **6. ПЕРЕЧЕНЬ УЧЕБНО-МЕТОДИЧЕСКОГО ОБЕСПЕЧЕНИЯ ДЛЯ САМОСТОЯТЕЛЬНОЙ РАБОТЫ ОБУЧАЮЩИХСЯ**

1. Методические рекомендации по организации самостоятельной работы обучающихся в НИМИ ДГАУ [Электронный ресурс]: (введ. в действие приказом директора № 106 от 19 июня 2015 г.) / Новочерк. инж.-мелиор. ин-т Донской ГАУ. – Электрон. дан. - Новочеркасск, 2015. – Режим доступа: http://www. ngma.su

2. Методические указания по самостоятельному изучению [Электронный ресурс]: (приняты учебнометодическим советом института, протокол № 3 от 30 августа 2017 г.) / Новочерк. инж.-мелиор. ин-т Донской ГАУ. – Электрон. дан. - Новочеркасск, 2017. – Режим доступа: http://www. ngma.su

3. Михеева, Л.П. Английский язык [Текст] : метод. указ. по сам. изучению устных тем для студ. бакалавриата / Л. П. Михеева ; Новочерк. гос. мелиор. акад., каф. ин. яз. - Новочеркасск, 2013. - 60 с. - б/ц. 280 экз.

4. Михеева, Л.П. Английский язык [Электронный ресурс]: метод. указ. по сам. изучению устных тем для студ. бакалавриата / Л.П. Михеева; Новочерк. гос. мелиор. акад., - Электрон.дан.- Новочеркасск, 2013. - ЖМД; PDF; 272 КБ.- Систем. требования: IBM PC. Windows 7. Adobe Acrobat 9.-Загл. с экрана.

5.Автономова, Н.Б. Английский язык [Текст]: учеб.пособ. для студ заоч.формы обучения / Н.Б.Автономова, О.В.Березина, В.В.Кульгавюк; Новочерк. гос. мелиор. акад. – Новочеркасск, 2014. – 144 с. - 140 экз.

6. Автономова, Н.Б. Английский язык [Электронный ресурс] : учеб. пособие для студ. заоч. формы обуч. по изуч. дисц. и вып. контр. работ / Н. Б. Автономова, О. В. Березина, В. В. Кульгавюк ; Новочерк. гос. мелиор. акад. - Электрон. дан. - Новочеркасск, 2014. - ЖМД ; PDF ; 1,25 МБ. - Систем. требования : IBM PC ; Windows 7 ; Adobe Acrobat X Pro . - Загл. с экрана

7. Шепталина, Е.И. Немецкий язык [Электронный ресурс] : учеб. пособие для студ. заоч. формы обуч. всех направлений / Е. И. Шепталина, О. С. Осадчая ; Новочерк. инж.-мелиор. ин-т ДГАУ ; [под ред. Н.Б. Автономовой]. - Новочеркасск, 2014. - ЖМД ; PDF ; 1,08 МБ. - Систем. требования : IBM PC ;

Windows 7 ; Adobe Acrobat X Pro . - Загл. с экрана

8. Автономова, Н.Б. Французский язык [Электронный ресурс] : программа, метод. указ. и контр. задания для студ. заоч. / Н. Б. Автономова, Г. В. Иванова ; Новочерк. инж.-мелиор. ин-т ДГАУ. - Новочеркасск, 2014. - ЖМД ; PDF ; 770 КБ. - Систем. требования : IBM PC ; Windows 7 ; Adobe Acrobat X Pro . - Загл. с экрана

## **7. ФОНД ОЦЕНОЧНЫХ СРЕДСТВ ДЛЯ КОНТРОЛЯ УСПЕВАЕМОСТИ И ПРОВЕДЕНИЯ ПРОМЕЖУТОЧНОЙ АТТЕСТАЦИИ ОБУЧАЮЩИХСЯ ПО ДИСЦИПЛИНЕ**

### **Вопросы для проведения промежуточной аттестации в форме экзамена**

### **Английский язык**

- 1. What is your future specialization?
- 2. What are you going to become?
- 3. How long does your course last?
- 4. How many students are there at your faculty?
- 5. Do you carry out research work?
- 6. Where would you like to work on graduation from the institute?
- 7. Do you do shopping on your way home?
- 8. Is there a shop near your house?
- 9. Where do you usually buy consumer goods?
- 10. When did you last go shopping?
- 11. What's the official name of the country the language of which you study?
- 12. How many countries are there in the UK?
- 13. What's the population of the country?
- 14. What can you say about the geographical position of the country?
- 15. Who is the head of the state?
- 16. What's the ruling party in Great Britain nowadays?
- 17. Who are men of title in the British Parliament?
- 18. Where is the USA situated?
- 19. What' its total area?
- 20. What rivers (mountains, cities) do you know in the USA?
- 21. What kind of country is the USA?
- 22. It's a Presidential Republic, isn't it? What does it mean?
- 23. Who makes laws in the country?
- 24. What are the main parties in the USA?
- 25. What kind of problem is of great importance nowadays?
- 26. What is the cause of many environmental problems ?
- 27. What measures are being taken now to create a system of ecological security ?
- 28. What do many cities suffer from ?
- 29. What can you do to protect our nature?
- 30. Tell us about advantages and disadvantages of computers?
- 31. How are computers used in education ?
- 32. What do the students learn at their classes in Computer Science ?
- 33. What opportunities has the World Wide Web given you ?
- 34. You communicate with other Internet users, don't you ?

35. Do you like to surf the net ?

### **Немецкий язык**

1. Meine Familie und ich:

Wie heisst du? Woher kommst du? Wie gross ist deine Familie? Was sind deine Eltern? Wie ist deine Lieblingsbeschäftigung? Wann und wo bist du geboren?

2. Meine Hochschule:

Seit wann existiert deine Hochschule? Wie viele Fakultäten hat sie heute? Wer vermittelt den Studierenden sein Wissen und Können? Welche Fächer studieren die Studenten? Wo sind die Absolventen der Hochschule tätig?

3. Die Stadt, in der ich studiere:

Wann und von wem wurde unsere Stadt gegründet? Ist unsere Stadt ein Industrie und Forschungszentrum unserer Region? Warum nennt man Nowotscherkassk eine Studentenstadt? Welche Sehenswürdigkeiten gibt es hier? Welche berühmten Menschen lebten und wirkten in Nowotscherkassk?

4. Meine Fachrichtung:

An welcher Fakultät studierst du? Wie heisst deine Fachrichtung? Welche Fächer studieren die Studenten deiner Fakultät? Wann wurde deine Fakultät gegründet? Wo können die Absolventen dieser Fakultät arbeiten? 5. Das Hochschulwesen in Deutschland:

Wie immatrikuliert man an deutschen Hochschulen? Was ist das Hauptprinzip aller deutschen Hochschulen? Was sind die Formen des Studiums in Deutschland? In wie viele Perioden gliedert sich das Studium? Was sind die Hauptformen des Studiums der BRD? Was ist der DAAD?

6. Deutschland:

Wo liegt Deutschland? Was ist die Fläche? Aus wie viele Bundesländer besteht die BRD? Wie viele geographischen Großregionen gibt es in Deutschland? Wer ist das Staatsoberhaupt? An welchen Bodenschätzen ist Deutschland Reich? Wann wurde Deutschland wiedervereinigt?

7. Der Umweltschutz:

Welche Probleme schaffen in der Bundesrepublik Energieerzeugung und Abfälle? Warum denkt man über alternative Energieerzeugung nach? Welchem Prinzip sollen die Produzenten folgen? Wie löst man das Problem des Umweltschutzes in Deutschland?

8. Neue Informationstechnologien:

Wie beeinflüssen die Informationstechnologien unser Leben? Welche Möglichkeiten eröffnen uns die Computertechnologien? Hast einen Computer und Internetanschluß zu Hause? Findest du den Umgang mit den Informationstechnologien wichtig für deinen Beruf?

9. Deutschsprachige Länder:

Welche Sprachen gehören der germanischen Sprachgruppe an? In welche Länder spricht man deutsch? Wie heissen Hauptstädte dieser Länder? Was ist das kleinste deutschsprächende Land? In wie viele Bundesländer gliedert sich Österreich? Welche Fläche beträgt Österreich?

### **Французский язык**

1. Quel est votre nom (prenom)?

- 2. D'ou etes-vous?
- 3. Ou faites vous vos etudes?
- 4. En quelle annee etes-vous?
- 5. Qui allez-vous devenir?
- 6. Parlez de votre groupe, vos camarades, votre hobby et vos interets!
- 7. Ou logez vous a Novotcherkassk? Quelles curiosites de cette ville aimez-vous? Pourquoi?
- 8. Ou habite votre famille? Parlez de votre ville natale! Aimez vous votre ville? Pourquoi?
- 9. Quelle est votre matiere preferee?
- 10.Qu'est-ce que vous faites por ameliorer votre francais?
- 11. Est-ce que la connaissance d'une langue etrangere vous aidera a trouver un emploi?
- 12. Dans quel groupe de langue entre le francais? De quelle langue est-il issu?
- 13. Combien de personnes parlent francais dans le monde?
- 14. Quels sont les pays de la langue francaise en Europe? en Amerique? en Afrique? Dans l'ocean Indien?
- 15. Est-ce que le francais est une grande langue internationale?
- 16. Parlez de votre institut, faculte, leur histoire, l'organisation des etudes!
- 17. Voudriez-vous continuer vos etudes en France? En quelle universite? Pourquoi?
- 18. Faut-il passer des examens pour entrer a l'universite francaise?
- 19. Ou voudriez vous travailler?
- 20. Est-ce que la France est un grand pays a l'echelle europeenne? Quelle est sa superficie? sa population?
- 21. Comment peut-on caracteriser la Republique francaise? Qui est le chef de l'etat?
- 22. Quand avez-vous appris a travailler sur l'ordinateur? Travaillez vous sur l'Internet?
- 23. Quelle sorte d'information y cherchez-vous? Qu'est-ce que vous faites a l'aide de l'ordinateur?
- 24. Pourquoi est-ce que la protection de l'environnement est devenue un problime urgent au XXI<sup>e</sup> siecle?
- 25. Quelle problemes globales de l'humanite savez-vous?
- 26. Qu' est-ce que l'humanite entreprend pour sauvegarder la nature?

В качестве оценочных средств успеваемости и результатов освоения учебной дисциплины «Иностранный язык» применяется текущий контроль (**ТК**).

Для контроля успеваемости студентов и результатов освоения дисциплины «Иностранный язык» применяется бально-рейтинговая система. В качестве оценочных средств используются 3 текущих контроля в течение семестра (ТК1, ТК2, ТК3).

#### **Первый семестр**

Содержание текущего контроля **ТК1**:

- лексический тест №1

- контрольная работа по грамматике по теме «Многофункциональные глаголы»

- устные темы «О себе, моя семья», «Город, в котором я учусь»

- индивидуальное внеаудиторное чтение в объѐме 2,5 тыс. печ. зн., словарь, устный перевод, чтение вслух, обсуждение на ИЯ

Содержание текущего контроля **ТК2**:

- лексический тест №2

- контрольная работа по грамматике по теме «Модальные глаголы», «Времена действительного залога»

- устные темы «Студенческая жизнь», «Роль иностранного языка»

- индивидуальное внеаудиторное чтение в объѐме 2,5 тыс. печ. зн., словарь, устный перевод, чтение вслух, обсуждение на ИЯ

- контрольный перевод.

#### Содержание текущего контроля **ТК3**:

- лексический тест №3

- контрольная работа по грамматике по теме «Времена страдательного залога»
- устная тема «Наше учебное заведение», «Высшее образование в странах изучаемого языка»

- индивидуальное внеаудиторное чтение в объѐме 2,5 тыс. печ. зн., словарь, устный перевод, чтение вслух, обсуждение на ИЯ

- контрольный перевод

- контрольное аудирование.

#### **Второй семестр**

Содержание текущего контроля **ТК1**:

- лексический тест №1

- контрольная работа по грамматике по теме «Инфинитив»

- устная тема «Страны изучаемого языка»

- индивидуальное внеаудиторное чтение в объѐме 3 тыс. печ. зн., словарь, устный перевод, чтение вслух, обсуждение на ИЯ, письменная аннотация.

Содержание текущего контроля **ТК2**:

- лексический тест №2
- контрольная работа по грамматике по теме «Герундий»
- устная тема «Моя специальность»

- индивидуальное внеаудиторное чтение в объѐме 3 тыс. печ. зн., словарь, устный перевод, чтение вслух, обсуждение на ИЯ, письменная аннотация

- контрольный перевод.

Содержание текущего контроля **ТК3**:

- лексический тест №3

- контрольная работа по грамматике по теме «Причастие», «Сложное предложение»

- устная тема «Информационные технологии», «Охрана окружающей среды».

- индивидуальное внеаудиторное чтение в объѐме 4 тыс. печ. зн., словарь, устный перевод, чтение вслух, обсуждение на ИЯ, письменная аннотация

- контрольный перевод

- контрольное аудирование

- контрольный пересказ.

В качестве оценочных средств успеваемости и результатов освоения учебной дисциплины «Иностранный язык» применяется текущий контроль (**ТК**).

### *Итоговый контроль (ИК)* – **экзамен**.

#### **Контрольная работа студентов заочной формы обучения**

Работа состоит из двенадцати вопросов, охватывающих курс дисциплины, и выполняется по одному из указанных вариантов в таблице учебного пособия для студентов заочной формы обучения.

Перечень вариантов заданий контрольной работы, методика ее выполнения и необходимая литература приведены в учебном пособии для написания контрольной работы

**Полный фонд оценочных средств, включающий текущий контроль успеваемости и перечень контрольно-измерительных материалов (КИМ) приведен в приложении к рабочей программе.**

### **8. УЧЕБНО-МЕТОДИЧЕСКОЕ И ИНФОРМАЦИОННОЕ ОБЕСПЕЧЕНИЕ ДИСЦИПЛИНЫ**

#### **8.3Основная литература**

#### **Английский язык**

1. Лаптева, Е.Ю. Английский язык для технических направлений [Текст] : учеб. пособие / Е. Ю. Лаптева. - 2-е изд., стереотип. - М. : КНОРУС, 2016. - 492 с. - (Бакалавриат). - ISBN 978-5-406-04277-9 : 945- 00. -40экз.

2. Автономова, Н.Б. Английский язык [Текст] : учеб. пособие для студ. заоч. формы обуч. по изуч. дисц. и вып. контр. работ / Н. Б. Автономова, О. В. Березина, В. В. Кульгавюк ; Новочерк. гос. мелиор. акад. - Новочеркасск, 2014. - 144 с. - б/ц.140 экз.

3. Автономова, Н.Б. Английский язык [Электронный ресурс] : учеб. пособие для студ. заоч. формы обуч. по изуч. дисц. и вып. контр. работ / Н. Б. Автономова, О. В. Березина, В. В. Кульгавюк ; Новочерк. гос. мелиор. акад. - Электрон. дан. - Новочеркасск, 2014. - ЖМД ; PDF ; 1,25 МБ. - Систем. требования : IBM PC ; Windows 7 ; Adobe Acrobat X Pro . - Загл. с экрана

4. Павлова, Н.Ю. Английский язык для землеустроителей [Текст] : учеб. пособие для студ. бакалавриата направл. 120700.62 – "Землеустройство и кадастры". В 2 ч. Ч.1 : Почвенная экосистема / Н. Ю. Павлова ; Новочерк. гос. мелиор. акад. - 2-е изд., испр. и доп. - Новочеркасск, 2013. - 129 с. - б/ц. 44 экз.

5. Павлова, Н.Ю. Английский язык для землеустроителей [Электронный ресурс] : учеб. пособие для студ. бакалавриата направл. 120700.62 – "Землеустройство и кадастры". В 2 ч. Ч.1 : Почвенная экосистема / Н. Ю. Павлова ; Новочерк. гос. мелиор. акад. - 2-е изд., испр. и доп. - Электрон. дан. - Новочеркасск, 2013. - ЖМД ; PDF ; 634,02 КВ. - Систем. требования : IBM PC ; Windows 7 ; Adobe Acrobat X Pro . - Загл. с экрана

6. Павлова, Н.Ю. Английский язык для землеустроителей [Текст] : учеб. пособие для студ. бакалавриата направл. 120700.62 – "Землеустройство и кадастры". В 2 ч. Ч.2 : Охрана почв в различных странах / Н. Ю. Павлова ; Новочерк. гос. мелиор. акад. - 2-е изд., испр. и доп. - Новочеркасск, 2013. - 133 с. - б/ц. 40 экз.

7. Павлова, Н.Ю. Английский язык для землеустроителей [Электронный ресурс] : учеб. пособие для студ. бакалавриата направл. 120700.62 – "Землеустройство и кадастры". В 2 ч. Ч.2 : Охрана почв в различных странах / Н. Ю. Павлова ; Новочерк. гос. мелиор. акад. - 2-е изд., испр. и доп. - Электрон. дан. - Новочеркасск, 2013. - ЖМД ; PDF ; 606,94 КВ. - Систем. требования : IBM PC ; Windows 7 ; Adobe Acrobat X Pro . - Загл. с экрана

8. Павлова, Н.Ю. Английский язык для направления «Землеустройство и кадастры». Системы кадастров в различных странах мира [Текст] : учеб. пособие для студ. бакалавриата и магистратуры направл. «Землеустройство и кадастры» / Н.Ю. Павлова, С.С. Петина ; Новочерк. инж.-мелиор. ин-т ДГАУ. - Новочеркасск, 2014. - 126с. - б/ц. 60 экз.

9. Павлова, Н.Ю., Английский язык для направления «Землеустройство и кадастры». Системы кадастров в различных странах мира [Электронный ресурс] : учеб. пособие для студ. бакалавриата и магистратуры направл. «Землеустройство и кадастры» / Н. Ю. Павлова, С. С. Петина ; Новочерк. инж. мелиор. ин-т ДГАУ. - Электрон. дан. - Новочеркасск, 2014. - ЖМД ; PDF ; 672 КВ. - Систем. требования : IBM PC ; Windows 7 ; Adobe Acrobat X Pro . - Загл. с экрана

10. Иностранный язык. Ролевые игры для интенсивного обучения [Текст] : учеб. пособие для студ., магистрантов, аспирантов, преподавателей. Вып.2 / Н. Б. Автономова [и др.] ; под ред. Н.Б. Автономо-

вой ; Новочерк. инж.-мелиор. ин-т ДГАУ. - Новочеркасск, 2014. - 59с .- б/ц. 29 экз.

11. Иностранный язык. Ролевые игры для интенсивного обучения [Электронный ресурс] : учеб. пособие для студ., магистрантов, аспирантов, преподавателей. Вып.2 / Н. Б. Автономова [и др.] ; под ред. Н.Б. Автономовой ; Новочерк. инж.-мелиор. ин-т ДГАУ. - Электрон. дан. - Новочеркасск, 2014. - ЖМД ; PDF ; 580 КВ. - Систем. требования : IBM PC ; Windows 7 ; Adobe Acrobat X Pro . - Загл. с экрана

12. Ермоленко, Т.А. Английский язык. Контроль грамматических умений и навыков студентов [Текст] : учеб. пособие для студ. бакалавриата / Т. А. Ермоленко, Л. П. Михеева ; Новочерк. инж.-мелиор. ин-т ДГАУ. - Новочеркасск, 2014. - 115 с. - б/ц. 34 экз.

13.Ермоленко, Т.А. Английский язык. Контроль грамматических умений и навыков студентов [Электронный ресурс] : учеб. пособие для студ. бакалавриата / Т. А. Ермоленко, Л. П. Михеева ; Новочерк. инж.-мелиор. ин-т ДГАУ. - Электрон. дан. - Новочеркасск, 2014. - ЖМД ; PDF ; 692,62 КВ. - Систем. требования : IBM PC ; Windows 7 ; Adobe Acrobat X Pro . - Загл. с экрана

14. Березина, О.В. Английский язык [Текст] : учеб. пособие по обучению грамматике англ. яз. (неличные формы глагола) для студ. 1 курса всех направл. / О. В. Березина, В. В. Кульгавюк ; Новочерк. инж.-мелиор. ин-т ДГАУ. - 2-е изд., испр. и доп. - Новочеркасск, 2015. - 98 с. - б/ц. 2 экз.

15. Березина, О.В. Английский язык [Электронный ресурс] : учеб. пособие по обучению грамматике англ. яз. (неличные формы глагола) для студ. 1 курса всех направл. / О. В. Березина, В. В. Кульгавюк ; Новочерк. инж.-мелиор. ин-т ДГАУ. - 2-е изд., испр. и доп. - Новочеркасск, 2015. - ЖМД ; PDF ; 719 КБ. - Систем. требования : IBM PC ; Windows 7 ; Adobe Acrobat X Pro . - Загл. с экрана

#### **Немецкий язык**

1**.** Кравченко, А. П. Немецкий язык : для бакалавров [Электронный ресурс] : учеб. пособие / А. П. Кравченко. - Электрон. дан. - Ростов н/Д : Феникс, 2013. - 416 с. - (Высшее образование). - Режим доступа : http://biblioclub.ru/index.php?page=book&id=271498. - ISBN 978-5-222-20808-3. (20.08.2017)

2. Шепталина, Е.И. Экология землепользования [Текст] : учеб. пособие по нем. яз. для студ. бакалавриата направл. "Землеустройство и кадастры". [В 2 ч.] / Е. И. Шепталина, О. С. Осадчая ; Новочерк. инж. мелиор. ин-т ДГАУ. - Новочеркасск, 2015. - 61 с. - б/ц. 20 экз.

3. Шепталина, Е.И. Экология землепользования [Электронный ресурс] : учеб. пособие по нем. яз. для студ. бакалавриата направл. "Землеустройство и кадастры". [В 2 ч.] / Е. И. Шепталина, О. С. Осадчая ; Новочерк. инж.-мелиор. ин-т ДГАУ. - Электрон. дан. - Новочеркасск, 2015. - ЖМД ; PDF ; 929.27 КБ. - Систем. требования : IBM PC ; Windows 7 ; Adobe Acrobat X Pro . - Загл. с экрана

4. Шепталина, Е.И. Немецкий язык [Электронный ресурс] : учеб. пособие для студ. заоч. формы обуч. всех направлений / Е. И. Шепталина, О. С. Осадчая ; Новочерк. инж.-мелиор. ин-т ДГАУ ; [под ред.

Н.Б. Автономовой]. - Новочеркасск, 2014. - ЖМД ; PDF ; 1,08 МБ. - Систем. требования : IBM PC ; Windows 7 ; Adobe Acrobat X Pro . - Загл. с экрана

#### **Французский язык**

1. Харитонова, И.В. Французский язык [Электронный ресурс] : базовый курс: учебник / И.В.Харитонова [и др.]. – 2- е изд., доп. и перераб. - Электрон. Дан. – Москва : Прометей, 2017. – 406 с. – Режим доступа : [http://biblioclub.ru/index.php?](http://biblioclub.ru/index.php) page=book&id=483191. – ISBN 978-5-906879-44-8. (20.08.2017)

#### **8.4Дополнительная литература**

1. Иностранный язык [Текст] : метод. рекомендации к практ. занятиям для студ., обуч. по направл. "Землеустройство и кадастры" (профиль "Землеустройство") / Новочерк. инж.-мелиор. ин-т ДГАУ, каф. ин. яз. ; сост. Н.Ю. Павлова, С.С. Петина. - Новочеркасск, 2014. - 25 с. - б/ц. 25 экз.

2. Иностранный язык [Электронный ресурс] : метод. рекомендации к практ. занятиям для студ., обуч. по направл. "Землеустройство и кадастры" (профиль "Землеустройство") / Новочерк. инж.-мелиор. ин-т ДГАУ, каф. ин. яз. ; сост. Н.Ю. Павлова, С.С. Петина.- Электрон. дан.- Новочеркасск, 2014; ЖМД; PDF; 375КБ.

3. Иностранный язык [Текст] : метод. рекомендации к практ. занятиям для студ., обуч. по направл. "Землеустройство и кадастры" (профиль "Кадастр недвижимости") / Новочерк. инж.-мелиор. ин-т ДГАУ, каф. ин. яз. ; сост. Н.Ю. Павлова, С.С. Петина. - Новочеркасск, 2014. - 26 с. - б/ц. 20 экз.

4. Иностранный язык [Электронный ресурс] : метод. рекомендации к практ. занятиям для студ., обуч. по направл. "Землеустройство и кадастры" (профиль "Кадастр недвижимости") / Новочерк. инж. мелиор. ин-т ДГАУ, каф. ин. яз. ; сост. Н.Ю. Павлова, С.С. Петина. - Электрон. дан.- Новочеркасск, 2014; ЖМД; PDF; 375КБ.

#### **Английский язык**

5. Михеева, Л.П. Английский язык [Текст] : метод. указ. по сам. изучению устных тем для студ. бакалавриата / Л. П. Михеева ; Новочерк. гос. мелиор. акад., каф. ин. яз. - Новочеркасск, 2013. - 60 с. - б/ц. 280 экз.

6. Михеева, Л.П. Английский язык [Электронный ресурс]: метод. указ. по сам. изучению устных тем для студ. бакалавриата / Л.П. Михеева; Новочерк. гос. мелиор. акад., - Электрон.дан.- Новочеркасск, 2013. - ЖМД; PDF; 272 КБ.- Систем. требования: IBM PC. Windows 7. Adobe Acrobat 9.-Загл. с экрана.

7. Английский язык [Текст] : метод. указ. по обуч. проф.-ориентированному чтению и устной речи для студ. направл. "Землеустр-во и кадастры" / Новочерк. инж.-мелиор. ин-т Донской ГАУ, каф. ин. яз. ; сост. Н.Ю. Павлова. - Новочеркасск, 2016. - 35 с. - б/ц. 5 экз.

8. Английский язык [Электронный ресурс]: метод. указ. по обуч. проф.-ориентированному чтению и устной речи студ. направл. «Землеустройство и кадастры» / Н.Ю. Павлова; Новочерк. инж .мелиор. инт., Донской ГАУ. – Новочеркасск, 2016.- ЖМД; PDF; 0,2 МБ. – Систем. требования: IBM PC Windows 7. Adobe Acrobat 9. – Загл. с экрана.

9. Ражева, Е.П. Английский язык [Текст] : лаб. практикум по грамматике (времена английского глагола) [для студ. бакалавриата] / Е. П. Ражева ; Новочерк. гос. мелиор. акад. - Новочеркасск, 2013. - 40 с. -б/ц. 45 экз.

10. Ражева, Е.П. Английский язык. Лаб. практикум по грамматике (времена английского глагола) для студентов бакалавриата [Электронный ресурс]: / Е.П. Ражева; Новочерк. гос. мелиор. акад., - Электрон.дан.- Новочеркасск, 2013. - ЖМД; PDF; 123 КБ.- Систем. требования: IMBPC. Windows 7. Adobe Acrobat 9.-Загл. с экрана.

11. Английский язык [Текст] : метод. указ. по контролю граммат. умений и навыков студ. первого и второго курсов бакалавриата / Новочерк. инж.-мелиор. ин-т ДГАУ, каф. ин. яз. ; сост. Л.П. Михеева. - Новочеркасск, 2014. - 24 с. - б/ц.4 экз.

12. Английский язык [Электронный ресурс] : метод. указ. по контролю граммат. умений и навыков студ. первого и второго курсов бакалавриата / Л.П. Михеева; Новочерк. инж.-мелиор. ин-т ДГАУ - Электрон. дан. - Новочеркасск, 2014. – ЖМД; PDF; 57,7 КБ. – Систем. требования: IBM PC Windows 7. Adobe Acrobat 9. - Загл. с экрана.

13. Овчинникова, В.Б**.** Английский язык [Текст] : лаб. практикум по аудированию [для студ. всех направлений] / В. Б. Овчинникова, В. В. Кульгавюк ; Новочерк. инж.-мелиор. ин-т ДГАУ. - Новочеркасск, 2015. - 64 с. - б/ц. 4 экз.

14. Овчинникова, В.Б**.** Английский язык [Электронный ресурс] : лаб. практикум по аудированию [для

студ. всех направлений] / В. Б. Овчинникова, В. В. Кульгавюк ; Новочерк. инж.-мелиор. ин-т ДГАУ. – Электрон.дан. -Новочеркасск, 2015. - ЖМД; PDF; 1,01 МБ.- Систем.требования: IBM PC. Windows 7. Adobe Acrobat 9.-Загл. с экрана.

15. Павлова, Н.Ю. Английский язык [Текст] : лаб. практикум по контролю лексики для студ. направл. "Землеустройство и кадастры" (профиль "Землеустройство") / Н. Ю. Павлова, С.С. Петина ; Новочерк. инж.-мелиор. ин-т ДГАУ. - Новочеркасск, 2016. - 72 с. - б/ц. 2 экз.

16.Павлова, Н.Ю Английский язык [Электронный ресурс] : лаб. практикум по контролю лексики для студ. направл. "Землеустройство и кадастры" (профиль "Землеустройство") / Н. Ю. Павлова, С.С. Петина ; Новочерк. инж.-мелиор. ин-т ДГАУ. - Новочеркасск, 2015. - ЖМД ; PDF ; 635 КБ. - Систем. требования : IBM PC ; Windows 7 ; Adobe Acrobat X Pro . - Загл. с экрана

17. Павлова, Н.Ю. Английский язык [Текст]: лаб. практикум для направл. «Землеустройство и кадастры» / Н.Ю. Павлова, С.С. Петина; Новочерк. инж.- мелиор. ин-т Донской ГАУ.- Новочеркасск, 2015. - 54 с. – 25 экз.

18.Павлова, Н.Ю. Английский язык [Электронный ресурс] : лаб. практикум для направл. "Землеустройство и кадастры" / Н. Ю. Павлова, С. С. Петина ; Новочерк. инж.-мелиор. ин-т ДГАУ. - Новочеркасск, 2015. - ЖМД ; PDF ; 446 КБ. - Систем. требования : IBM PC ; Windows 7 ; Adobe Acrobat X Pro . - Загл. с экрана

19. Петина, С.С. Лабораторный практикум по чтению на английском языке [Текст] : [для студ. направл. 21.03.02 -"Землеустройство и кадастры" профиль "Кадастр недвижимости"] / С. С. Петина ; Новочерк. инж.-мелиор. ин-т Донской ГАУ. - Новочеркасск, 2016. - 64 с. - б/ц. 2 экз.

20. Петина, С.С. Лабораторный практикум по чтению на английском языке [Электронный ресурс]: [для студ. направл. 21.03.02 -"Землеустройство и кадастры" профиль "Кадастр недвижимости"] /С.С. Петина; Новочерк. инж .мелиор. ин-т., Донской ГАУ. – Новочеркасск, 2016. - ЖМД; PDF; 0,2 МБ. – Систем. требования: IBM PC Windows 7. Adobe Acrobat X Pro . - Загл. с экрана

21. Павлова, Н.Ю. Английский язык [Электронный ресурс] : лаб. практикум по чтению для направл. "Землеустройство и кадастры" (профиль "Землеустройство") / Н. Ю. Павлова ; Новочерк. инж.-мелиор. ин-т Донской ГАУ. - Электрон. дан. - Новочеркасск, 2017. - ЖМД ; PDF ; 913 КБ. - Систем. требования : IBM PC ; Windows 7 ; Adobe Acrobat X Pro . - Загл. с экрана.

22. Павлова, Н.Ю. Английский язык [Текст] : лаб. практикум по чтению для направл. "Землеустройство и кадастры" (профиль "Землеустройство") / Н. Ю. Павлова ; Новочерк. инж.-мелиор. ин-т Донской ГАУ. - Новочеркасск, 2017. - 80 с. - б/ц. 17 экз.

#### **Немецкий язык**

1. Немецкий язык. Ландшафты Германии [Текст] : метод. указ. по сам. работе студ. всех направл. над чтением и устной речью по страноведческой тематике / Новочерк. инж.-мелиор. ин-т ДГАУ, каф. ин. яз. ; сост. Е.И. Шепталина. - Новочеркасск, 2014. - 42 с. - б/ц. – 25 экз.

2. Немецкий язык. Ландшафты Германии [Электронный ресурс] : метод. указ. по сам. работе студ. всех направл. над чтением и устной речью по страноведческой тематике / Новочерк. инж.-мелиор. ин-т ДГАУ, каф. ин. яз. ; сост. Е.И. Шепталина. - Электрон. дан.- Новочеркасск, 2014; ЖМД; PDF; 0,58МБ

3. Немецкий язык. Ты говоришь по-немецки? [Текст] = Sprichst du Deutsch? : метод. указ. по сам. работе студ. бакалавриата 1 курса всех направл. подгот. над устной речью по социальной и страноведческой тематике / Новочерк. инж.-мелиор. ин-т Донской ГАУ, каф. ин. яз. ; сост. Е.И. Шепталина. - Новочеркасск, 2016. - 56 с. - б/ц. 20 экз.

4. Немецкий язык. Ты говоришь по-немецки? [Электронный ресурс] : метод. указ. по сам. работе студ. бакалавриата 1 курса всех направл. подгот. над устной речью по социальной и страноведческой тематике / Новочерк. инж.-мелиор. ин-т Донской ГАУ, каф. ин. яз. ; сост. Е.И. Шепталина. - Электрон. дан. - Новочеркасск, 2016. - ЖМД; PDF; 0,61 МБ. - Систем. требования : IBM PC ; Windows 7 ; Adobe Acrobat X Pro . - Загл. с экрана

5. Кузнецова, А.Ю. Berühmte Menschen. 26 Biografien [Электронный ресурс]: учебное пособие / А.Ю. Кузнецова. – 2-е изд., стер. – Электрон.дан. – М.: Флинта, 2012. - Режим доступа: http: // www. biblioclub.  $ru - (20.08.2017)$ 

#### **Французский язык**

1. Автономова, Н.Б. Французский язык [Электронный ресурс] : программа, метод. указ. и контр. задания для студ. заоч. / Н. Б. Автономова, Г. В. Иванова ; Новочерк. инж.-мелиор. ин-т ДГАУ. - Новочеркасск, 2014. - ЖМД ; PDF ; 770 КБ. - Систем. требования : IBM PC ; Windows 7 ; Adobe Acrobat X Pro . - Загл. с экрана

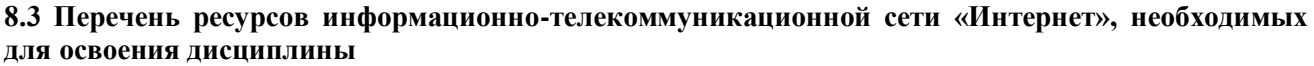

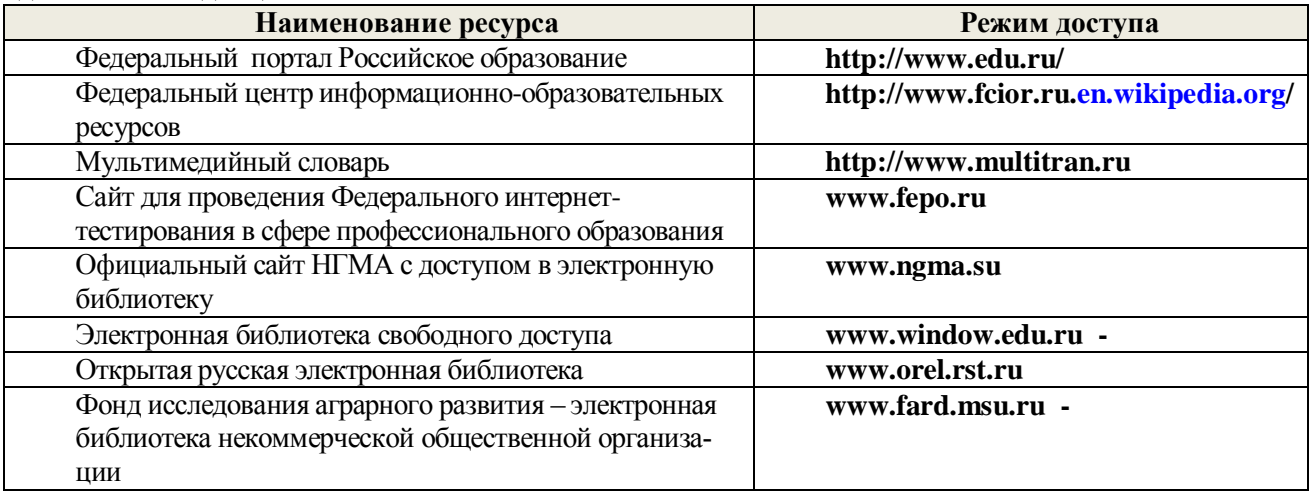

#### **8.4 Методические указания для обучающихся по освоению дисциплины**

1. Положение о текущей аттестации обучающихся в НИМИ ДГАУ (введено в действие приказом директора №119 от 14 июля 2015 г.). Режим доступа: http;//www.ngma.su

2.Типовые формы титульных листов текстовой документации, выполняемой студентами в учебном процессе (Новочеркасск 2015г.) Режим доступа: http;//www.ngma.su

Приступая к изучению дисциплины необходимо в первую очередь ознакомиться с содержанием РПД.

#### **8.5 Перечень информационных технологий используемых при осуществлении образовательного процесса, программного обеспечения и информационных справочных систем, для освоения обучающимися дисциплины**

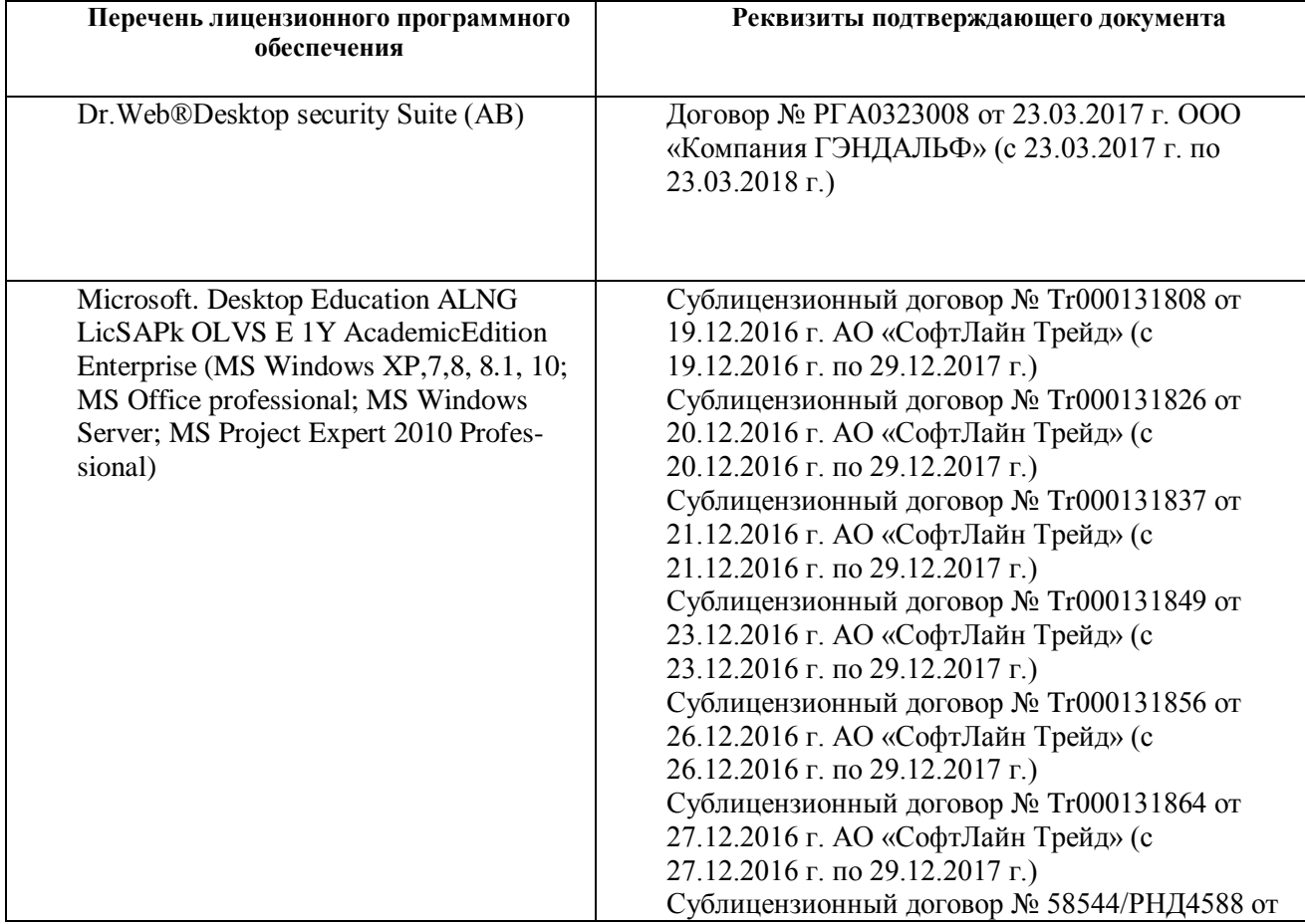

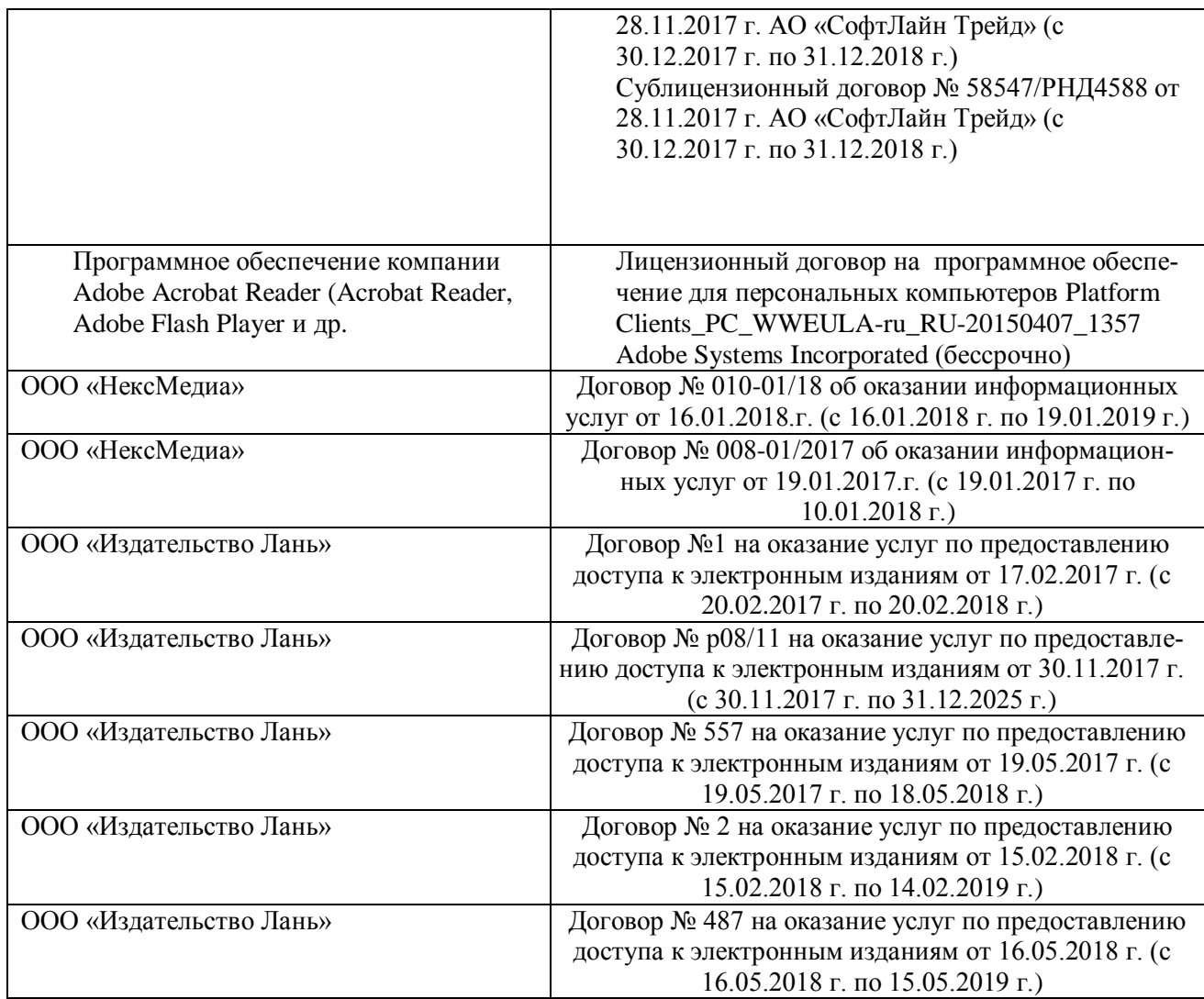

#### **9. ОПИСАНИЕ МАТЕРИАЛЬНО-ТЕХНИЧЕСКОЙ БАЗЫ, НЕОБХОДИМОЙ ДЛЯ ОСУЩЕСТВЛЕНИЯ ОБРАЗОВАТЕЛЬНОГО ПРОЦЕССА ПО ДИСЦИПЛИНЕ**

Преподавание дисциплины осуществляется в специальных помещениях – учебных аудиториях для проведения занятий семинарского типа (практические и лабораторный занятия), групповых и индивидуальных консультаций, текущего контроля и промежуточной аттестации, а также помещениях для самостоятельной работы. Специальные помещения укомплектованы специализированной мебелью (стол и стул преподавателя, парты, доска), техническими средствами обучения, служащими для представления учебной информации большой аудитории.

Практические занятия проводятся в аудиториях – **2208, 2209, 2210, 2212, 2213, 2219, 2221,** оснащенных необходимыми наглядными пособиями: (плакаты, стенды и т.п.).

Учебные аудитории для проведения групповых и индивидуальных консультаций, текущего контроля ауд. **2212**,**2213**.

Учебные аудитории для промежуточной аттестации – ауд. **2208**, **2212**,**2213**.

Помещение для самостоятельной работы (ауд. **2215**,**2217**) оснащено компьютерной техникой с возможностью подключения к сети интернет и обеспечением доступа в электронную информационнообразовательную среду организации.

Обучающиеся из числа лиц с ограниченными возможностями здоровья обеспечены печатными и (или) электронными образовательными ресурсами в формах, адаптированных к ограничениям их здоровья.

### *Материально-техническое обеспечение дисциплины*

Ауд. **2208 -** Специальное помещение укомплектовано специализированной мебелью, плакатами и переносными техническими средствами обучения, служащими для представления информации большой аудитории:

1. Ноутбук Dell 500 – 1 шт.;

2. Мультимедийное видеопроекционное оборудование: проектор AcerP5280– 1 шт. с экраном – 1 шт.

3. Доска – 1 шт.

4. Магнитола – 1 шт.

Ауд. **2209 -** Специальное помещение укомплектовано специализированной мебелью, плакатами и переносными техническими средствами обучения, служащими для представления информации большой аудитории:

1. Магнитола – 1шт.

2. Лоска –  $1$ шт.

Ауд. **2210 -** Специальное помещение укомплектовано специализированной мебелью, плакатами и переносными техническими средствами обучения, служащими для представления информации большой аудитории:

1. Ноутбук Dell 500 – 1 шт.;

2. Мультимедийное видеопроекционное оборудование: проектор AcerP5280– 1 шт. с экраном – 1 шт. 3. Доска – 1 шт.

Ауд. **2212** - Специальное помещение укомплектовано специализированной мебелью, плакатами и переносными техническими средствами обучения, служащими для представления информации большой аудитории:

1. Ноутбук Dell 500 – 1 шт.;

2. Мультимедийное видеопроекционное оборудование: проектор AcerP5280– 1 шт. с экраном – 1 шт.

3. Доска – 1 шт.

4. Магнитола – 1 шт.

Ауд. **2213** - Специальное помещение укомплектовано специализированной мебелью, плакатами и переносными техническими средствами обучения, служащими для представления информации большой аудитории:

1. Магнитола – 1 шт.

2. Доска – 1 шт.

Ауд. **2215** - Специальное помещение укомплектовано специализированной мебелью и техническими средствами обучения, служащими для представления информации большой аудитории:

1.Компьютер –неттоп-17 шт.

2.Мониторы – 17 шт.

3.Наушники с микрофоном -17 шт.

4. Клавиатура – 17 шт.

5. Мышь – 17 шт.

6. Моноблок LG20P30-1шт

7. Принтер CanonLBP-1120

8. Плакаты, карты, видеофильмы

Ауд. **2217** - Специальное помещение укомплектовано специализированной мебелью и техническими средствами обучения, служащими для представления информации большой аудитории:

1.Компьютер –неттоп-17 шт.

2.Мониторы – 17 шт.

3.Наушники с микрофоном -17 шт

4. Клавиатура – 17 шт.

5. Мышь – 17 шт.

6. Плакаты, карты, видеофильмы.

Ауд. **2219 -** Специальное помещение укомплектовано специализированной мебелью, плакатами и переносными техническими средствами обучения, служащими для представления информации большой аудитории:

1. Ноутбук Dell 500 – 1 шт.;

2. Мультимедийное видеопроекционное оборудование: проектор AcerP5280– 1 шт. с экраном – 1 шт.

3. Доска – 1 шт.

Ауд. **2221 -** Специальное помещение укомплектовано специализированной мебелью, плакатами и переносными техническими средствами обучения, служащими для представления информации большой

аудитории:

1. Ноутбук Dell 500 - 1 шт.; 1. Ноутбук Dell 500 - 1 шт.;<br>2. Мультимедийное видеопроекционное оборудование: проектор AcerP5280- 1 шт. с экраном - 1 шт. 3. Доска - 1 шт.

31

ПРОЦЕССА ПО **ОБРАЗОВАТЕЛЬНОГО ОРГАНИЗАЦИИ** особенности 10. ОСОБЕННОСТИ ОРГАНИЗАЦИИ ОБРАЗОВАТЕЛЬНОГО НГОДЕСТЯМИ<br>ДИСЦИПЛИНЕ ДЛЯ ИНВАЛИДОВ И ЛИЦ С ОГРАНИЧЕННЫМИ ВОЗМОЖНОСТЯМИ

-<br>Содержание дисциплины и условия организации обучения для обучающихся с ограниченными воз-Содержание дисциплины и условия организации обучения для обучающихся с ограничение светствии с можностями здоровья и инвалидов корректируются при наличии таких осучающихся в составителя по ор-<br>индивидуальной программой реабилитации инвалида, а так же методическими рекомендациями по ориндивидуальной программой реабилитации инвалида, а так же методическими рекомсидациями потими<br>ганизации образовательного процесса для обучения инвалидов и лиц с ограниченными возможностями танизации образовательного процесса для обучения инвалидов и лиц с ограниченными возможни 08.04.2014 здоровья в образовательных организациях высшего образования (утв. Миноорнауки госсии сограниченны-<br>NeAK-44-05 вн), Положением о методике сценки степени возможности включения лиц с ограниченны-<br>NeAK-44-05 вн), Положением о ХеДК-44-05 вн), Положением о методике сценки степени возможности включения или с от ру.<br>Ми возможностями здоровья и инвалидов в общий образовательный процесс (НИМИ, 2015); Положе-<br>Ми возможностями здоровья и инвалидов в ми возможностями здоровья и инвалидов в общий образовательный процесс (гитайт, 2012), сами, ни-<br>нием об обучении лиц с ограниченными возможностями здоровья и инвалидов в Новочеркасском инженерно-мелиоративном институте (НИМИ, 2015)

Дополнения и изменения рассмотрены на заседании кафедры

«28» августа 2017 г.

Заведующий кафедрой

(подпись)

внесенные изменения утверждаю: «28 » августа 2017 г.

(подписы)

Декан факультета

Е.П. Лукьянченко  $(\Phi$ . $M$ . $O)$ 

Н.Б. Автономова

 $(\Phi$ <sub>M</sub> $\Omega$ <sub>)</sub>

### **11. ДОПОЛНЕНИЯ И ИЗМЕНЕНИЯ В РАБОЧЕЙ ПРОГРАММЕ**

В рабочую программу на **2018- 2019** учебный год вносятся следующие изменения - обновлено и актуализировано содержание следующих разделов и подразделов рабочей программы:

### **6. ПЕРЕЧЕНЬ УЧЕБНО-МЕТОДИЧЕСКОГО ОБЕСПЕЧЕНИЯ ДЛЯ САМОСТОЯТЕЛЬНОЙ РАБОТЫ ОБУЧАЮЩИХСЯ**

1. Методические рекомендации по организации самостоятельной работы обучающихся в НИМИ ДГАУ [Электронный ресурс]: (введ. в действие приказом директора № 106 от 19 июня 2015 г.) / Новочерк. инж.-мелиор. ин-т Донской ГАУ. – Электрон. дан. - Новочеркасск, 2015. – Режим доступа: http://www. ngma.su

2. Методические указания по самостоятельному изучению [Электронный ресурс]: (приняты учебнометодическим советом института, протокол № 3 от 30 августа 2017 г.) / Новочерк. инж.-мелиор. ин-т Донской ГАУ. – Электрон. дан. - Новочеркасск, 2017. – Режим доступа: http://www. ngma.su

3. Михеева, Л.П. Английский язык [Электронный ресурс] = Let's Speak English : учеб. пособие для студ. бакалавриата всех образ. направл. / Л. П. Михеева ; Новочерк. инж.-мелиор. ин-т Донской ГАУ. - Электрон. дан. - Новочеркасск, 2018. - ЖМД; PDF; 699 КБ. - Систем. требования : IBM PC ; Windows 7 ; Adobe Acrobat X Pro . - Загл. с экрана.

4. Автономова, Н.Б. Английский язык [Текст]: учеб.пособ. для студ заоч.формы обучения / Н.Б.Автономова, О.В.Березина, В.В.Кульгавюк; Новочерк. гос. мелиор. акад. – Новочеркасск, 2014. – 144 с. - 140 экз.

5. Автономова, Н.Б. Английский язык [Электронный ресурс] : учеб. пособие для студ. заоч. формы обуч. по изуч. дисц. и вып. контр. работ / Н. Б. Автономова, О. В. Березина, В. В. Кульгавюк ; Новочерк. гос. мелиор. акад. - Электрон. дан. - Новочеркасск, 2014. - ЖМД ; PDF ; 1,25 МБ. - Систем. требования : IBM PC ; Windows 7 ; Adobe Acrobat X Pro . - Загл. с экрана

6. Шепталина, Е.И. Немецкий язык [Электронный ресурс] : учеб. пособие для студ. заоч. формы обуч. всех направлений / Е. И. Шепталина, О. С. Осадчая ; Новочерк. инж.-мелиор. ин-т ДГАУ ; [под ред. Н.Б. Автономовой]. - Новочеркасск, 2014. - ЖМД ; PDF ; 1,08 МБ. - Систем. требования : IBM PC ; Windows 7 ; Adobe Acrobat X Pro . - Загл. с экрана

7. Шепталина, Е.И. Немецкий язык [Электронный ресурс] : учеб. пособие для студ. заоч. формы обуч. всех направлений / Е. И. Шепталина, О. С. Осадчая ; Новочерк. инж.-мелиор. ин-т ДГАУ ; [под ред. Н.Б. Автономовой]. - Новочеркасск, 2014. - ЖМД ; PDF ; 1,08 МБ. - Систем. требования : IBM PC ; Windows 7 ; Adobe Acrobat X Pro . - Загл. с экрана

8. Автономова, Н.Б. Французский язык [Электронный ресурс] : программа, метод. указ. и контр. задания для студ. заоч. / Н. Б. Автономова, Г. В. Иванова ; Новочерк. инж.-мелиор. ин-т ДГАУ. - Новочеркасск, 2014. - ЖМД ; PDF ; 770 КБ. - Систем. требования : IBM PC ; Windows 7 ; Adobe Acrobat X Pro . - Загл. с экрана

## **7. ФОНД ОЦЕНОЧНЫХ СРЕДСТВ ДЛЯ КОНТРОЛЯ УСПЕВАЕМОСТИ И ПРОВЕДЕНИЯ ПРОМЕЖУТОЧНОЙ АТТЕСТАЦИИ ОБУЧАЮЩИХСЯ ПО ДИСЦИПЛИНЕ**

#### **Вопросы для проведения промежуточной аттестации в форме экзамена**

#### **Английский язык**

- 1. What is your future specialization?
- 2. What are you going to become?
- 3. How long does your course last?
- 4. How many students are there at your faculty?
- 5. Do you carry out research work?
- 6. Where would you like to work on graduation from the institute?
- 7. Do you do shopping on your way home?
- 8. Is there a shop near your house?
- 9. Where do you usually buy consumer goods?
- 10. When did you last go shopping?
- 11. What's the official name of the country the language of which you study?
- 12. How many countries are there in the UK?
- 13. What's the population of the country?
- 14. What can you say about the geographical position of the country?
- 15. Who is the head of the state?
- 16. What's the ruling party in Great Britain nowadays?
- 17. Who are men of title in the British Parliament?
- 18. Where is the USA situated?
- 19. What' its total area?
- 20. What rivers (mountains, cities) do you know in the USA?
- 21. What kind of country is the USA?
- 22. It's a Presidential Republic, isn't it? What does it mean?
- 23. Who makes laws in the country?
- 24. What are the main parties in the USA?
- 25. What kind of problem is of great importance nowadays?
- 26. What is the cause of many environmental problems ?
- 27. What measures are being taken now to create a system of ecological security ?
- 28. What do many cities suffer from ?
- 29. What can you do to protect our nature?
- 30. Tell us about advantages and disadvantages of computers?
- 31. How are computers used in education ?
- 32. What do the students learn at their classes in Computer Science ?
- 33. What opportunities has the World Wide Web given you ?
- 34. You communicate with other Internet users, don't you ?
- 35. Do you like to surf the net ?

### **Немецкий язык**

1. Meine Familie und ich:

Wie heisst du? Woher kommst du? Wie gross ist deine Familie? Was sind deine Eltern? Wie ist deine Lieblingsbeschäftigung? Wann und wo bist du geboren?

2. Meine Hochschule:

Seit wann existiert deine Hochschule? Wie viele Fakultäten hat sie heute? Wer vermittelt den Studierenden sein Wissen und Können? Welche Fächer studieren die Studenten? Wo sind die Absolventen der Hochschule tätig?

3. Die Stadt, in der ich studiere:

Wann und von wem wurde unsere Stadt gegründet? Ist unsere Stadt ein Industrie und Forschungszentrum unserer Region? Warum nennt man Nowotscherkassk eine Studentenstadt? Welche Sehenswürdigkeiten gibt es hier? Welche berühmten Menschen lebten und wirkten in Nowotscherkassk?

4. Meine Fachrichtung:

An welcher Fakultät studierst du? Wie heisst deine Fachrichtung? Welche Fächer studieren die Studenten deiner Fakultät? Wann wurde deine Fakultät gegründet? Wo können die Absolventen dieser Fakultät arbeiten? 5. Das Hochschulwesen in Deutschland:

Wie immatrikuliert man an deutschen Hochschulen? Was ist das Hauptprinzip aller deutschen Hochschulen? Was sind die Formen des Studiums in Deutschland? In wie viele Perioden gliedert sich das Studium? Was sind die Hauptformen des Studiums der BRD? Was ist der DAAD?

6. Deutschland:

Wo liegt Deutschland? Was ist die Fläche? Aus wie viele Bundesländer besteht die BRD? Wie viele geographischen Großregionen gibt es in Deutschland? Wer ist das Staatsoberhaupt? An welchen Bodenschätzen ist Deutschland Reich? Wann wurde Deutschland wiedervereinigt?

7. Der Umweltschutz:

Welche Probleme schaffen in der Bundesrepublik Energieerzeugung und Abfälle? Warum denkt man über alternative Energieerzeugung nach? Welchem Prinzip sollen die Produzenten folgen? Wie löst man das Problem des Umweltschutzes in Deutschland?

8. Neue Informationstechnologien:

Wie beeinflüssen die Informationstechnologien unser Leben? Welche Möglichkeiten eröffnen uns die Computertechnologien? Hast einen Computer und Internetanschluß zu Hause? Findest du den Umgang mit den Informationstechnologien wichtig für deinen Beruf?

9. Deutschsprachige Länder:

Welche Sprachen gehören der germanischen Sprachgruppe an? In welche Länder spricht man deutsch? Wie

heissen Hauptstädte dieser Länder? Was ist das kleinste deutschsprächende Land? In wie viele Bundesländer gliedert sich Österreich? Welche Fläche beträgt Österreich?

#### **Французский язык**

- 1. Quel est votre nom (prenom)?
- 2. D'ou etes-vous?
- 3. Ou faites vous vos etudes?
- 4. En quelle annee etes-vous?
- 5. Qui allez-vous devenir?
- 6. Parlez de votre groupe, vos camarades, votre hobby et vos interets!
- 7. Ou logez vous a Novotcherkassk? Quelles curiosites de cette ville aimez-vous? Pourquoi?
- 8. Ou habite votre famille? Parlez de votre ville natale! Aimez vous votre ville? Pourquoi?
- 9. Quelle est votre matiere preferee?
- 10.Qu'est-ce que vous faites por ameliorer votre francais?
- 11. Est-ce que la connaissance d'une langue etrangere vous aidera a trouver un emploi?
- 12. Dans quel groupe de langue entre le francais? De quelle langue est-il issu?
- 13. Combien de personnes parlent francais dans le monde?
- 14. Quels sont les pays de la langue francaise en Europe? en Amerique? en Afrique? Dans l'ocean Indien?
- 15. Est-ce que le francais est une grande langue internationale?
- 16. Parlez de votre institut, faculte, leur histoire, l'organisation des etudes!
- 17. Voudriez-vous continuer vos etudes en France? En quelle universite? Pourquoi?
- 18. Faut-il passer des examens pour entrer a l'universite francaise?
- 19. Ou voudriez vous travailler?
- 20. Est-ce que la France est un grand pays a l'echelle europeenne? Quelle est sa superficie? sa population?
- 21. Comment peut-on caracteriser la Republique francaise? Qui est le chef de l'etat?
- 22. Quand avez-vous appris a travailler sur l'ordinateur? Travaillez vous sur l'Internet?
- 23. Quelle sorte d'information y cherchez-vous? Qu'est-ce que vous faites a l'aide de l'ordinateur?
- 24. Pourquoi est-ce que la protection de l'environnement est devenue un problime urgent au XXI<sup>e</sup> siecle?
- 25. Quelle problemes globales de l'humanite savez-vous?
- 26. Qu' est-ce que l'humanite entreprend pour sauvegarder la nature?

В качестве оценочных средств успеваемости и результатов освоения учебной дисциплины «Иностранный язык» применяется текущий контроль (**ТК**).

Для контроля успеваемости студентов и результатов освоения дисциплины «Иностранный язык» применяется бально-рейтинговая система. В качестве оценочных средств используются 3 текущих контроля в течение семестра (ТК1, ТК2, ТК3).

#### **Первый семестр**

Содержание текущего контроля **ТК1**:

- лексический тест №1

- контрольная работа по грамматике по теме «Многофункциональные глаголы»

- устные темы «О себе, моя семья», «Город, в котором я учусь»

- индивидуальное внеаудиторное чтение в объѐме 2,5 тыс. печ. зн., словарь, устный перевод, чтение вслух, обсуждение на ИЯ

Содержание текущего контроля **ТК2**:

- лексический тест №2

- контрольная работа по грамматике по теме «Модальные глаголы», «Времена действительного залога»

- устные темы «Студенческая жизнь», «Роль иностранного языка»

- индивидуальное внеаудиторное чтение в объѐме 2,5 тыс. печ. зн., словарь, устный перевод, чтение вслух, обсуждение на ИЯ

- контрольный перевод.

#### Содержание текущего контроля **ТК3**:

- лексический тест №3

- контрольная работа по грамматике по теме «Времена страдательного залога»
- устная тема «Наше учебное заведение», «Высшее образование в странах изучаемого языка»
- индивидуальное внеаудиторное чтение в объѐме 2,5 тыс. печ. зн., словарь, устный перевод, чтение

вслух, обсуждение на ИЯ

- контрольный перевод

- контрольное аудирование.

#### **Второй семестр**

Содержание текущего контроля **ТК1**:

- лексический тест №1

- контрольная работа по грамматике по теме «Инфинитив»

- устная тема «Страны изучаемого языка»

- индивидуальное внеаудиторное чтение в объѐме 3 тыс. печ. зн., словарь, устный перевод, чтение вслух, обсуждение на ИЯ, письменная аннотация.

Содержание текущего контроля **ТК2**:

- лексический тест №2
- контрольная работа по грамматике по теме «Герундий»
- устная тема «Моя специальность»

- индивидуальное внеаудиторное чтение в объѐме 3 тыс. печ. зн., словарь, устный перевод, чтение вслух, обсуждение на ИЯ, письменная аннотация

- контрольный перевод.

Содержание текущего контроля **ТК3**:

- лексический тест №3

- контрольная работа по грамматике по теме «Причастие», «Сложное предложение»

- устная тема «Информационные технологии», «Охрана окружающей среды».

- индивидуальное внеаудиторное чтение в объѐме 4 тыс. печ. зн., словарь, устный перевод, чтение вслух, обсуждение на ИЯ, письменная аннотация

- контрольный перевод
- контрольное аудирование

- контрольный пересказ.

В качестве оценочных средств успеваемости и результатов освоения учебной дисциплины «Иностранный язык» применяется текущий контроль (**ТК**).

#### *Итоговый контроль (ИК)* – **экзамен**.

#### **Контрольная работа студентов заочной формы обучения**

Работа состоит из двенадцати вопросов, охватывающих курс дисциплины, и выполняется по одному из указанных вариантов в таблице учебного пособия для студентов заочной формы обучения.

Перечень вариантов заданий контрольной работы, методика ее выполнения и необходимая литература приведены в учебном пособии для написания контрольной работы

**Полный фонд оценочных средств, включающий текущий контроль успеваемости и перечень контрольно-измерительных материалов (КИМ) приведен в приложении к рабочей программе.**

#### **8. УЧЕБНО-МЕТОДИЧЕСКОЕ И ИНФОРМАЦИОННОЕ ОБЕСПЕЧЕНИЕ ДИСЦИПЛИНЫ**

### **8.1 Основная литература**

#### **Английский язык**

1. Лаптева, Е.Ю. Английский язык для технических направлений [Текст] : учеб. пособие / Е. Ю. Лаптева. - 2-е изд., стереотип. - М. : КНОРУС, 2016. - 492 с. - (Бакалавриат). - ISBN 978-5-406-04277-9 : 945-00. - 40экз.

2. Автономова, Н.Б. Английский язык [Текст] : учеб. пособие для студ. заоч. формы обуч. по изуч. дисц. и вып. контр. работ / Н. Б. Автономова, О. В. Березина, В. В. Кульгавюк ; Новочерк. гос. мелиор. акад. - Новочеркасск, 2014. - 144 с. - б/ц.140 экз.

3. Автономова, Н.Б. Английский язык [Электронный ресурс] : учеб. пособие для студ. заоч. формы обуч. по изуч. дисц. и вып. контр. работ / Н. Б. Автономова, О. В. Березина, В. В. Кульгавюк ; Новочерк. гос. мелиор. акад. - Электрон. дан. - Новочеркасск, 2014. - ЖМД ; PDF ; 1,25 МБ. - Систем. требования : IBM PC ; Windows 7 ; Adobe Acrobat X Pro . - Загл. с экрана

4. Павлова, Н.Ю. Английский язык для землеустроителей [Электронный ресурс]: в 2 ч. Ч.1 Почвенная экосистема: учеб. пособие для студ. бакалавриата направл. «Землеустройство и кадастры» / Н.Ю. Павлова; Новочерк. инж.- мелиор. ин-т Донской ГАУ. - 3-е изд. испр. и доп. – Новочеркасск, 2018. – 8 п.л. 5. Павлова, Н.Ю. Английский язык для землеустроителей [Электронный ресурс]: в 2 ч. Ч.2 Охрана почв в различных странах: учеб. пособие для студ. бакалавриата направл. «Землеустройство и кадастры» / Н.Ю. Павлова; Новочерк. инж.- мелиор. ин-т Донской ГАУ. - 3-е изд. испр. и доп. – Новочеркасск, 2018. – 8 п.л.

6. Павлова, Н.Ю. Английский язык для направления «Землеустройство и кадастры». Системы кадастров в различных странах мира [Текст] : учеб. пособие для студ. бакалавриата и магистратуры направл. «Землеустройство и кадастры» / Н.Ю. Павлова, С.С. Петина ; Новочерк. инж.-мелиор. ин-т ДГАУ. - Новочеркасск, 2014. - 126с. - б/ц. 60 экз.

7. Павлова, Н.Ю., Английский язык для направления «Землеустройство и кадастры». Системы кадастров в различных странах мира [Электронный ресурс] : учеб. пособие для студ. бакалавриата и магистратуры направл. «Землеустройство и кадастры» / Н. Ю. Павлова, С. С. Петина ; Новочерк. инж.-мелиор. ин-т ДГАУ. - Электрон. дан. - Новочеркасск, 2014. - ЖМД ; PDF ; 672 КВ. - Систем. требования : IBM PC ; Windows 7 ; Adobe Acrobat X Pro . - Загл. с экрана

8. Ермоленко, Т.А. Английский язык. Контроль грамматических умений и навыков студентов [Текст] : учеб. пособие для студ. бакалавриата / Т. А. Ермоленко, Л. П. Михеева ; Новочерк. инж.-мелиор. ин-т ДГАУ. - Новочеркасск, 2014. - 115 с. - б/ц. 34 экз.

9. Ермоленко, Т.А. Английский язык. Контроль грамматических умений и навыков студентов [Электронный ресурс] : учеб. пособие для студ. бакалавриата / Т. А. Ермоленко, Л. П. Михеева ; Новочерк. инж.-мелиор. ин-т ДГАУ. - Электрон. дан. - Новочеркасск, 2014. - ЖМД ; PDF ; 692,62 КВ. - Систем. требования : IBM PC ; Windows 7 ; Adobe Acrobat X Pro . - Загл. с экрана

10. Березина, О.В. Английский язык [Текст] : учеб. пособие по обучению грамматике англ. яз. (неличные формы глагола) для студ. 1 курса всех направл. / О. В. Березина, В. В. Кульгавюк ; Новочерк. инж. мелиор. ин-т ДГАУ. - 2-е изд., испр. и доп. - Новочеркасск, 2015. - 98 с. - б/ц. 2 экз.

11. Березина, О.В. Английский язык [Электронный ресурс] : учеб. пособие по обучению грамматике англ. яз. (неличные формы глагола) для студ. 1 курса всех направл. / О. В. Березина, В. В. Кульгавюк ; Новочерк. инж.-мелиор. ин-т ДГАУ. - 2-е изд., испр. и доп. - Новочеркасск, 2015. - ЖМД ; PDF ; 719 КБ. - Систем. требования : IBM PC ; Windows 7 ; Adobe Acrobat X Pro . - Загл. с экрана

12.Иностранный язык. Ролевые игры для интенсивного обучения [Электронный ресурс] : учеб. пособие для студ., магистрантов, аспирантов, преподавателей. Ч. 3 / Н. Б. Автономова [и др.] ; Новочерк. инж. мелиор. ин-т Донской ГАУ ; под ред. Н.Б. Автономовой. - Электрон. дан. - Новочеркасск : Лик, 2018. - ЖМД; PDF; 698 КБ. - Систем. требования : IBM PC ; Windows 7 ; Adobe Acrobat X Pro . - Загл. с экрана. 13. Березина, О.В. Английский язык. Англоязычный мир [Электронный ресурс] : учеб. пособие по чтению для самост. работы студ. бакалавриата всех направл. / О. В. Березина, В. В. Кульгавюк, Н. Ю. Павлова ; Новочерк. инж.-мелиор. ин-т Донской ГАУ. - Электрон. дан. - Новочеркасск, 2018. - ЖМД; PDF; 1,82 МБ. - Систем. требования : IBM PC ; Windows 7 ; Adobe Acrobat X Pro . - Загл. с экрана.

14. Михеева, Л.П. Английский язык [Электронный ресурс] = Let's Speak English : учеб. пособие для студ. бакалавриата всех образ. направл. / Л. П. Михеева ; Новочерк. инж.-мелиор. ин-т Донской ГАУ. - Электрон. дан. - Новочеркасск, 2018. - ЖМД; PDF; 699 КБ. - Систем. требования : IBM PC ; Windows 7 ; Adobe Acrobat X Pro . - Загл. с экрана.

15. Овчинникова, В.Б. Английский язык. Давайте говорить по-английски [Электронный ресурс] : учеб. пособие по аудированию по бытовой и страноведческой тематике [для студ. всех. направл.] / В. Б. Овчинникова, В. В. Кульгавюк ; Новочерк. инж.-мелиор. ин-т Донской ГАУ. - Электрон. дан. - Новочеркасск, 2018. - ЖМД; PDF; 4,15 МБ. - Систем. требования : IBM PC ; Windows 7 ; Adobe Acrobat X Pro . - Загл. с экрана.

16. Петина, С.С. Английский язык. Страноведение: Великобритания [Электронный ресурс] : учеб. пособие для студ. всех направл., изуч. анг. язык / С. С. Петина ; Новочерк. инж.-мелиор. ин-т Донской ГАУ. - Электрон. дан. - Новочеркасск, 2018. - ЖМД; PDF; 4,34 МБ. - Систем. требования : IBM PC ; Windows 7 ; Adobe Acrobat X Pro . - Загл. с экрана.

17. Петина, С.С. Английский язык. Страноведение: Соединѐнные Штаты Америки [Электронный ресурс] : учеб. пособие для студ. всех направл., изуч. англ. язык / С. С. Петина ; Новочерк. инж.-мелиор. ин-т Донской ГАУ. - Электрон. дан. - Новочеркасск, 2018. - ЖМД; PDF; 8,79 МБ. - Систем. требования : IBM PC ; Windows 7 ; Adobe Acrobat X Pro . - Загл. с экрана.

#### **Немецкий язык**

1. Кравченко, А. П. Немецкий язык : для бакалавров [Электронный ресурс] : учеб. пособие / А. П. Кравченко. - Электрон. дан. - Ростов н/Д : Феникс, 2013. - 416 с. - (Высшее образование). - Режим доступа : http://biblioclub.ru/index.php?page=book&id=271498. - ISBN 978-5-222-20808-3. (20.08.2018)

2**.** Шепталина, Е.И. Экология землепользования [Текст] : учеб. пособие по нем. яз. для студ. бакалавриата направл. "Землеустройство и кадастры". [В 2 ч.] / Е. И. Шепталина, О. С. Осадчая ; Новочерк. инж. мелиор. ин-т ДГАУ. - Новочеркасск, 2015. - 61 с. - б/ц. 20 экз.

3. Шепталина, Е.И. Экология землепользования [Электронный ресурс] : учеб. пособие по нем. яз. для студ. бакалавриата направл. "Землеустройство и кадастры". [В 2 ч.] / Е. И. Шепталина, О. С. Осадчая ; Новочерк. инж.-мелиор. ин-т ДГАУ. - Электрон. дан. - Новочеркасск, 2015. - ЖМД ; PDF ; 929.27 КБ. - Систем. требования : IBM PC ; Windows 7 ; Adobe Acrobat X Pro . - Загл. с экрана

4. Шепталина, Е.И. Немецкий язык [Электронный ресурс] : учеб. пособие для студ. заоч. формы обуч. всех направлений / Е. И. Шепталина, О. С. Осадчая ; Новочерк. инж.-мелиор. ин-т ДГАУ ; [под ред. Н.Б. Автономовой]. - Новочеркасск, 2014. - ЖМД ; PDF ; 1,08 МБ. - Систем. требования : IBM PC ; Windows 7 ; Adobe Acrobat X Pro . - Загл. с экрана

#### **Французский язык**

1. Харитонова, И.В. Французский язык [Электронный ресурс] : базовый курс: учебник / И.В.Харитонова [и др.]. – 2- е изд., доп. и перераб. - Электрон. Дан. – Москва : Прометей, 2017. – 406 с. – Режим доступа : [http://biblioclub.ru/index.php?](http://biblioclub.ru/index.php) page=book&id=483191. – ISBN 978-5-906879-44-8. (20.08.2018)

#### **8.2 Дополнительная литература**

1. Иностранный язык [Электронный ресурс] : метод. рекомендации к лаб. занятиям для студ. бакалавриата по направл. "Землеустройство и кадастры" / Новочерк. инж.-мелиор. ин-т Донской ГАУ ; сост. Н.Ю. Павлова, С.С. Петина. - Новочеркасск, 2018. - ЖМД; PDF; 575 КБ. - Систем. требования : IBM PC ; Windows 7 ; Adobe Acrobat X Pro . - Загл. с экрана.

#### **Английский язык**

2. Английский язык [Текст] : метод. указ. по обуч. проф.-ориентированному чтению и устной речи для студ. направл. "Землеустр-во и кадастры" / Новочерк. инж.-мелиор. ин-т Донской ГАУ, каф. ин. яз. ; сост. Н.Ю. Павлова. - Новочеркасск, 2016. - 35 с. - б/ц. 5 экз.

3.Английский язык [Электронный ресурс]: метод. указ. по обуч. проф.-ориентированному чтению и устной речи студ. направл. «Землеустройство и кадастры» / Н.Ю. Павлова; Новочерк. инж .мелиор. ин-т., Донской ГАУ. – Новочеркасск, 2016.- ЖМД; PDF; 0,2 МБ. – Систем. требования: IBM PC Windows 7. Adobe Acrobat 9. – Загл. с экрана.

4. Английский язык [Текст] : метод. указ. по контролю граммат. умений и навыков студ. первого и второго курсов бакалавриата / Новочерк. инж.-мелиор. ин-т ДГАУ, каф. ин. яз. ; сост. Л.П. Михеева. - Новочеркасск, 2014. - 24 с. - б/ц.4 экз.

5. Английский язык [Электронный ресурс] : метод. указ. по контролю граммат. умений и навыков студ. первого и второго курсов бакалавриата / Л.П. Михеева; Новочерк. инж.-мелиор. ин-т ДГАУ - Электрон. дан. - Новочеркасск, 2014. – ЖМД; PDF; 57,7 КБ. – Систем. требования: IBM PC Windows 7. Adobe Acrobat 9. - Загл. с экрана.

6. Овчинникова, В.Б**.** Английский язык [Текст] : лаб. практикум по аудированию [для студ. всех направлений] / В. Б. Овчинникова, В. В. Кульгавюк ; Новочерк. инж.-мелиор. ин-т ДГАУ. - Новочеркасск, 2015. - 64 с. - б/ц. 4 экз.

7. Овчинникова, В.Б**.** Английский язык [Электронный ресурс] : лаб. практикум по аудированию [для студ. всех направлений] / В. Б. Овчинникова, В. В. Кульгавюк ; Новочерк. инж.-мелиор. ин-т ДГАУ. – Электрон.дан. -Новочеркасск, 2015. - ЖМД; PDF; 1,01 МБ.- Систем.требования: IBM PC. Windows 7. Adobe Acrobat 9.-Загл. с экрана.

8. Павлова, Н.Ю. Английский язык [Текст] : лаб. практикум по контролю лексики для студ. направл. "Землеустройство и кадастры" (профиль "Землеустройство") / Н. Ю. Павлова, С.С. Петина ; Новочерк. инж.-мелиор. ин-т ДГАУ. - Новочеркасск, 2016. - 72 с. - б/ц. 2 экз.

9. Павлова, Н.Ю Английский язык [Электронный ресурс] : лаб. практикум по контролю лексики для студ. направл. "Землеустройство и кадастры" (профиль "Землеустройство") / Н. Ю. Павлова, С.С. Петина ; Новочерк. инж.-мелиор. ин-т ДГАУ. - Новочеркасск, 2015. - ЖМД ; PDF ; 635 КБ. - Систем. требования : IBM PC ; Windows 7 ; Adobe Acrobat X Pro . - Загл. с экрана

10. Павлова, Н.Ю. Английский язык [Текст]: лаб. практикум для направл. «Землеустройство и кадастры» / Н.Ю. Павлова, С.С. Петина; Новочерк. инж.- мелиор. ин-т Донской ГАУ.- Новочеркасск, 2015. - 54 с. – 25 экз.

11. Павлова, Н.Ю. Английский язык [Электронный ресурс] : лаб. практикум для направл. "Землеустройство и кадастры" / Н. Ю. Павлова, С. С. Петина ; Новочерк. инж.-мелиор. ин-т ДГАУ. - Новочеркасск, 2015. - ЖМД ; PDF ; 446 КБ. - Систем. требования : IBM PC ; Windows 7 ; Adobe Acrobat X Pro . - Загл. с экрана

12. Петина, С.С. Лабораторный практикум по чтению на английском языке [Текст] : [для студ. направл. 21.03.02 -"Землеустройство и кадастры" профиль "Кадастр недвижимости"] / С. С. Петина ; Новочерк. инж.-мелиор. ин-т Донской ГАУ. - Новочеркасск, 2016. - 64 с. - б/ц. 2 экз.

13. Петина, С.С. Лабораторный практикум по чтению на английском языке [Электронный ресурс]: [для студ. направл. 21.03.02 -"Землеустройство и кадастры" профиль "Кадастр недвижимости"] /С.С. Петина; Новочерк. инж .мелиор. ин-т., Донской ГАУ. – Новочеркасск, 2016. - ЖМД; PDF; 0,2 МБ. – Систем. требования: IBM PC Windows 7. Adobe Acrobat X Pro . - Загл. с экрана

14. Павлова, Н.Ю. Английский язык [Электронный ресурс] : лаб. практикум по чтению для направл.

"Землеустройство и кадастры" (профиль "Землеустройство") / Н. Ю. Павлова ; Новочерк. инж.-мелиор.

ин-т Донской ГАУ. - Электрон. дан. - Новочеркасск, 2017. - ЖМД ; PDF ; 913 КБ. - Систем. требования : IBM PC ; Windows 7 ; Adobe Acrobat X Pro . - Загл. с экрана.

15. Павлова, Н.Ю. Английский язык [Текст] : лаб. практикум по чтению для направл. "Землеустройство и кадастры" (профиль "Землеустройство") / Н. Ю. Павлова ; Новочерк. инж.-мелиор. ин-т Донской ГАУ. - Новочеркасск, 2017. - 80 с. - б/ц. 17 экз.

16. Автономова, Н.Б. Введение в практику перевода с английского языка на русский [Электронный ресурс] : курс лекций [для студ. бакалавриата, магистратуры, аспирантов и соискателей] / Н. Б. Автономова ; Новочерк. инж.-мелиор. ин-т Донской ГАУ. - Электрон. дан. - Новочеркасск, 2018. - ЖМД; PDF; 656 КБ. - Систем. требования : IBM PC ; Windows 7 ; Adobe Acrobat X Pro . - Загл. с экрана.

#### **Немецкий язык**

1. Немецкий язык. Ландшафты Германии [Текст] : метод. указ. по сам. работе студ. всех направл. над чтением и устной речью по страноведческой тематике / Новочерк. инж.-мелиор. ин-т ДГАУ, каф. ин. яз. ; сост. Е.И. Шепталина. - Новочеркасск, 2014. - 42 с. - б/ц. – 25 экз.

2. Немецкий язык. Ландшафты Германии [Электронный ресурс] : метод. указ. по сам. работе студ. всех направл. над чтением и устной речью по страноведческой тематике / Новочерк. инж.-мелиор. ин-т ДГАУ, каф. ин. яз. ; сост. Е.И. Шепталина. - Электрон. дан.- Новочеркасск, 2014; ЖМД; PDF; 0,58МБ

3. Немецкий язык. Ты говоришь по-немецки? [Текст] = Sprichst du Deutsch? : метод. указ. по сам. работе студ. бакалавриата 1 курса всех направл. подгот. над устной речью по социальной и страноведческой тематике / Новочерк. инж.-мелиор. ин-т Донской ГАУ, каф. ин. яз. ; сост. Е.И. Шепталина. - Новочеркасск, 2016. - 56 с. - б/ц. 20 экз.

4. Немецкий язык. Ты говоришь по-немецки? [Электронный ресурс] : метод. указ. по сам. работе студ. бакалавриата 1 курса всех направл. подгот. над устной речью по социальной и страноведческой тематике / Новочерк. инж.-мелиор. ин-т Донской ГАУ, каф. ин. яз. ; сост. Е.И. Шепталина. - Электрон. дан. - Новочеркасск, 2016. - ЖМД; PDF; 0,61 МБ. - Систем. требования : IBM PC ; Windows 7 ; Adobe Acrobat X Pro . - Загл. с экрана

5. Кузнецова, А.Ю. Berühmte Menschen. 26 Biografien [Электронный ресурс]: учебное пособие / А.Ю. Кузнецова. – 2-е изд., стер. – Электрон.дан. – М.: Флинта, 2012. - Режим доступа: http: // www. biblioclub.  $ru - (20.08.2018)$ 

#### **Французский язык**

1.Автономова, Н.Б. Французский язык [Электронный ресурс] : программа, метод. указ. и контр. задания для студ. заоч. / Н. Б. Автономова, Г. В. Иванова ; Новочерк. инж.-мелиор. ин-т ДГАУ. - Новочеркасск, 2014. - ЖМД ; PDF ; 770 КБ. - Систем. требования : IBM PC ; Windows 7 ; Adobe Acrobat X Pro . - Загл. с экрана

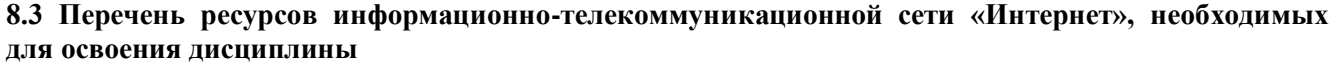

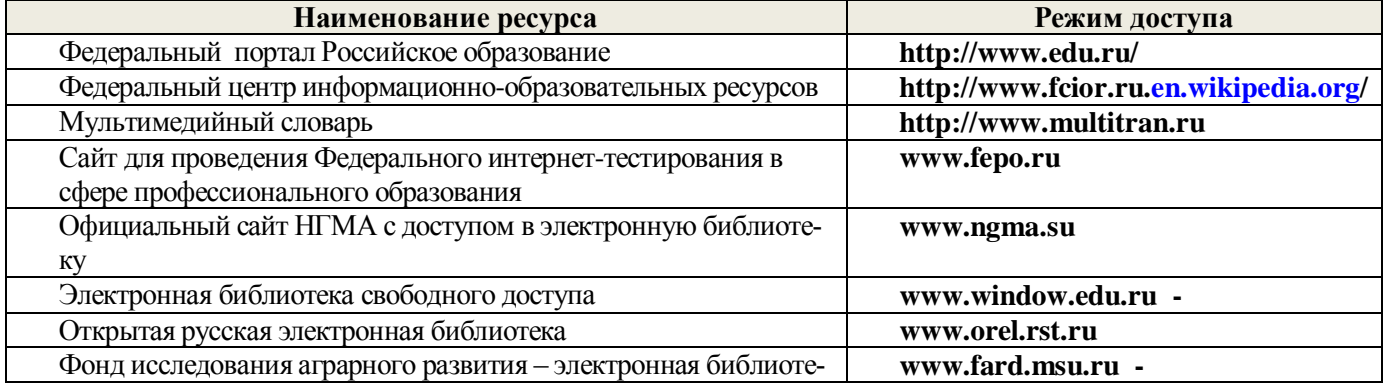

#### ка некоммерческой общественной организации

#### **8.4 Методические указания для обучающихся по освоению дисциплины**

1. Положение о промежуточной аттестации обучающихся по программам высшего образования [Электронный ресурс] (введено в действие приказом директора НИМИ Донской ГАУ №3-ОД от 18.01.2018 г.) /Новочерк. инж.-мелиор. ин-т Донской ГАУ.-Электрон. дан.- Новочеркасск, 2018.- Режим доступа: [http://www.ngma.su](http://www.ngma.su/)

2.Типовые формы титульных листов текстовой документации, выполняемой студентами в учебном процессе (Новочеркасск 2015г.)\ Режим доступа: http;//www.ngma.su

Приступая к изучению дисциплины необходимо в первую очередь ознакомиться с содержанием РПД.

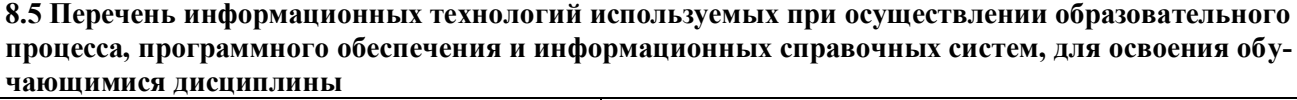

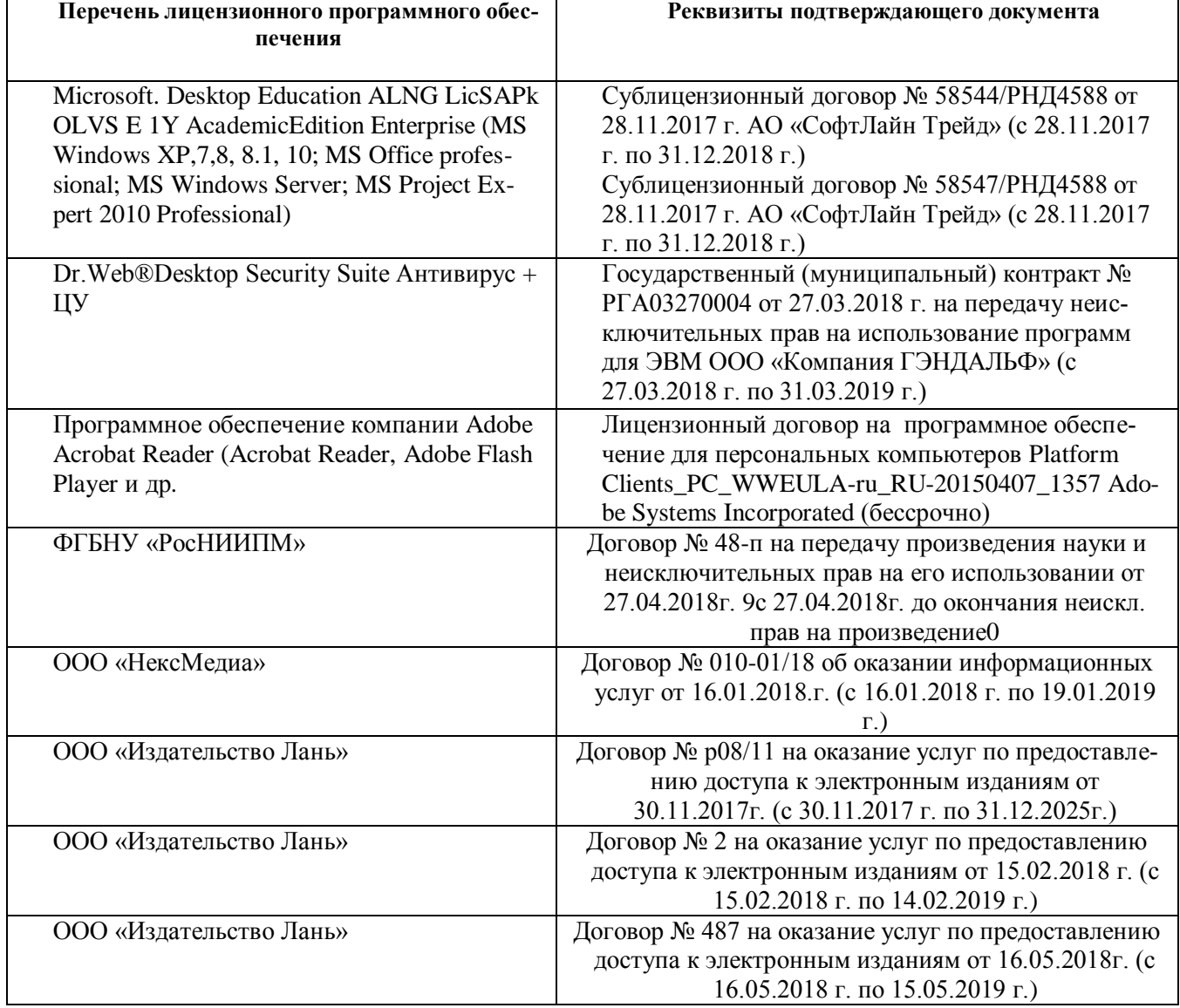

### **9. ОПИСАНИЕ МАТЕРИАЛЬНО-ТЕХНИЧЕСКОЙ БАЗЫ, НЕОБХОДИМОЙ ДЛЯ ОСУЩЕСТВЛЕНИЯ ОБРАЗОВАТЕЛЬНОГО ПРОЦЕССА ПО ДИСЦИПЛИНЕ**

Преподавание дисциплины осуществляется в специальных помещениях – учебных аудиториях для проведения занятий семинарского типа (практические и лабораторный занятия), групповых и индивидуальных консультаций, текущего контроля и промежуточной аттестации, а также помещениях для самостоятельной работы. Специальные помещения укомплектованы специализированной мебелью (стол и стул преподавателя, парты, доска), техническими средствами обучения, служащими для представления

учебной информации большой аудитории.

Практические занятия проводятся в аудиториях – **2208, 2209, 2210, 2212**, **2213**, оснащенных необходимыми наглядными пособиями: (плакаты, стенды и т.п.).

Учебные аудитории для проведения групповых и индивидуальных консультаций, текущего контроля ауд. **2212**,**2213**.

Учебные аудитории для промежуточной аттестации – ауд. **2207, 2208, 2212**,**2213**.

Помещение для самостоятельной работы (ауд. **2215**,**2217**) оснащено компьютерной техникой с возможностью подключения к сети интернет и обеспечением доступа в электронную информационнообразовательную среду организации.

Обучающиеся из числа лиц с ограниченными возможностями здоровья обеспечены печатными и (или) электронными образовательными ресурсами в формах, адаптированных к ограничениям их здоровья.

### *Материально-техническое обеспечение дисциплины*

Ауд. **2207 -** Специальное помещение укомплектовано специализированной мебелью, плакатами и переносными техническими средствами обучения, служащими для представления информации большой аудитории:

1. Ноутбук Dell 500 – 1 шт.;

2. Мультимедийное видеопроекционное оборудование: проектор AcerP5280– 1 шт. с экраном – 1 шт.

3. Доска – 1 шт.

4. Магнитола – 1 шт.

Ауд. **2208 -** Специальное помещение укомплектовано специализированной мебелью, плакатами и переносными техническими средствами обучения, служащими для представления информации большой аудитории:

1. Ноутбук Dell 500 – 1 шт.;

2. Мультимедийное видеопроекционное оборудование: проектор AcerP5280– 1 шт. с экраном – 1 шт.

3. Лоска – 1 шт.

4. Магнитола – 1 шт.

Ауд. **2209 -** Специальное помещение укомплектовано специализированной мебелью, плакатами и переносными техническими средствами обучения, служащими для представления информации большой аудитории:

1. Магнитола – 1шт.

2. Доска – 1шт.

Ауд. **2210 -** Специальное помещение укомплектовано специализированной мебелью, плакатами и переносными техническими средствами обучения, служащими для представления информации большой аудитории:

1. Ноутбук Dell 500 – 1 шт.;

2. Мультимедийное видеопроекционное оборудование: проектор AcerP5280– 1 шт. с экраном – 1 шт.

3. Доска – 1 шт.

Ауд. **2212** - Специальное помещение укомплектовано специализированной мебелью, плакатами и переносными техническими средствами обучения, служащими для представления информации большой аудитории:

1. Ноутбук Dell 500 – 1 шт.;

2. Мультимедийное видеопроекционное оборудование: проектор AcerP5280– 1 шт. с экраном – 1 шт.

3. Доска – 1 шт.

4. Магнитола – 1 шт.

Ауд. **2213** - Специальное помещение укомплектовано специализированной мебелью, плакатами и переносными техническими средствами обучения, служащими для представления информации большой аудитории:

1. Магнитола – 1 шт.

2. Доска – 1 шт.

Ауд. **2215** - Специальное помещение укомплектовано специализированной мебелью и техническими средствами обучения, служащими для представления информации большой аудитории:

1.Компьютер –неттоп-17 шт.

2.Мониторы – 17 шт.

3.Наушники с микрофоном -17 шт

4. Клавиатура – 17 шт.

5. Мышь – 17 шт.

7. Принтер CanonLBP-1120

8. Плакаты, карты, видеофильмы

Ауд. 2217 - Специальное помещение укомплектовано специализированной мебелью и техническими средствами обучения, служащими для представления информации большой аудитории: 1. Компьютер - неттоп-17 шт.

2. Мониторы - 17 шт.

3. Наушники с микрофоном -17 шт.

4. Клавиатура - 17 шт.

5. Мышь - 17 шт.

6. Плакаты, карты, видеофильмы.

#### 10. ОСОБЕННОСТИ ОРГАНИЗАЦИИ ОБРАЗОВАТЕЛЬНОГО ПРОЦЕССА ПО ДИСЦИПЛИНЕ ДЛЯ ИНВАЛИДОВ И ЛИЦ С ОГРАНИЧЕННЫМИ ВОЗМОЖНОСТЯМИ

Содержание дисциплины и условия организации обучения для обучающихся с ограниченными возможностями здоровья и инвалидов корректируются при наличии таких обучающихся в соответствии с индивидуальной программой реабилитации инвалида, а так же методическими рекомендациями по организации образовательного процесса для обучения нивалидов и лиц с ограниченными возможностями здоровья в образовательных организациях высшего образования (утв. Минобрнауки России 08.04.2014 №АК-44-05 вн), Положением о методике сценки степени возможности включения лиц с ограниченными возможностями здоровья и инвалидов в общий образовательный процесс (НИМИ, 2015); Положением об обучении лиц с ограниченными возможностями здоровья и инвалидов в Новочеркасском инженерномелиоративном институте (НИМИ, 2015)

Дополнения и изменения рассмотрены на заседании кафедры

« 27 » августа 2018 г.

Заведующий кафедрой

(подпись)

внесенные изменения утверждаю: «30 » августа 2018 г.

(подпись)

Декан факультета

Лукьянченко  $(\Phi M.0)$ 

Н.Б. Автономова

 $(\Phi$ <sub>M</sub> $\Theta$ <sub>)</sub>

## **11. ДОПОЛНЕНИЯ И ИЗМЕНЕНИЯ В РАБОЧЕЙ ПРОГРАММЕ**

В рабочую программу на 2019 - 2020 учебный год вносятся изменения - обновлено и актуализировано содержание следующих разделов и подразделов рабочей программы

### **7. ФОНД ОЦЕНОЧНЫХ СРЕДСТВ ДЛЯ КОНТРОЛЯ УСПЕВАЕМОСТИ И ПРОВЕДЕНИЯ ПРОМЕЖУТОЧНОЙ АТТЕСТАЦИИ ОБУЧАЮЩИХСЯ ПО ДИСЦИПЛИНЕ Вопросы для проведения промежуточной аттестации в форме экзамена**

### **Английский язык**

- 1. What is your future specialization?
- 2. What are you going to become?
- 3. How long does your course last?
- 4. How many students are there at your faculty?
- 5. Do you carry out research work?
- 6. Where would you like to work on graduation from the institute?
- 7. What's the official name of the country the language of which you study?
- 8. How many countries are there in the UK?
- 9. What's the population of the country?
- 10. What can you say about the geographical position of the country?
- 11. Who is the head of the state?
- 12. What's the ruling party in Great Britain nowadays?
- 13. Who are men of title in the British Parliament?
- 14. Where is the USA situated?
- 15. What' its total area?
- 16. What rivers (mountains, cities) do you know in the USA?
- 17. What kind of country is the USA?
- 18. It's a Presidential Republic, isn't it? What does it mean?
- 19. Who makes laws in the country?
- 20. What are the main parties in the USA?
- 21. What kind of problem is of great importance nowadays?
- 22. What is the cause of many environmental problems ?
- 23. What measures are being taken now to create a system of ecological security ?
- 24. What do many cities suffer from ?
- 25. What can you do to protect our nature?
- 26. Tell us about advantages and disadvantages of computers?
- 27. How are computers used in education ?
- 28. What do the students learn at their classes in Computer Science ?
- 29. What opportunities has the World Wide Web given you ?
- 30. You communicate with other Internet users, don't you ?
- 31. Do you like to surf the net ?

### **Немецкий язык**

1. Meine Familie und ich:

Wie heisst du? Woher kommst du? Wie gross ist deine Familie? Was sind deine Eltern? Wie ist deine Lieblingsbeschäftigung? Wann und wo bist du geboren?

2. Meine Hochschule:

Seit wann existiert deine Hochschule? Wie viele Fakultäten hat sie heute? Wer vermittelt den Studierenden sein Wissen und Können? Welche Fächer studieren die Studenten? Wo sind die Absolventen der Hochschule tätig?

3. Die Stadt, in der ich studiere:

Wann und von wem wurde unsere Stadt gegründet? Ist unsere Stadt ein Industrie und Forschungszentrum unserer Region? Warum nennt man Nowotscherkassk eine Studentenstadt? Welche Sehenswürdigkeiten gibt es hier? Welche berühmten Menschen lebten und wirkten in Nowotscherkassk?

4. Meine Fachrichtung:

An welcher Fakultät studierst du? Wie heisst deine Fachrichtung? Welche Fächer studieren die Studenten deiner Fakultät? Wann wurde deine Fakultät gegründet? Wo können die Absolventen dieser Fakultät arbeiten?

5. Das Hochschulwesen in Deutschland:

Wie immatrikuliert man an deutschen Hochschulen? Was ist das Hauptprinzip aller deutschen Hochschulen? Was sind die Formen des Studiums in Deutschland? In wie viele Perioden gliedert sich das Studium? Was sind die Hauptformen des Studiums der BRD? Was ist der DAAD?

6. Deutschland:

Wo liegt Deutschland? Was ist die Fläche? Aus wie viele Bundesländer besteht die BRD? Wie viele geographischen Großregionen gibt es in Deutschland? Wer ist das Staatsoberhaupt? An welchen Bodenschätzen ist Deutschland Reich? Wann wurde Deutschland wiedervereinigt?

### 7. Der Umweltschutz:

Welche Probleme schaffen in der Bundesrepublik Energieerzeugung und Abfälle? Warum denkt man über alternative Energieerzeugung nach? Welchem Prinzip sollen die Produzenten folgen? Wie löst man das Problem des Umweltschutzes in Deutschland?

8. Neue Informationstechnologien:

Wie beeinflüssen die Informationstechnologien unser Leben? Welche Möglichkeiten eröffnen uns die Computertechnologien? Hast einen Computer und Internetanschluß zu Hause? Findest du den Umgang mit den Informationstechnologien wichtig für deinen Beruf?

9. Deutschsprachige Länder:

Welche Sprachen gehören der germanischen Sprachgruppe an? In welche Länder spricht man deutsch? Wie heissen Hauptstädte dieser Länder? Was ist das kleinste deutschsprächende Land? In wie viele Bundesländer gliedert sich Österreich? Welche Fläche beträgt Österreich?

### **Французский язык**

- 1. Quel est votre nom (prenom)?
- 2. D'ou etes-vous?
- 3. Ou faites vous vos etudes?
- 4. En quelle annee etes-vous?
- 5. Qui allez-vous devenir?
- 6. Parlez de votre groupe, vos camarades, votre hobby et vos interets!
- 7. Ou logez vous a Novotcherkassk? Quelles curiosites de cette ville aimez-vous? Pourquoi?
- 8. Ou habite votre famille? Parlez de votre ville natale! Aimez vous votre ville? Pourquoi?
- 9. Quelle est votre matiere preferee?
- 10. Qu'est-ce que vous faites por ameliorer votre francais?
- 11. Est-ce que la connaissance d'une langue etrangere vous aidera a trouver un emploi?
- 12. Dans quel groupe de langue entre le francais? De quelle langue est-il issu?
- 13. Combien de personnes parlent francais dans le monde?
- 14. Quels sont les pays de la langue francaise en Europe? en Amerique? en Afrique? Dans l'ocean Indien?
- 15. Est-ce que le francais est une grande langue internationale?
- 16. Parlez de votre institut, faculte, leur histoire, l'organisation des etudes!
- 17. Voudriez-vous continuer vos etudes en France? En quelle universite? Pourquoi?
- 18. Faut-il passer des examens pour entrer a l'universite francaise?
- 19. Ou voudriez vous travailler?
- 20. Est-ce que la France est un grand pays a l'echelle europeenne? Quelle est sa superficie? sa population?
- 22. Quand avez-vous appris a travailler sur l'ordinateur? Travaillez vous sur l'Internet?
- 23. Quelle sorte d'information y cherchez-vous? Qu'est-ce que vous faites a l'aide de l'ordinateur?
- 24. Pourquoi est-ce que la protection de l'environnement est devenue un problime urgent au XXI<sup>e</sup> siecle?
- 25. Quelle problemes globales de l'humanite savez-vous?
- 26. Qu' est-ce que l'humanite entreprend pour sauvegarder la nature?

В качестве оценочных средств успеваемости и результатов освоения учебной дисциплины «Иностранный язык» применяется текущий контроль (**ТК**).

Для контроля успеваемости студентов и результатов освоения дисциплины «Иностранный язык» применяется бально-рейтинговая система. В качестве оценочных средств используются 3 текущих контроля в течение семестра (ТК1, ТК2, ТК3).

### **Первый семестр**

Содержание текущего контроля **ТК1**:

- лексический тест №1

- контрольная работа по грамматике по теме «Многофункциональные глаголы»

- устные темы «О себе, моя семья», «Город, в котором я учусь»

- индивидуальное внеаудиторное чтение в объѐме 2,5 тыс. печ. зн., словарь, устный перевод, чтение вслух, обсуждение на ИЯ

Содержание текущего контроля **ТК2**:

- лексический тест №2

- контрольная работа по грамматике по теме «Модальные глаголы», «Времена действительного залога»

- устные темы «Студенческая жизнь», «Роль иностранного языка»

- индивидуальное внеаудиторное чтение в объѐме 2,5 тыс. печ. зн., словарь, устный перевод, чтение вслух, обсуждение на ИЯ

- контрольный перевод.

Содержание текущего контроля **ТК3**:

- лексический тест №3

- контрольная работа по грамматике по теме «Времена страдательного залога»

- устная тема «Наше учебное заведение», «Высшее образование в странах изучаемого языка»

- индивидуальное внеаудиторное чтение в объѐме 2,5 тыс. печ. зн., словарь, устный перевод, чтение вслух, обсуждение на ИЯ

- контрольный перевод

- контрольное аудирование.

### **Второй семестр**

Содержание текущего контроля **ТК1**:

- лексический тест №1

- контрольная работа по грамматике по теме «Инфинитив»

- устная тема «Страны изучаемого языка»

- индивидуальное внеаудиторное чтение в объѐме 3 тыс. печ. зн., словарь, устный перевод, чтение вслух, обсуждение на ИЯ, письменная аннотация.

Содержание текущего контроля **ТК2**:

- лексический тест №2

- контрольная работа по грамматике по теме «Герундий»

- устная тема «Моя специальность»

- индивидуальное внеаудиторное чтение в объѐме 3 тыс. печ. зн., словарь, устный перевод, чтение вслух, обсуждение на ИЯ, письменная аннотация

- контрольный перевод.

Содержание текущего контроля **ТК3**:

- лексический тест №3

- контрольная работа по грамматике по теме «Причастие», «Сложное предложение»

- устная тема «Информационные технологии», «Охрана окружающей среды».

- индивидуальное внеаудиторное чтение в объѐме 4 тыс. печ. зн., словарь, устный перевод, чтение вслух, обсуждение на ИЯ, письменная аннотация

- контрольный перевод

- контрольное аудирование

- контрольный пересказ.

В качестве оценочных средств успеваемости и результатов освоения учебной дисциплины «Иностранный язык» применяется текущий контроль (**ТК**).

### *Итоговый контроль (ИК)* – **экзамен**.

#### **Контрольная работа студентов заочной формы обучения**

Работа состоит из двенадцати вопросов, охватывающих курс дисциплины, и выполняется по одному из указанных вариантов в таблице учебного пособия для студентов заочной формы обучения.

Перечень вариантов заданий контрольной работы, методика ее выполнения и необходимая литература приведены в учебном пособии для написания контрольной работы

*Полный фонд оценочных средств, включающий текущий контроль успеваемости и перечень контрольно-измерительных материалов (КИМ) приводится в приложении к рабочей программе.*

### **8. УЧЕБНО-МЕТОДИЧЕСКОЕ И ИНФОРМАЦИОННОЕ ОБЕСПЕЧЕНИЕ ДИСЦИПЛИНЫ**

#### **8.1 Основная литература**

#### **Английский язык**

1. Лаптева, Е.Ю. Английский язык для технических направлений [Текст] : учеб. пособие / Е. Ю. Лаптева. - 2-е изд., стереотип. - М. : КНОРУС, 2016. - 492 с. - (Бакалавриат). - ISBN 978-5-406-04277-9 : 945-00. - 40экз.

2. Автономова, Н.Б. Английский язык [Текст] : учеб. пособие для студ. заоч. формы обуч. по изуч. дисц. и вып. контр. работ / Н. Б. Автономова, О. В. Березина, В. В. Кульгавюк ; Новочерк. гос. мелиор. акад. - Новочеркасск, 2014. - 144 с. - б/ц.140 экз.

3. Автономова, Н.Б. Английский язык [Электронный ресурс] : учеб. пособие для студ. заоч. формы обуч. по изуч. дисц. и вып. контр. работ / Н. Б. Автономова, О. В. Березина, В. В. Кульгавюк ; Новочерк. гос. мелиор. акад. - Электрон. дан. - Новочеркасск, 2014. - ЖМД ; PDF ; 1,25 МБ. - Систем. требования : IBM PC ; Windows 7 ; Adobe Acrobat X Pro . - Загл. с экрана

4. Павлова, Н.Ю. Английский язык для землеустроителей [Электронный ресурс]: в 2 ч. Ч.1 Почвенная экосистема: учеб. пособие для студ. бакалавриата направл. «Землеустройство и кадастры» / Н.Ю. Павлова; Новочерк. инж.- мелиор. ин-т Донской ГАУ. - 3-е изд. испр. и доп. – Новочеркасск, 2018. – 8 п.л. 5. Павлова, Н.Ю. Английский язык для землеустроителей [Электронный ресурс]: в 2 ч. Ч.2 Охрана почв в различных странах: учеб. пособие для студ. бакалавриата направл. «Землеустройство и кадастры» / Н.Ю. Павлова; Новочерк. инж.- мелиор. ин-т Донской ГАУ. - 3-е изд. испр. и доп. – Новочеркасск, 2018. – 8 п.л.

6. Павлова, Н.Ю. Английский язык для направления «Землеустройство и кадастры». Системы кадастров в различных странах мира [Текст] : учеб. пособие для студ. бакалавриата и магистратуры направл. «Землеустройство и кадастры» / Н.Ю. Павлова, С.С. Петина ; Новочерк. инж.-мелиор. ин-т ДГАУ. - Новочеркасск, 2014. - 126с. - б/ц. 60 экз.

7. Павлова, Н.Ю., Английский язык для направления «Землеустройство и кадастры». Системы кадастров в различных странах мира [Электронный ресурс] : учеб. пособие для студ. бакалавриата и магистратуры направл. «Землеустройство и кадастры» / Н. Ю. Павлова, С. С. Петина ; Новочерк. инж.-мелиор. ин-т ДГАУ. - Электрон. дан. - Новочеркасск, 2014. - ЖМД ; PDF ; 672 КВ. - Систем. требования : IBM PC ; Windows 7 ; Adobe Acrobat X Pro . - Загл. с экрана

8. Павлова, Н.Ю.Английский язык для направления "Землеустройство и кадастры" Системы кадастров в различных странах мира [Электронный ресурс] : учеб. пособие для студ. бакалавриата и магистратуры направл. "Землеустройство и кадастры" / Н. Ю. Павлова, С. С. Петина ; Новочерк. инж.-мелиор. ин-т Донской ГАУ. - Электрон. дан. - Новочеркасск, 2019. - ЖМД; PDF; 0,68 МБ. - Систем. требования : IBM PC ; Windows 7 ; Adobe Acrobat X Pro . - Загл. с экрана.

9. Ермоленко, Т.А. Английский язык. Контроль грамматических умений и навыков студентов [Текст] : учеб. пособие для студ. бакалавриата / Т. А. Ермоленко, Л. П. Михеева ; Новочерк. инж.-мелиор. ин-т ДГАУ. - Новочеркасск, 2014. - 115 с. - б/ц. 34 экз.

10. Ермоленко, Т.А. Английский язык. Контроль грамматических умений и навыков студентов [Электронный ресурс] : учеб. пособие для студ. бакалавриата / Т. А. Ермоленко, Л. П. Михеева ; Новочерк. инж.-мелиор. ин-т ДГАУ. - Электрон. дан. - Новочеркасск, 2014. - ЖМД ; PDF ; 692,62 КВ. - Систем. требования : IBM PC ; Windows 7 ; Adobe Acrobat X Pro . - Загл. с экрана

11. Березина, О.В. Английский язык [Текст] : учеб. пособие по обучению грамматике англ. яз. (неличные формы глагола) для студ. 1 курса всех направл. / О. В. Березина, В. В. Кульгавюк ; Новочерк. инж. мелиор. ин-т ДГАУ. - 2-е изд., испр. и доп. - Новочеркасск, 2015. - 98 с. - б/ц. 2 экз.

12. Березина, О.В. Английский язык [Электронный ресурс] : учеб. пособие по обучению грамматике англ. яз. (неличные формы глагола) для студ. 1 курса всех направл. / О. В. Березина, В. В. Кульгавюк ; Новочерк. инж.-мелиор. ин-т ДГАУ. - 2-е изд., испр. и доп. - Новочеркасск, 2015. - ЖМД ; PDF ; 719 КБ. - Систем. требования : IBM PC ; Windows 7 ; Adobe Acrobat X Pro . - Загл. с экрана

13.Иностранный язык. Ролевые игры для интенсивного обучения [Электронный ресурс] : учеб. пособие для студ., магистрантов, аспирантов, преподавателей. Ч. 3 / Н. Б. Автономова [и др.] ; Новочерк. инж. мелиор. ин-т Донской ГАУ ; под ред. Н.Б. Автономовой. - Электрон. дан. - Новочеркасск : Лик, 2018. - ЖМД; PDF; 698 КБ. - Систем. требования : IBM PC ; Windows 7 ; Adobe Acrobat X Pro . - Загл. с экрана. 14. Березина, О.В. Английский язык. Англоязычный мир [Текст] : учеб. пособие по чтению для самост. работы студ. бакалавриата всех направл. / О. В. Березина, В. В. Кульгавюк, Н. Ю. Павлова ; Новочерк. инж.-мелиор. ин-т Донской ГАУ. - Новочеркасск, 2018. - 200 с. - б/ц.- 26 экз.

15. Березина, О.В. Английский язык. Англоязычный мир [Электронный ресурс] : учеб. пособие по чтению для самост. работы студ. бакалавриата всех направл. / О. В. Березина, В. В. Кульгавюк, Н. Ю. Павлова ; Новочерк. инж.-мелиор. ин-т Донской ГАУ. - Электрон. дан. - Новочеркасск, 2018. - ЖМД; PDF; 1,82 МБ. - Систем. требования : IBM PC ; Windows 7 ; Adobe Acrobat X Pro . - Загл. с экрана.

16. Михеева, Л.П. Английский язык [Электронный ресурс] = Let's Speak English : учеб. пособие для студ. бакалавриата всех образ. направл. / Л. П. Михеева ; Новочерк. инж.-мелиор. ин-т Донской ГАУ. - Электрон. дан. - Новочеркасск, 2018. - ЖМД; PDF; 699 КБ. - Систем. требования : IBM PC ; Windows 7 ; Adobe Acrobat X Pro . - Загл. с экрана.

17. Михеева, Л.П. Английский язык. [Текст] = Let`s Speak English : учеб. пособие для студ. бакалавриата всех образовательных направлений / Л. П. Михеева ; Новочерк. инж.-мелиор. ин-т Донской ГАУ. - Новочеркасск : Лик, 2018. - 101 с. - ISBN 978-5-906993-43-4 : б/ц.- 30 экз.

18. Овчинникова, В.Б. Английский язык. Давайте говорить по-английски [Электронный ресурс] : учеб. пособие по аудированию по бытовой и страноведческой тематике [для студ. всех. направл.] / В. Б. Овчинникова, В. В. Кульгавюк ; Новочерк. инж.-мелиор. ин-т Донской ГАУ. - Электрон. дан. - Новочеркасск, 2018. - ЖМД; PDF; 4,15 МБ. - Систем. требования : IBM PC ; Windows 7 ; Adobe Acrobat X Pro . - Загл. с экрана.

19. Овчинникова, В.Б. Английский язык. Давайте говорить по-английски [Текст] : учеб. пособие по аудированию по бытовой и страноведческой тематике [для студ. всех. направл.] / В. Б. Овчинникова, В. В. Кульгавюк ; Новочерк. инж.-мелиор. ин-т Донской ГАУ. - Новочеркасск, 2018. - 102 с. - б/ц.- 2 экз. 20. Петина, С.С. Английский язык. Страноведение: Великобритания [Электронный ресурс] : учеб. пособие для студ. всех направл., изуч. анг. язык / С. С. Петина ; Новочерк. инж.-мелиор. ин-т Донской ГАУ. - Электрон. дан. - Новочеркасск, 2018. - ЖМД; PDF; 4,34 МБ. - Систем. требования : IBM PC ; Windows 7 ; Adobe Acrobat X Pro . - Загл. с экрана.

21. Петина, С.С. Английский язык. Страноведение: Соединённые Штаты Америки [Электронный ресурс] : учеб. пособие для студ. всех направл., изуч. англ. язык / С. С. Петина ; Новочерк. инж.-мелиор. ин-т Донской ГАУ. - Электрон. дан. - Новочеркасск, 2018. - ЖМД; PDF; 8,79 МБ. - Систем. требования : IBM PC ; Windows 7 ; Adobe Acrobat X Pro . - Загл. с экрана.

22. Березина, О.В. Английский язык ENGLISH VERB SYSTEM [Электронный ресурс] : учеб. пособие по обуч. грамматике англ. языка для студ. бакалавриата всех направл. / О. В. Березина, В. В. Кульгавюк, Н. Ю. Павлова ; Новочерк. инж.-мелиор. ин-т Донской ГАУ. - Электрон. дан. - Новочеркасск, 2019. - ЖМД; PDF; 3,06 МБ. - Систем. требования : IBM PC ; Windows 7 ; Adobe Acrobat X Pro . - Загл. с экрана. 23. Михеева, Л.П. Английский язык. Практическая грамматика с комментариями и контрольными заданиями [Электронный ресурс] : учеб. пособие для студ. бакалавриата всех образоват. направл. / Л. П. Михеева ; Новочерк. инж.-мелиор. ин-т Донской ГАУ. - Электрон. дан. - Новочеркасск, 2019. - ЖМД; PDF; 1,12 МБ. - Систем. требования : IBM PC ; Windows 7 ; Adobe Acrobat X Pro . - Загл. с экрана. 24. Михеева, Л.П. Английский язык. Практическая грамматика с комментариями и контрольными зада-

ниями [Текст] : учеб. пособие для студ. бакалавриата всех образоват. направл. / Л. П. Михеева ; Новочерк. инж.-мелиор. ин-т Донской ГАУ. - Новочеркасск, 2019. - 145 с. - б/ц.- 3 экз.

#### **Немецкий язык**

1**.** Шепталина, Е.И. Экология землепользования [Текст] : учеб. пособие по нем. яз. для студ. бакалавриата направл. "Землеустройство и кадастры". [В 2 ч.] / Е. И. Шепталина, О. С. Осадчая ; Новочерк. инж. мелиор. ин-т ДГАУ. - Новочеркасск, 2015. - 61 с. - б/ц. 20 экз.

2. Шепталина, Е.И. Экология землепользования [Электронный ресурс] : учеб. пособие по нем. яз. для студ. бакалавриата направл. "Землеустройство и кадастры". [В 2 ч.] / Е. И. Шепталина, О. С. Осадчая ; Новочерк. инж.-мелиор. ин-т ДГАУ. - Электрон. дан. - Новочеркасск, 2015. - ЖМД ; PDF ; 929.27 КБ. - Систем. требования : IBM PC ; Windows 7 ; Adobe Acrobat X Pro . - Загл. с экрана

3. Шепталина, Е.И. Немецкий язык [Электронный ресурс] : учеб. пособие для студ. заоч. формы обуч. всех направлений / Е. И. Шепталина, О. С. Осадчая ; Новочерк. инж.-мелиор. ин-т ДГАУ ; [под ред. Н.Б. Автономовой]. - Новочеркасск, 2014. - ЖМД ; PDF ; 1,08 МБ. - Систем. требования : IBM PC ; Windows 7 ; Adobe Acrobat X Pro . - Загл. с экрана

4. Шепталина, Е.И. Высшее образование в Германии [Электронный ресурс] : учеб. пособие по нем. яз. для студ. бакалавриата всех направл. подгот. / Е. И. Шепталина ; Новочерк. инж.-мелиор. ин-т Донской ГАУ. - Электрон. дан. - Новочеркасск, 2019. - ЖМД; PDF; 1,09 МБ. - Систем. требования : IBM PC ; Windows 7 ; Adobe Acrobat X Pro . - Загл. с экрана.

5. Шепталина, Е.И. Высшее образование в Германии [Текст] : учеб. пособие по немецкому языку для студ. бакалавриата всех направл. подгот. / Е. И. Шепталина ; Новочерк. инж.-мелиор. ин-т Донской ГАУ. - Новочеркасск, 2019. - 100 с. - б/ц.- 3 экз.

#### **Французский язык**

1. Харитонова, И.В. Французский язык [Электронный ресурс] : базовый курс: учебник / И.В.Харитонова [и др.]. – 2- е изд., доп. и перераб. - Электрон. Дан. – Москва : Прометей, 2017. – 406 с. – Режим доступа : [http://biblioclub.ru/index.php?](http://biblioclub.ru/index.php) page=book&id=483191. – ISBN 978-5-906879-44-8. (20.08.2018)

#### **8.2 Дополнительная литература**

1. Иностранный язык [Электронный ресурс] : метод. рекомендации к лаб. занятиям для студ. бакалавриата по направл. "Землеустройство и кадастры" / Новочерк. инж.-мелиор. ин-т Донской ГАУ ; сост. Н.Ю. Павлова, С.С. Петина. - Новочеркасск, 2018. - ЖМД; PDF; 575 КБ. - Систем. требования : IBM PC ; Windows 7 ; Adobe Acrobat X Pro . - Загл. с экрана.

#### **Английский язык**

2. Английский язык [Текст] : метод. указ. по обуч. проф.-ориентированному чтению и устной речи для студ. направл. "Землеустр-во и кадастры" / Новочерк. инж.-мелиор. ин-т Донской ГАУ, каф. ин. яз. ; сост. Н.Ю. Павлова. - Новочеркасск, 2016. - 35 с. - б/ц. 5 экз.

3.Английский язык [Электронный ресурс]: метод. указ. по обуч. проф.-ориентированному чтению и устной речи студ. направл. «Землеустройство и кадастры» / Н.Ю. Павлова; Новочерк. инж .мелиор. ин-т., Донской ГАУ. – Новочеркасск, 2016.- ЖМД; PDF; 0,2 МБ. – Систем. требования: IBM PC Windows 7. Adobe Acrobat 9. – Загл. с экрана.

4. Английский язык [Текст] : метод. указ. по контролю граммат. умений и навыков студ. первого и второго курсов бакалавриата / Новочерк. инж.-мелиор. ин-т ДГАУ, каф. ин. яз. ; сост. Л.П. Михеева. - Новочеркасск, 2014. - 24 с. - б/ц.4 экз.

5. Английский язык [Электронный ресурс] : метод. указ. по контролю граммат. умений и навыков студ. первого и второго курсов бакалавриата / Л.П. Михеева; Новочерк. инж.-мелиор. ин-т ДГАУ - Электрон. дан. - Новочеркасск, 2014. – ЖМД; PDF; 57,7 КБ. – Систем. требования: IBM PC Windows 7. Adobe Acrobat 9. - Загл. с экрана.

6. Овчинникова, В.Б**.** Английский язык [Текст] : лаб. практикум по аудированию [для студ. всех направлений] / В. Б. Овчинникова, В. В. Кульгавюк ; Новочерк. инж.-мелиор. ин-т ДГАУ. - Новочеркасск, 2015. - 64 с. - б/ц. 4 экз.

7. Овчинникова, В.Б**.** Английский язык [Электронный ресурс] : лаб. практикум по аудированию [для студ. всех направлений] / В. Б. Овчинникова, В. В. Кульгавюк ; Новочерк. инж.-мелиор. ин-т ДГАУ. – Электрон.дан. -Новочеркасск, 2015. - ЖМД; PDF; 1,01 МБ.- Систем.требования: IBM PC. Windows 7. Adobe Acrobat 9.-Загл. с экрана.

8. Павлова, Н.Ю. Английский язык [Текст] : лаб. практикум по контролю лексики для студ. направл. "Землеустройство и кадастры" (профиль "Землеустройство") / Н. Ю. Павлова, С.С. Петина ; Новочерк. инж.-мелиор. ин-т ДГАУ. - Новочеркасск, 2016. - 72 с. - б/ц. 2 экз.

9. Павлова, Н.Ю Английский язык [Электронный ресурс] : лаб. практикум по контролю лексики для студ. направл. "Землеустройство и кадастры" (профиль "Землеустройство") / Н. Ю. Павлова, С.С. Петина ; Новочерк. инж.-мелиор. ин-т ДГАУ. - Новочеркасск, 2016. - ЖМД ; PDF ; 635 КБ. - Систем. требования : IBM PC ; Windows 7 ; Adobe Acrobat X Pro . - Загл. с экрана

10. Павлова, Н.Ю. Английский язык [Текст]: лаб. практикум для направл. «Землеустройство и кадастры» / Н.Ю. Павлова, С.С. Петина; Новочерк. инж.- мелиор. ин-т Донской ГАУ.- Новочеркасск, 2015. - 54 с. – 25 экз.

11. Павлова, Н.Ю. Английский язык [Электронный ресурс] : лаб. практикум для направл. "Землеустройство и кадастры" / Н. Ю. Павлова, С. С. Петина ; Новочерк. инж.-мелиор. ин-т ДГАУ. - Новочеркасск, 2015. - ЖМД ; PDF ; 446 КБ. - Систем. требования : IBM PC ; Windows 7 ; Adobe Acrobat X Pro . - Загл. с экрана

12. Петина, С.С. Лабораторный практикум по чтению на английском языке [Текст] : [для студ. направл. 21.03.02 -"Землеустройство и кадастры" профиль "Кадастр недвижимости"] / С. С. Петина ; Новочерк. инж.-мелиор. ин-т Донской ГАУ. - Новочеркасск, 2016. - 64 с. - б/ц. 2 экз.

13. Петина, С.С. Лабораторный практикум по чтению на английском языке [Электронный ресурс]: [для студ. направл. 21.03.02 -"Землеустройство и кадастры" профиль "Кадастр недвижимости"] /С.С. Петина; Новочерк. инж .мелиор. ин-т., Донской ГАУ. – Новочеркасск, 2016. - ЖМД; PDF; 0,2 МБ. – Систем. требования: IBM PC Windows 7. Adobe Acrobat X Pro . - Загл. с экрана

14. Павлова, Н.Ю. Английский язык [Электронный ресурс] : лаб. практикум по чтению для направл. "Землеустройство и кадастры" (профиль "Землеустройство") / Н. Ю. Павлова ; Новочерк. инж.-мелиор. ин-т Донской ГАУ. - Электрон. дан. - Новочеркасск, 2017. - ЖМД ; PDF ; 913 КБ. - Систем. требования : IBM PC ; Windows 7 ; Adobe Acrobat X Pro . - Загл. с экрана.

15. Павлова, Н.Ю. Английский язык [Текст] : лаб. практикум по чтению для направл. "Землеустройство и кадастры" (профиль "Землеустройство") / Н. Ю. Павлова ; Новочерк. инж.-мелиор. ин-т Донской ГАУ. - Новочеркасск, 2017. - 80 с. - б/ц. 17 экз.

16. Автономова, Н.Б. Введение в практику перевода с английского языка на русский [Электронный ресурс] : курс лекций [для студ. бакалавриата, магистратуры, аспирантов и соискателей] / Н. Б. Автономова ; Новочерк. инж.-мелиор. ин-т Донской ГАУ. - Электрон. дан. - Новочеркасск, 2018. - ЖМД; PDF; 656 КБ. - Систем. требования : IBM PC ; Windows 7 ; Adobe Acrobat X Pro . - Загл. с экрана.

17. Автономова, Н.Б**.** Английский язык [Текст] : учеб. пособие для студ. заоч. формы обуч. по изуч. дисц. и вып. контр. работ / Н. Б. Автономова, О. В. Березина, В. В. Кульгавюк ; Новочерк. инж.-мелиор. ин-т Донской ГАУ. - Новочеркасск, 2019. - 176 с. - б/ц.- 3 экз.

18. Автономова, Н.Б. Английский язык [Электронный ресурс] : учеб. пособие для студ. заоч. формы обуч. по изуч. дисц. и вып. контр. работ / Н. Б. Автономова, О. В. Березина, В. В. Кульгавюк ; Новочерк. инж.-мелиор. ин-т Донской ГАУ. - Электрон. дан. - Новочеркасск, 2019. - ЖМД ; PDF ; 1,96 МБ. - Систем. требования : IBM PC ; Windows 7 ; Adobe Acrobat X Pro . - Загл. с экрана.

#### **Немецкий язык**

1. Немецкий язык. Ландшафты Германии [Текст] : метод. указ. по сам. работе студ. всех направл. над чтением и устной речью по страноведческой тематике / Новочерк. инж.-мелиор. ин-т ДГАУ, каф. ин. яз. ; сост. Е.И. Шепталина. - Новочеркасск, 2014. - 42 с. - б/ц. – 25 экз.

2. Немецкий язык. Ландшафты Германии [Электронный ресурс] : метод. указ. по сам. работе студ. всех направл. над чтением и устной речью по страноведческой тематике / Новочерк. инж.-мелиор. ин-т ДГАУ, каф. ин. яз. ; сост. Е.И. Шепталина. - Электрон. дан.- Новочеркасск, 2014; ЖМД; PDF; 0,58МБ 3. Немецкий язык. Ты говоришь по-немецки? [Текст] = Sprichst du Deutsch? : метод. указ. по сам. работе студ. бакалавриата 1 курса всех направл. подгот. над устной речью по социальной и страноведческой

тематике / Новочерк. инж.-мелиор. ин-т Донской ГАУ, каф. ин. яз. ; сост. Е.И. Шепталина. - Новочеркасск, 2016. - 56 с. - б/ц. 20 экз.

4. Немецкий язык. Ты говоришь по-немецки? [Электронный ресурс] : метод. указ. по сам. работе студ. бакалавриата 1 курса всех направл. подгот. над устной речью по социальной и страноведческой тематике / Новочерк. инж.-мелиор. ин-т Донской ГАУ, каф. ин. яз. ; сост. Е.И. Шепталина. - Электрон. дан. - Новочеркасск, 2016. - ЖМД; PDF; 0,61 МБ. - Систем. требования : IBM PC ; Windows 7 ; Adobe Acrobat X Pro . - Загл. с экрана

#### **Французский язык**

1.Автономова, Н.Б. Французский язык [Электронный ресурс] : программа, метод. указ. и контр. задания для студ. заоч. / Н. Б. Автономова, Г. В. Иванова ; Новочерк. инж.-мелиор. ин-т ДГАУ. - Новочеркасск, 2014. - ЖМД ; PDF ; 770 КБ. - Систем. требования : IBM PC ; Windows 7 ; Adobe Acrobat X Pro . - Загл. с экрана

### **8.3 Современные профессиональные базы и информационные справочные системы**

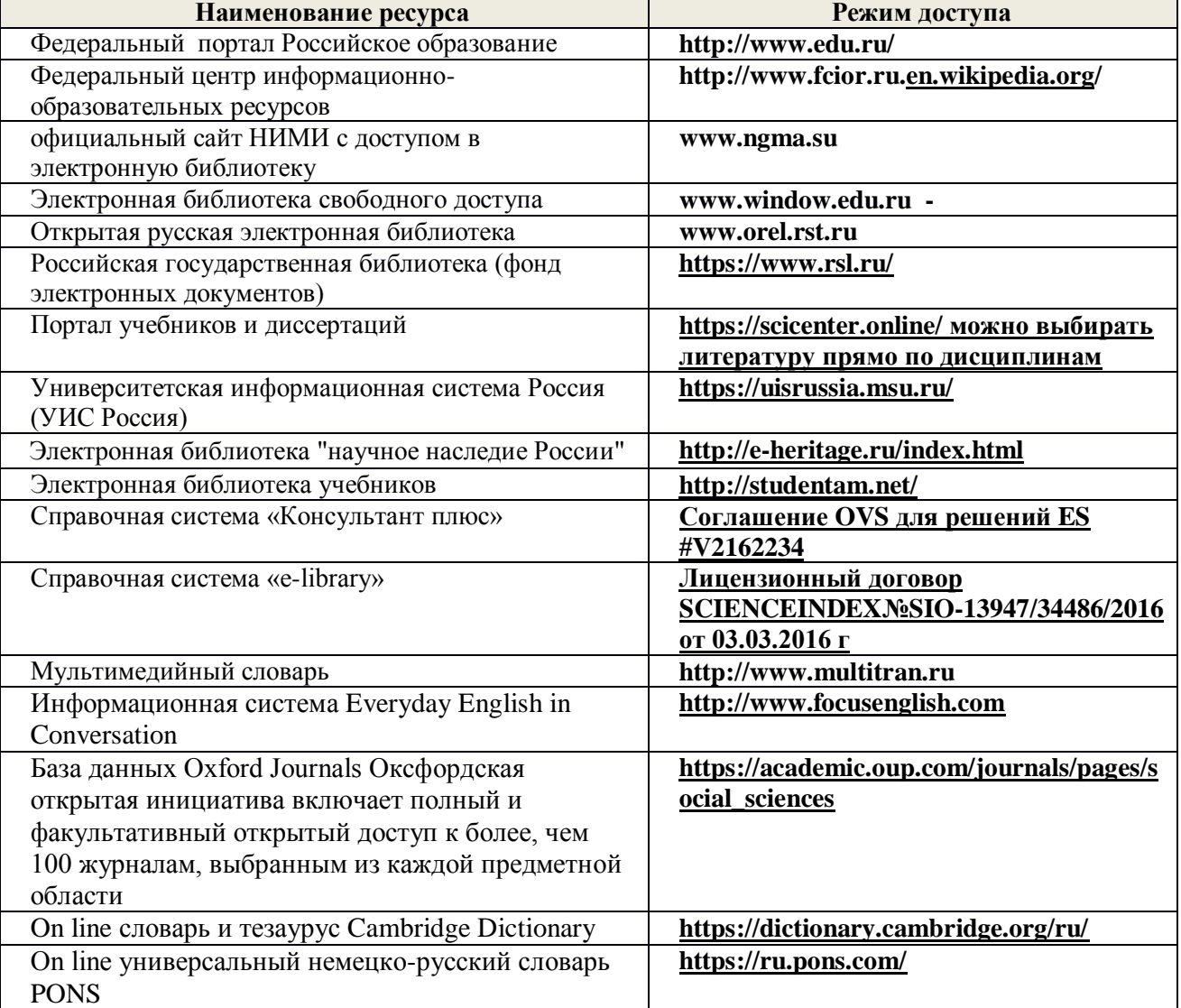

#### **Перечень договоров ЭБС образовательной организации на 2019-20 уч. год**

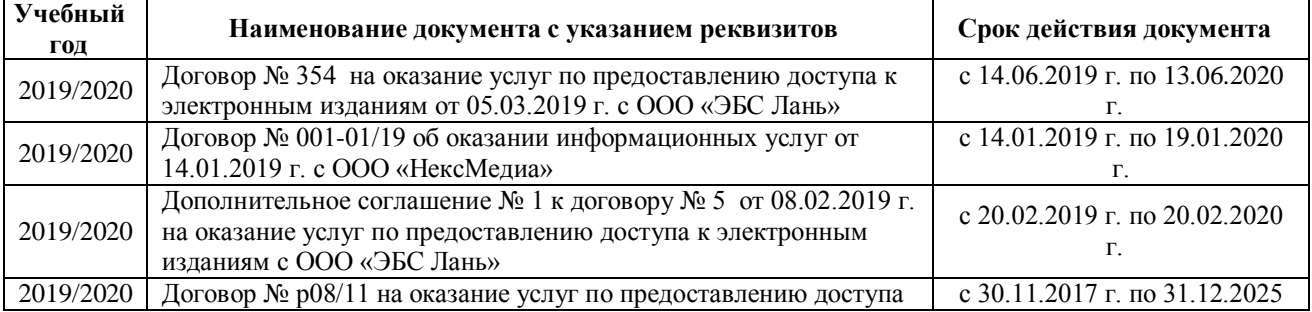

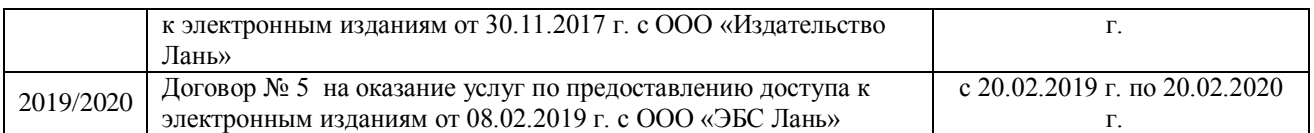

### **8.4 Методические указания для обучающихся по освоению дисциплины**

1. Положение о промежуточной аттестации обучающихся по программам высшего образования [Электронный ресурс] (введено в действие приказом директора НИМИ Донской ГАУ №3-ОД от 18.01.2018 г.) /Новочерк. инж.-мелиор. ин-т Донской ГАУ.-Электрон. дан.- Новочеркасск, 2018.- Режим доступа: [http://www.ngma.su](http://www.ngma.su/)

2.Типовые формы титульных листов текстовой документации, выполняемой студентами в учебном процессе (Новочеркасск 2015г.) Режим доступа: http;//www.ngma.su

Приступая к изучению дисциплины необходимо в первую очередь ознакомиться с содержанием РПД.

### **8.5 Перечень информационных технологий и программного обеспечения, используемых при осу ществлении образовательного процесса**

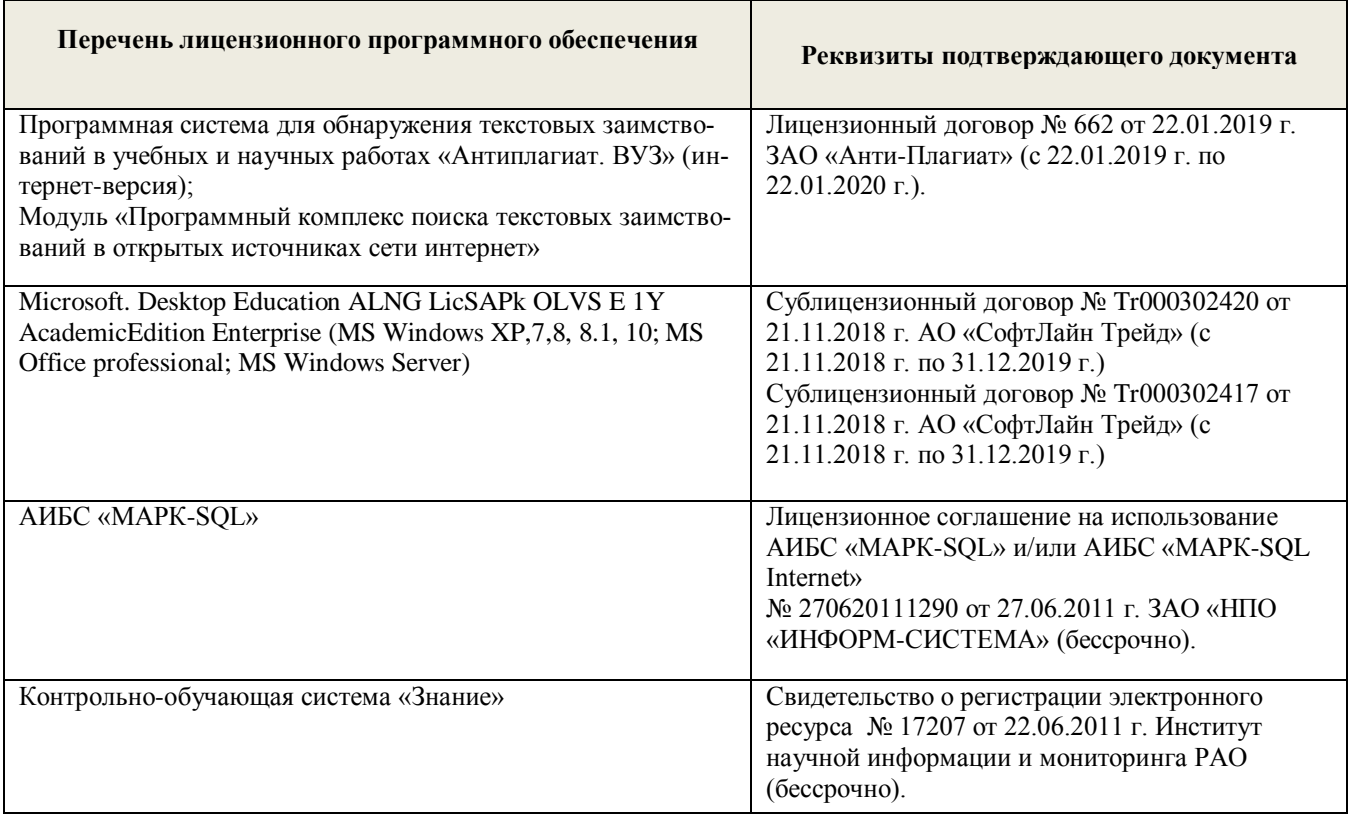

### **9. ОПИСАНИЕ МАТЕРИАЛЬНО-ТЕХНИЧЕСКОЙ БАЗЫ, НЕОБХОДИМОЙ ДЛЯ ОСУЩЕСТВЛЕНИЯ ОБРАЗОВАТЕЛЬНОГО ПРОЦЕССА ПО ДИСЦИПЛИНЕ**

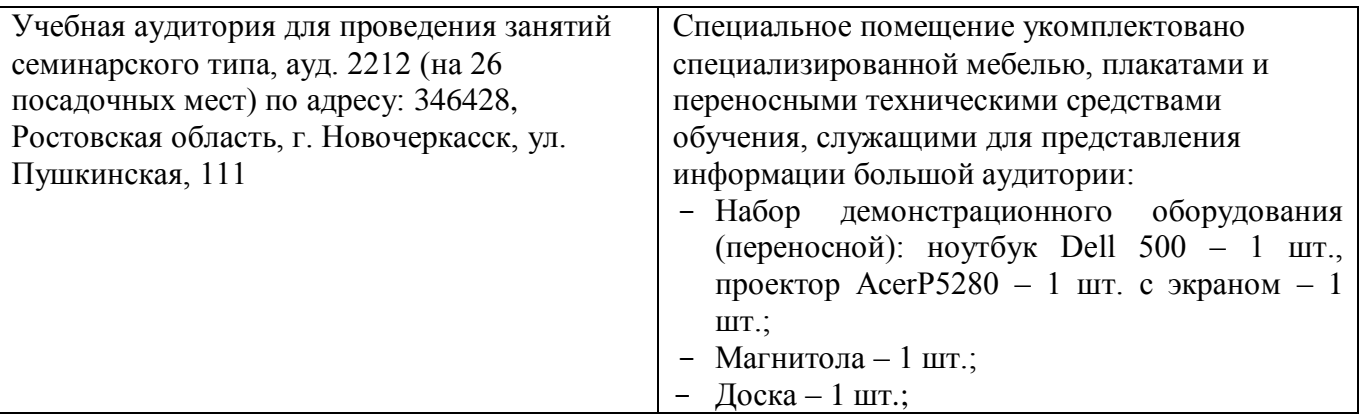

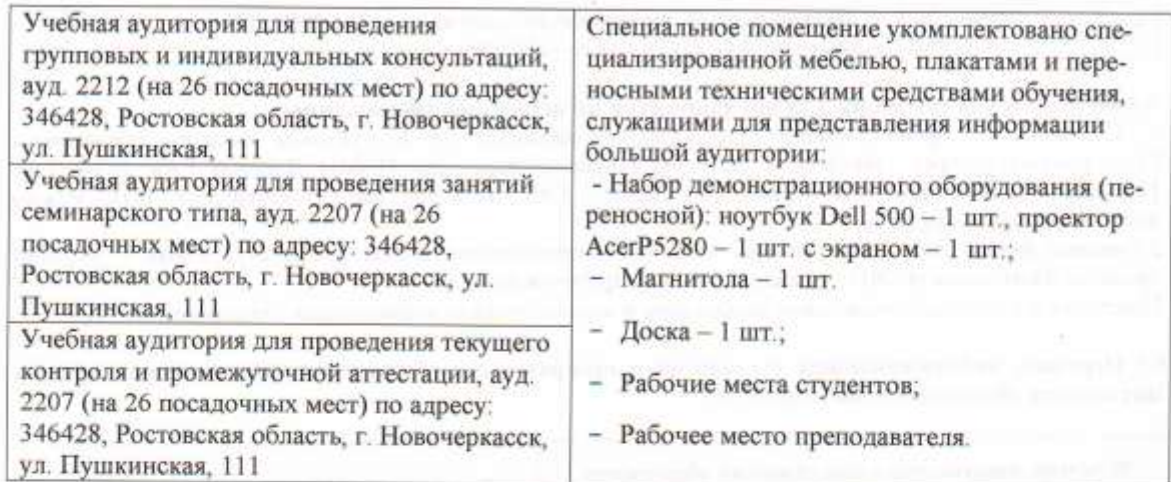

Дополнения и изменения рассмотрены на заседании кафедры «26» августа 2019 г.

Заведующий кафедрой

**BIT** (подшеь)

внесенные изменения утверждаю: «27 » августа 20 19 г.

ü

В.Б. Овчинникова<br>(Ф.И.О.) Декан факультета

(nonphes)

51

51

## **11. ДОПОЛНЕНИЯ И ИЗМЕНЕНИЯ В РАБОЧЕЙ ПРОГРАММЕ**

В рабочую программу на весенний семестр 2019 - 2020 учебного года вносятся изменения: дополнено содержание следующих разделов и подразделов рабочей программы:

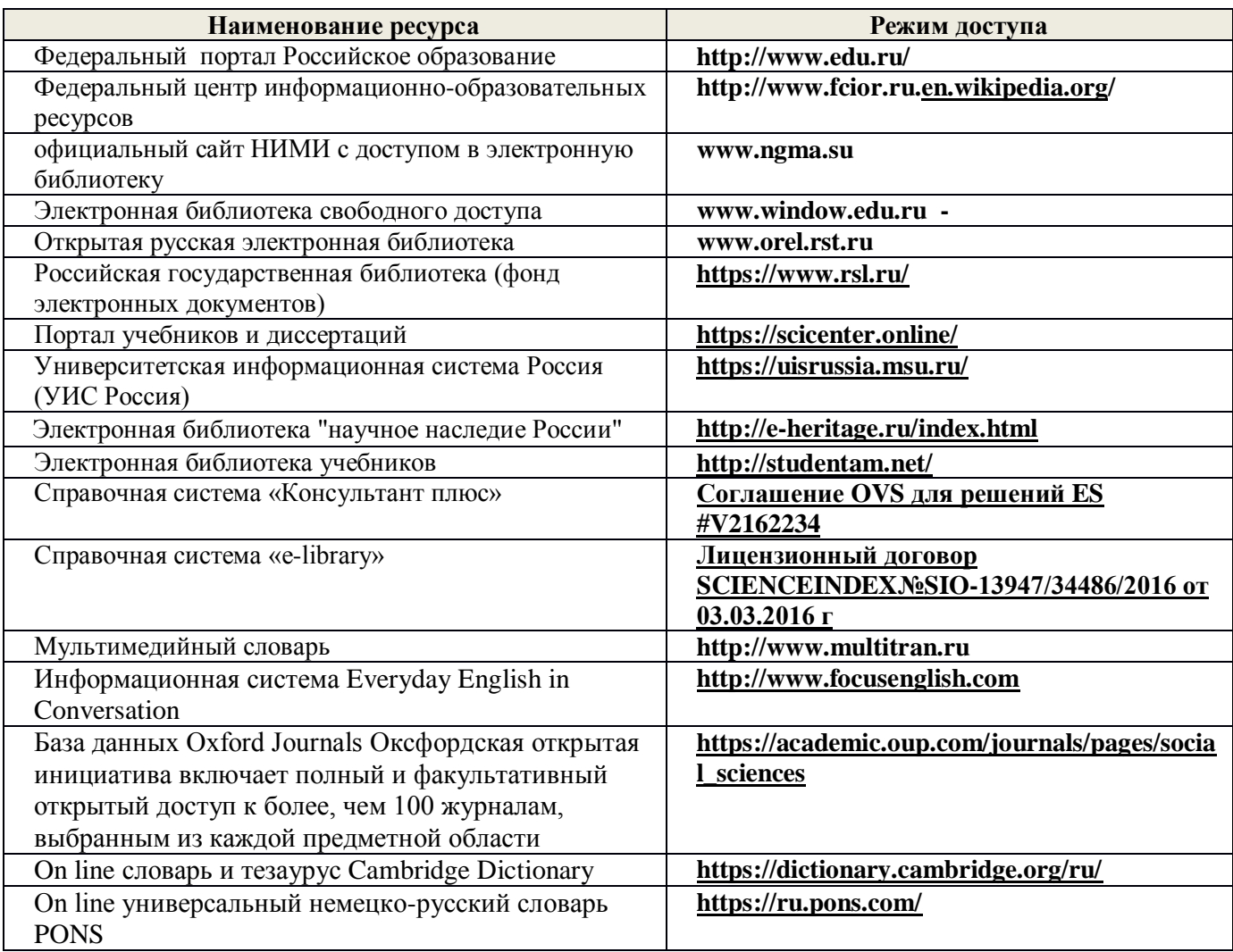

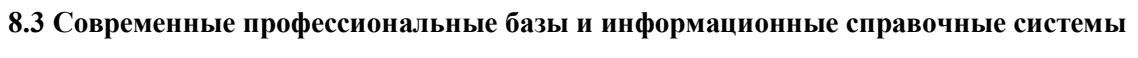

### **Перечень договоров ЭБС образовательной организации на 2019-20 уч. год**

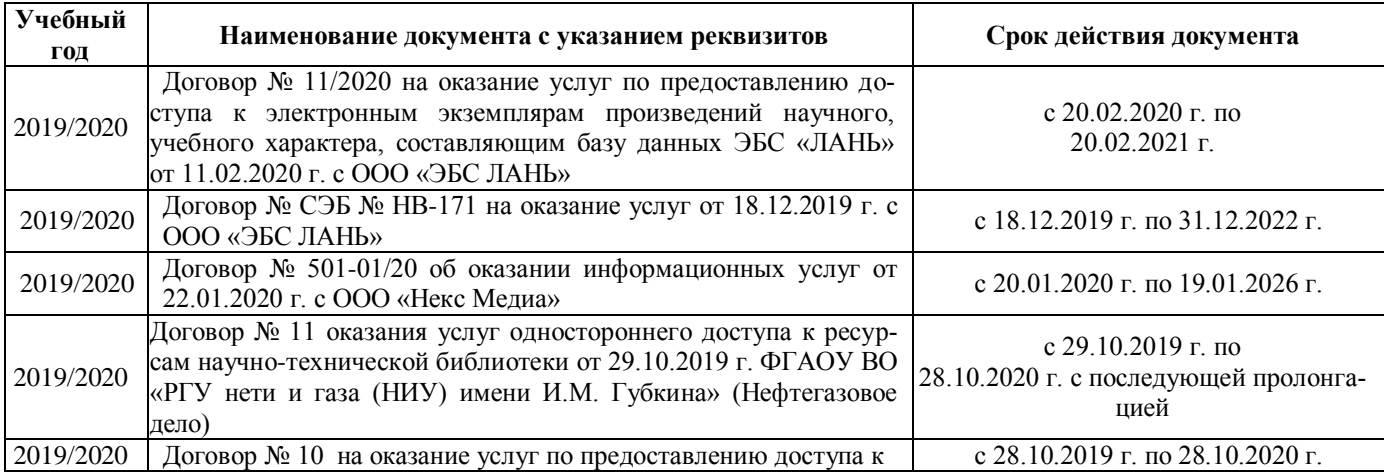

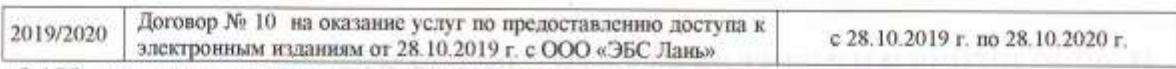

## 8.4 Методические указания для обучающихся по освоению дисциплины

1. Положение о промежуточной аттестации обучающихся по программам высшего образования [Электронный ресурс] (введено в действие приказом директора НИМИ Донской ГАУ №3-ОД от 18.01.2018 г.) /Новочерк. инж.-мелиор. ин-т Донской ГАУ.-Электрон. дан.- Новочеркасск, 2018.- Режим доступа: http://www.ngma.su

2. Типовые формы титульных листов текстовой документации, выполняемой студентами в учебном процессе (Новочеркасск 2015г.) Режим доступа: http://www.ngma.su

Приступая к изучению дисциплины необходимо в первую очередь ознакомиться с содержанием РПД.

#### 8.5 Перечень информационных технологий и программного обеспечения, используемых при осуществлении образовательного процесса

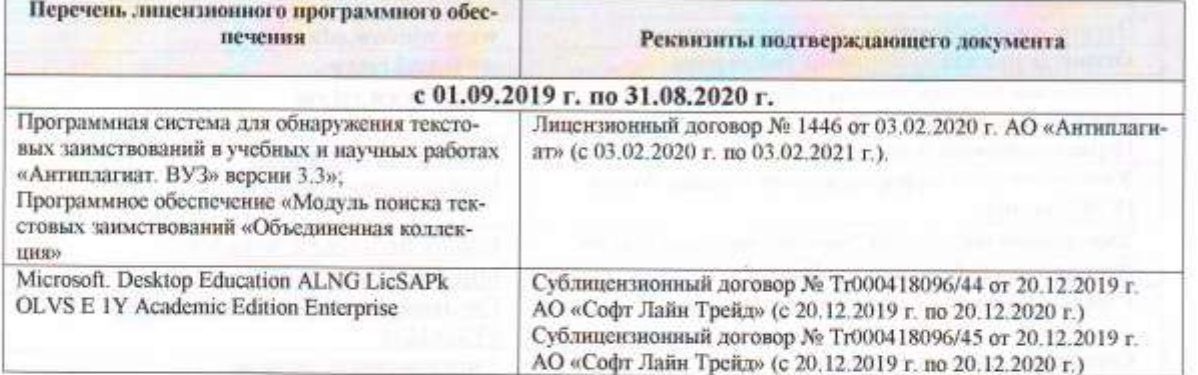

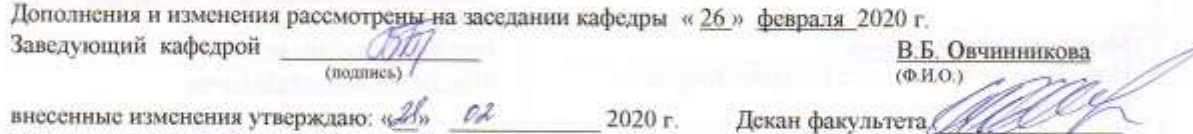

(подпись)

53

## **11. ДОПОЛНЕНИЯ И ИЗМЕНЕНИЯ В РАБОЧЕЙ ПРОГРАММЕ**

В рабочую программу на осенний семестр 2020 - 2021 учебного года вносятся изменения: дополнено содержание следующих разделов и подразделов рабочей программы:

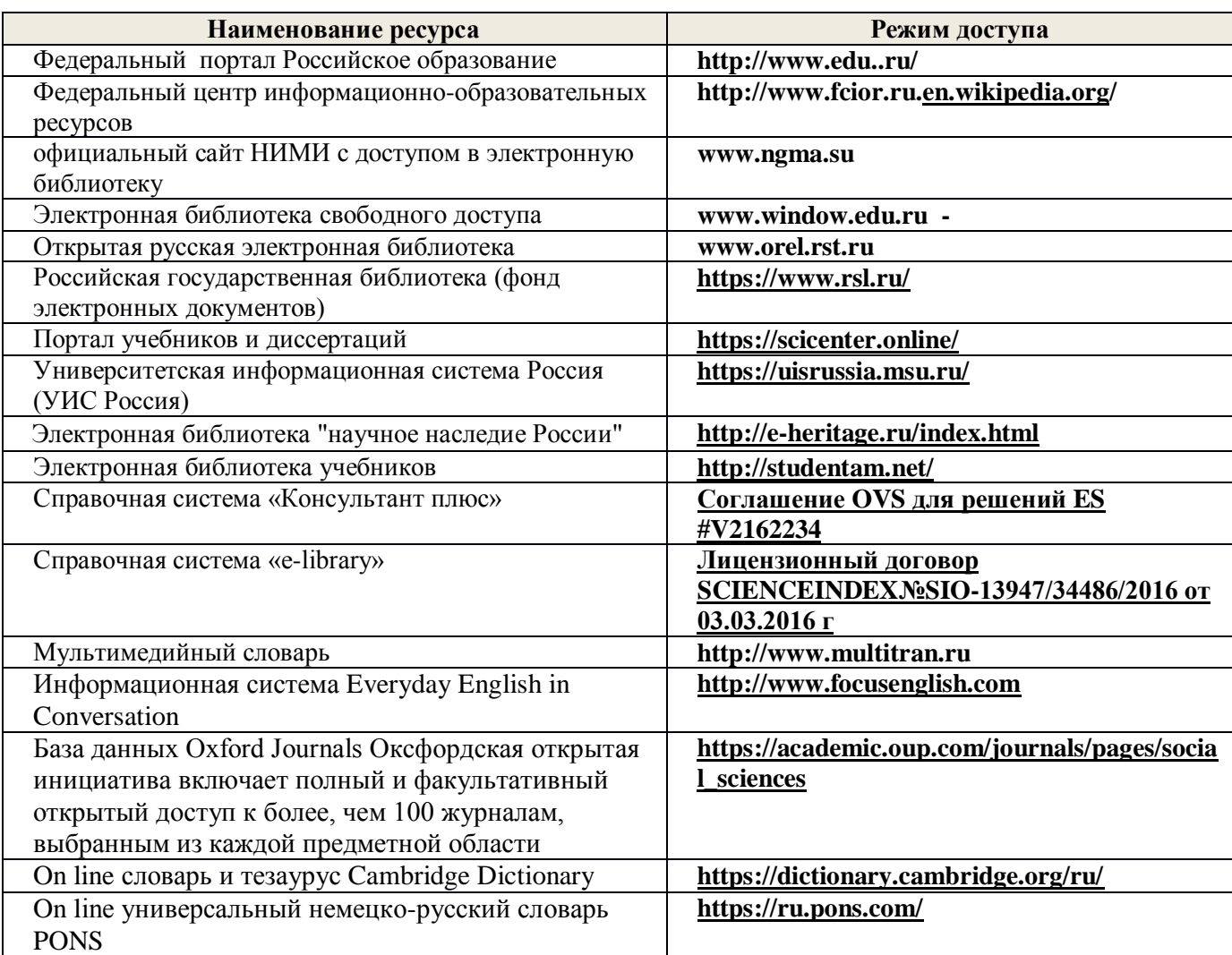

### **8.3 Современные профессиональные базы и информационные справочные системы**

### **Перечень договоров ЭБС образовательной организации на 2020-21 уч. год**

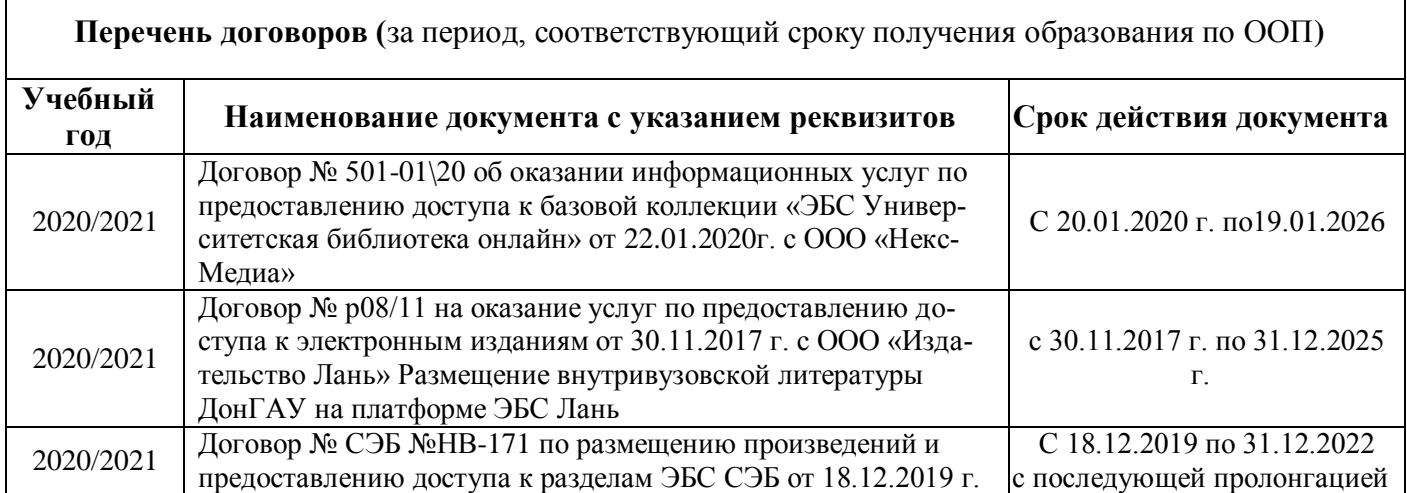

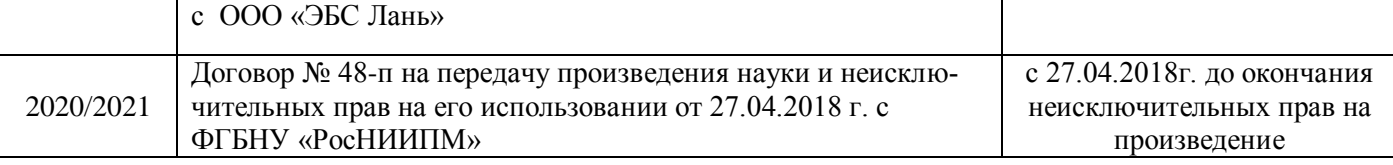

### **8.4 Методические указания для обучающихся по освоению дисциплины**

1. Положение о промежуточной аттестации обучающихся по программам высшего образования [Электронный ресурс] (введено в действие приказом директора НИМИ Донской ГАУ №3-ОД от 18.01.2018 г.) /Новочерк. инж.-мелиор. ин-т Донской ГАУ.-Электрон. дан.- Новочеркасск, 2018.- Режим доступа: [http://www.ngma.su](http://www.ngma.su/)

2.Типовые формы титульных листов текстовой документации, выполняемой студентами в учебном процессе (Новочеркасск 2015г.) Режим доступа: http;//www.ngma.su

Приступая к изучению дисциплины необходимо в первую очередь ознакомиться с содержанием РПД.

### **8.5 Перечень информационных технологий и программного обеспечения, используемых при осуществлении образовательного процесса**

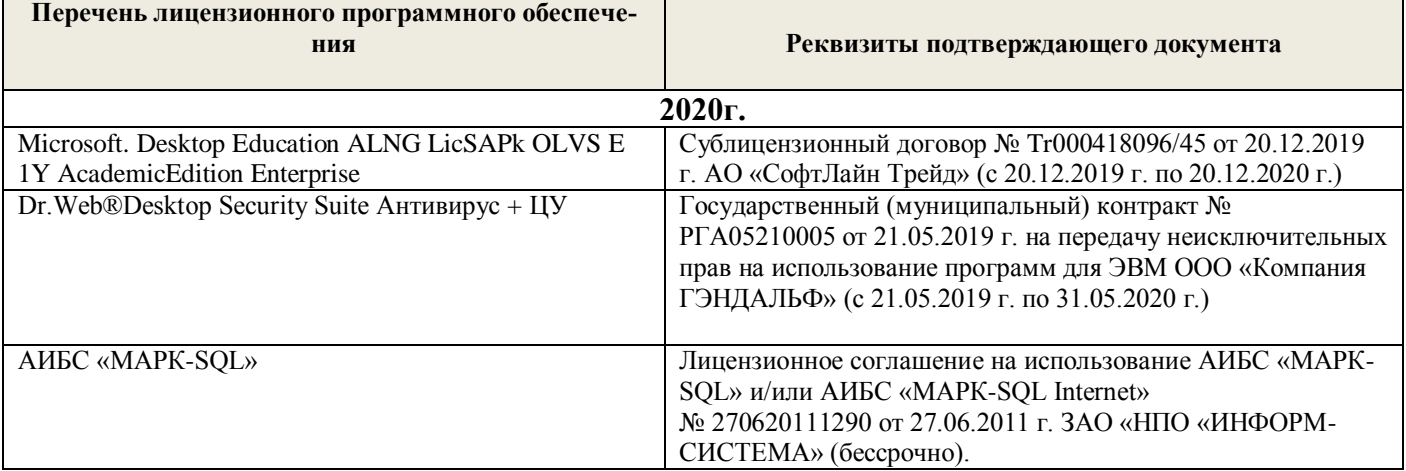

## **9. ОПИСАНИЕ МАТЕРИАЛЬНО-ТЕХНИЧЕСКОЙ БАЗЫ, НЕОБХОДИМОЙ ДЛЯ ОСУЩЕСТВЛЕНИЯ ОБРАЗОВАТЕЛЬНОГО ПРОЦЕССА ПО ДИСЦИПЛИНЕ**

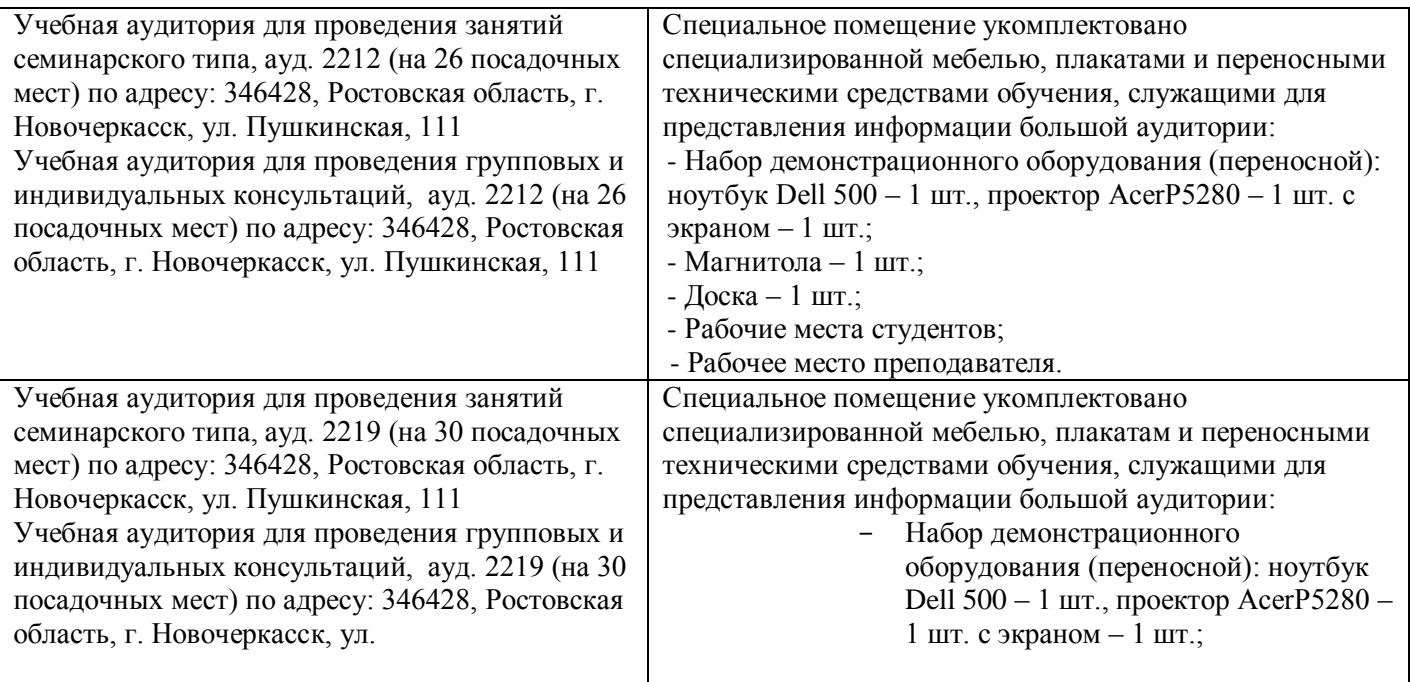

Пушкинская, 111 Доска - 1 шт.; Рабочие места студентов: Рабочее место преподавателя. Учебная аудитория для проведения занятий Специальное помещение укомплектовано семинарского типа, ауд. 2215, компьютерный специализированной мебелью и техническими класс с функцией лингафонного кабинета (на 17 средствами обучения, служащими для представления посадочных мест) по адресу: 346428. Ростовская информации большой аудитории: область, г. Новочеркасск, ул. Пушкинская, 111 Компьютер - неттоп-17 шт.; Учебная аудитория для проведения групповых и Мониторы - 17 шт.; индивидуальных консультаций ауд. 2215. ù. Наушники с микрофоном -17 шт.; компьютерный класс с функцией лингафонного Клавиатура - 17 шт.; кабинета (на 17 посадочных мест) по адресу: Мышь - 17 шт.; 346428, Ростовская область, г. Новочеркасск, ул. Моноблок LG20P30-1шт.; Пушкинская, 111 Принтер CanonLBP-1120; Помещение для самостоятельной работы, ауд. Учебник по английскому языку EnglishFile - 12 2215, компьютерный класс с функцией ur. лингафонного кабинета (на 17 посадочных мест) Мультимедийный курс англ.яз EnglishFile. по адресу: 346428, Ростовская область, г.  $lmr$ : Новочеркасск, ул. Пушкинская, 11 Плакаты, карты, видеофильмы; Учебная аудитория для текущего контроля и Доска - 1 шт.; промежуточной аттестации, ауд. 2215. Рабочие места студентов; компьютерный класс с функцией лингафонного Рабочее место преподавателя. кабинета (на 17 посадочных мест) по адресу: 346428, Ростовская область, г. Новочеркасск, ул. Пушкинская, 111 Учебная аудитория для проведения групповых н Специальное помещение укомплектовано индивидуальных консультаций, ауд. 2217, специализированной мебелью и техническими компьютерный класс с функцией лингафонного средствами обучения, служащими для представления кабинета (на 17 посадочных мест) по адресу: информации большой аудитории и оснащено 346428, Ростовская область, г. Новочеркасск, ул. компьютерной техникой с возможностью подключения к Пушкинская, 111 сети «Интернет» и обеспечением доступа в электронную Помещение для самостоятельной работы, ауд. информационно-образовательную среду НИМИ Донской 2217, компьютерный класс с функцией ГАУ: лингафонного кабинета (на 17 посадочных мест) Компьютер - Неттоп - 17 шт.; по адресу: 346428, Ростовская область, г.  $\rightarrow$ Мониторы - 17 шт.; Новочеркасск, ул. Пушкинская, 111 Наушники с микрофоном -17 шт.; ÷, Учебная аудитория для текущего контроля и Клавиатура - 17 шт.; промежуточной аттестации, ауд. 2217, Мышь - 17 шт., компьютерный класс с функцией лингафонного Плакаты, карты: кабинета (на 17 посадочных мест) по адресу: Учебник по немецкому языку Lagune 2 - 6 шт.:  $\sim$ 

Дополнения и изменения рассмотрены на заседании кафедры «27» августа 2020 г. Заведующий кафедрой  $(DD)$ В.Б. Овчинникова  $(mommcs)$  $(Φ.H.O.)$ внесенные изменения утверждаю: « » @ 2020 г. Декан факультета

lurr.;

Доска - 1 шт.;

- Рабочее место преподавателя.

Рабочие места студентов;

56

Ростовская область, г. Новочеркасск, ул.

346428, Ростовская область, г. Новочеркасск, ул.

Пушкинская, 111

 $-1$  шт. с экраном  $-1$  шт.:

Видеофильм по страноведению LandandLeute -

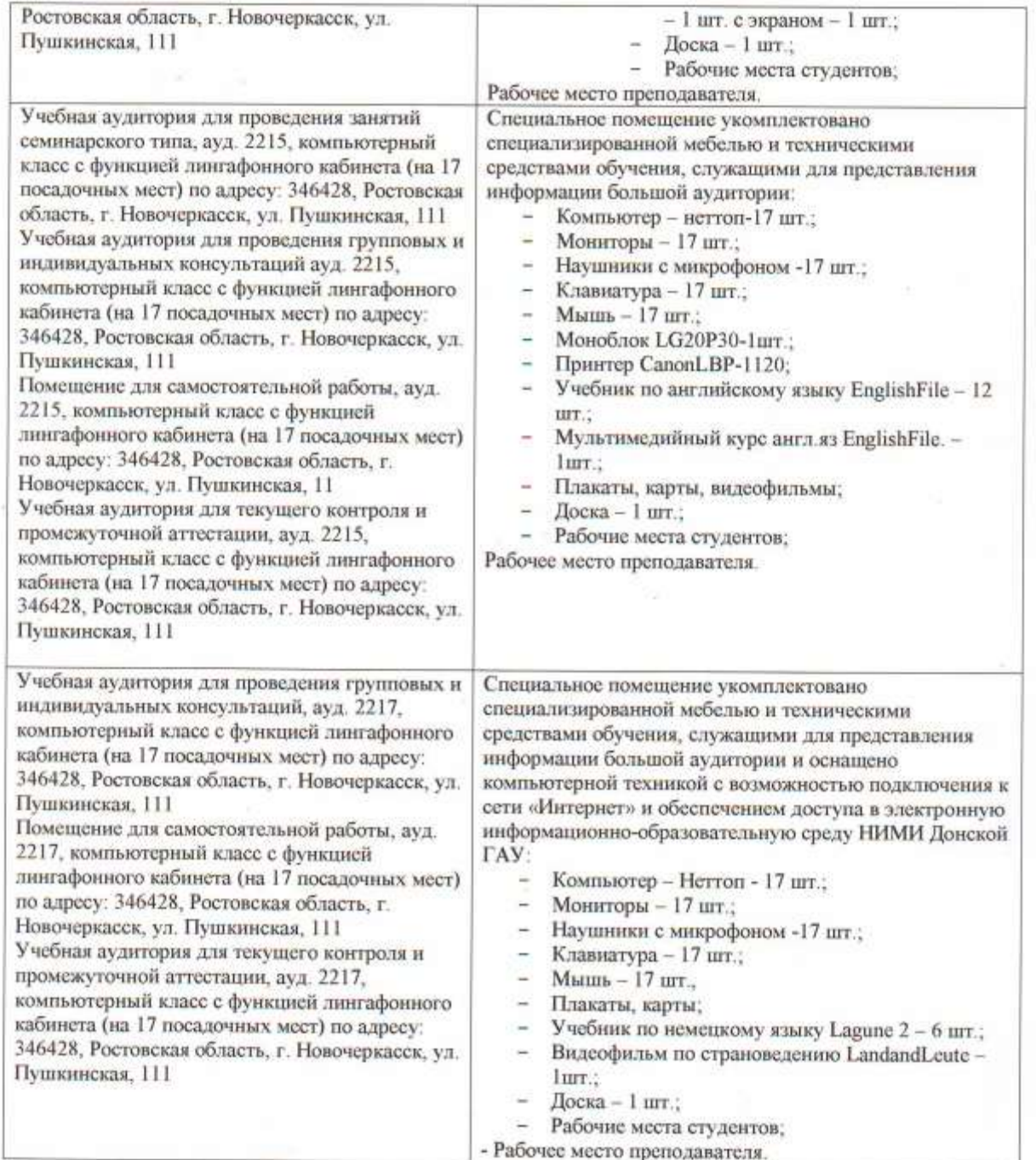

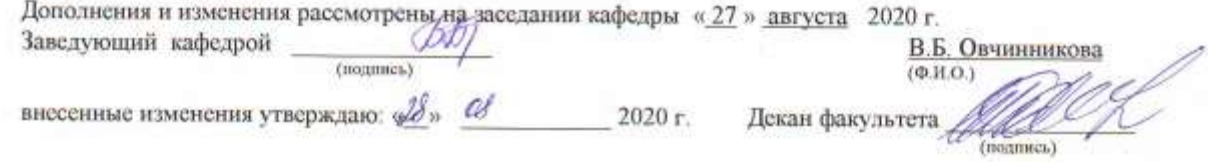

### **11. ДОПОЛНЕНИЯ И ИЗМЕНЕНИЯ В РАБОЧЕЙ ПРОГРАММЕ**

В рабочую программу на **2021 - 2022** учебный год вносятся следующие дополнения и изменения – обновлено и актуализировано содержание следующих разделов и подразделов рабочей программы:

### **8.3 Современные профессиональные базы и информационные справочные системы**

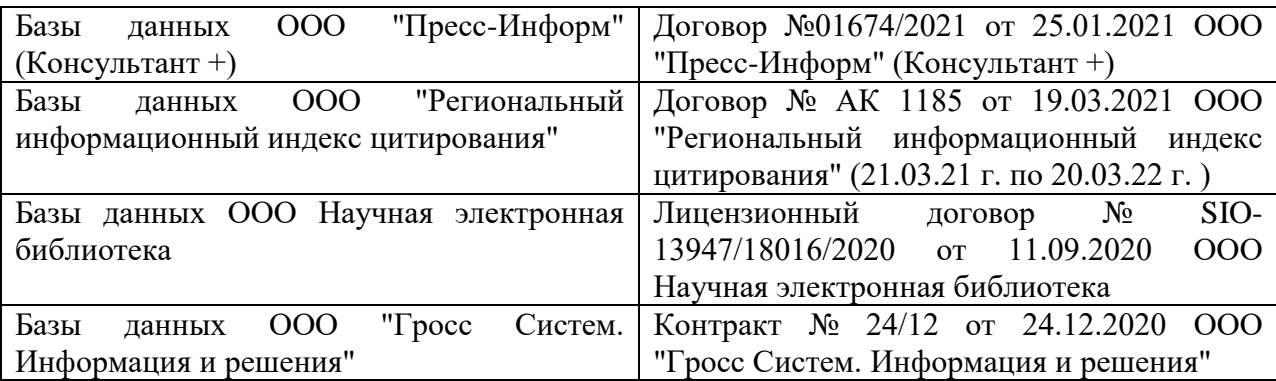

### **Перечень договоров ЭБС образовательной организации на 2021-22 уч. год**

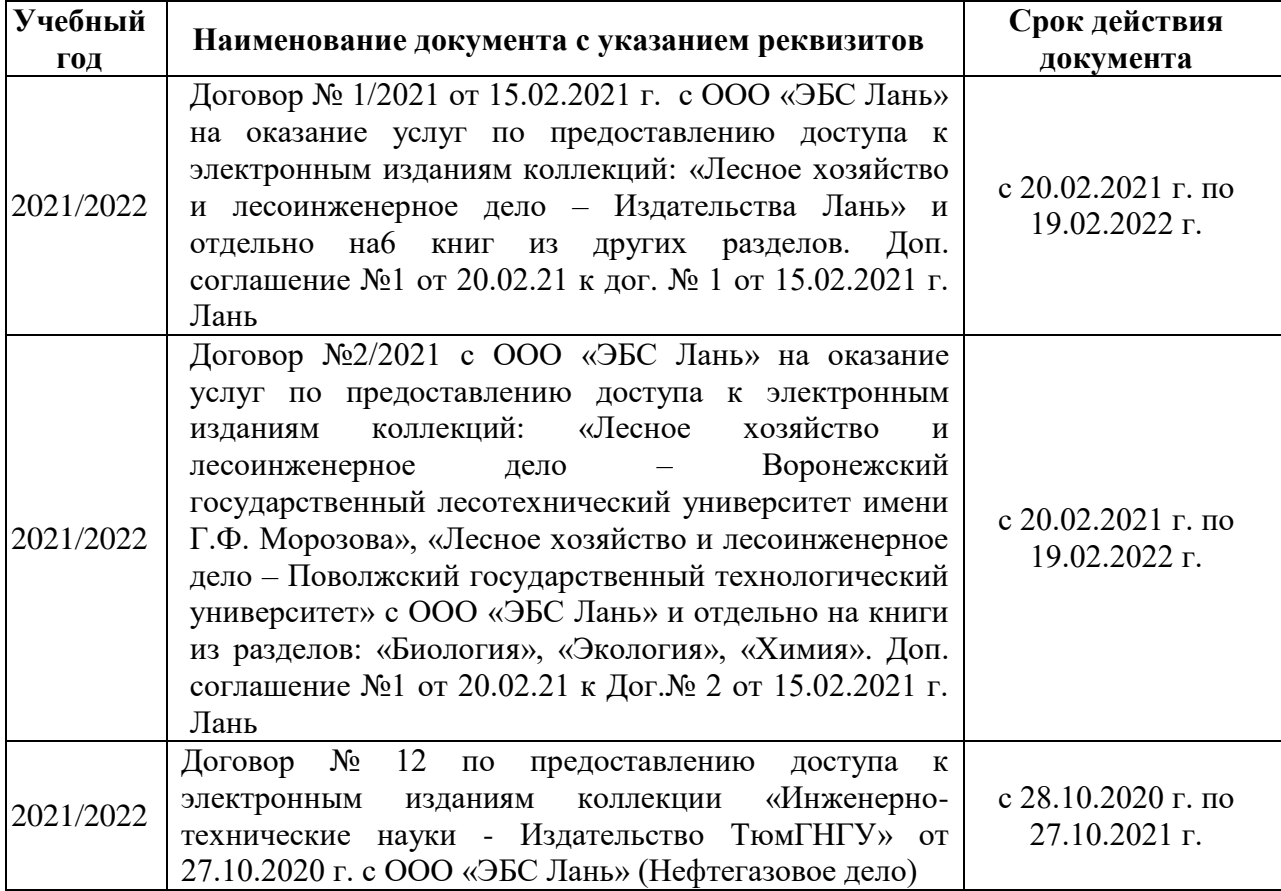

### **8.5 Перечень информационных технологий и программного обеспечения, используемых при осуществлении образовательного процесса**

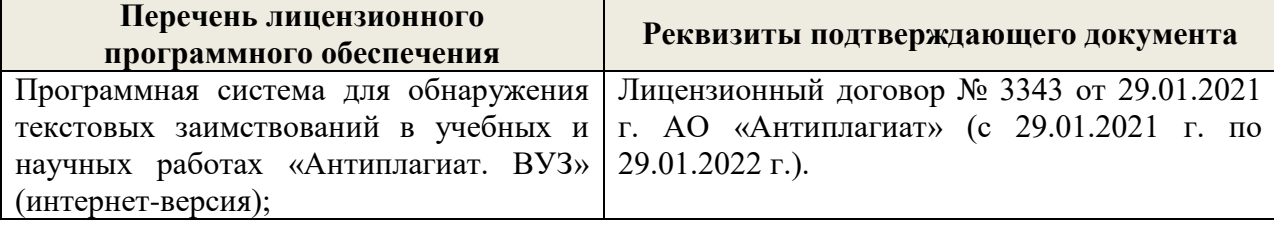

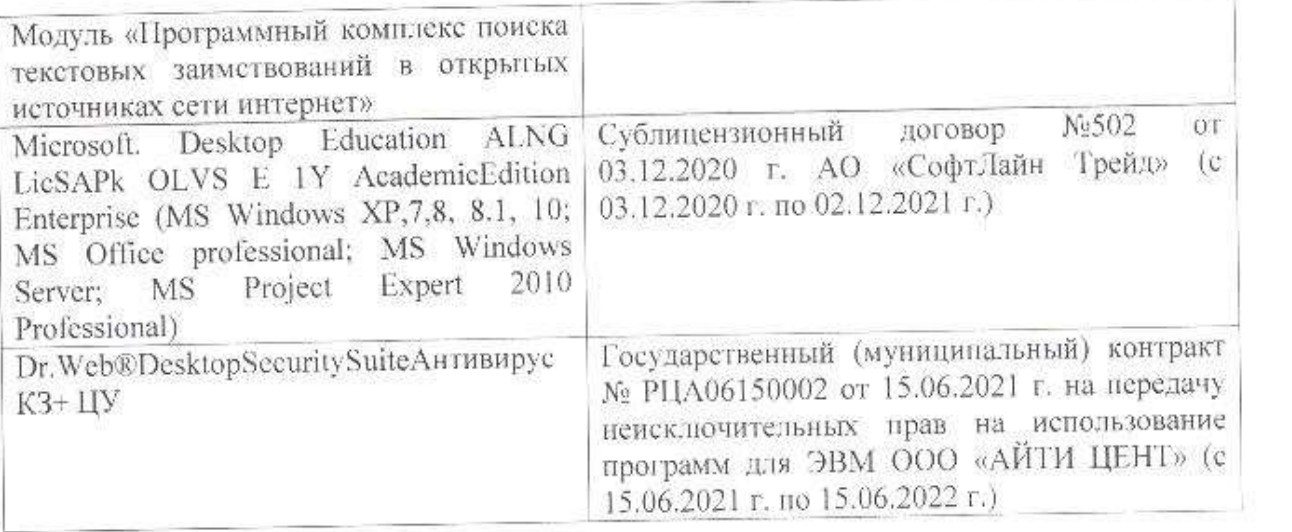

Дополнения и изменения рассмотрены на заседании кафедры «26» августа 2021 г.

Внесенные дополнения и изменения утверждаю: «27» августа 2021 г.

 $\overline{D}$   $\overline{D}$  ( $\overline{D}$  ( $\overline{D}$   $\overline{D}$  ( $\overline{D}$   $\overline{D}$   $\$  $\mathscr{A}$  $N$  (1)

## **11. ДОПОЛНЕНИЯ И ИЗМЕНЕНИЯ В РАБОЧЕЙ ПРОГРАММЕ**

В рабочую программу на 2022 - 2023 учебный год вносятся следующие дополнения и изменения - обновлено и актуализировано содержание следующих разделов и подразделов рабочей программы:

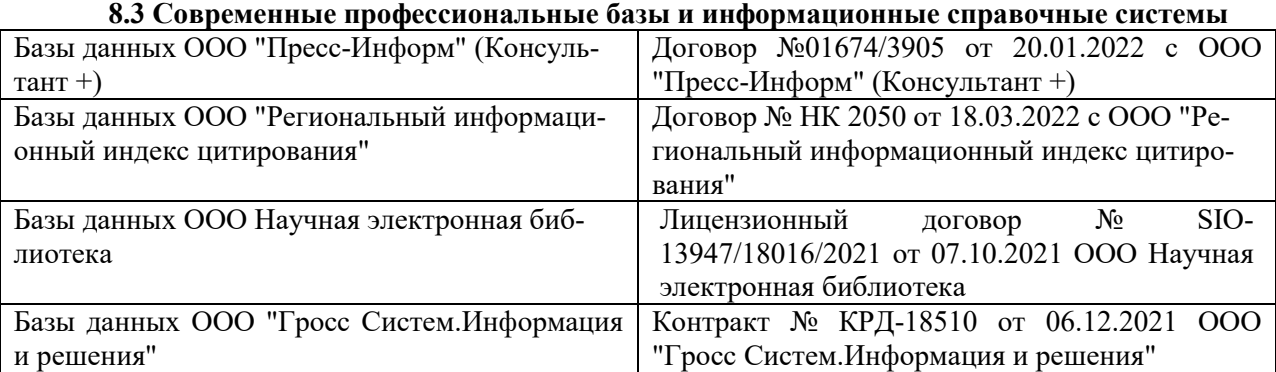

### **Перечень договоров ЭБС образовательной организации на 2022-2023 уч. год**

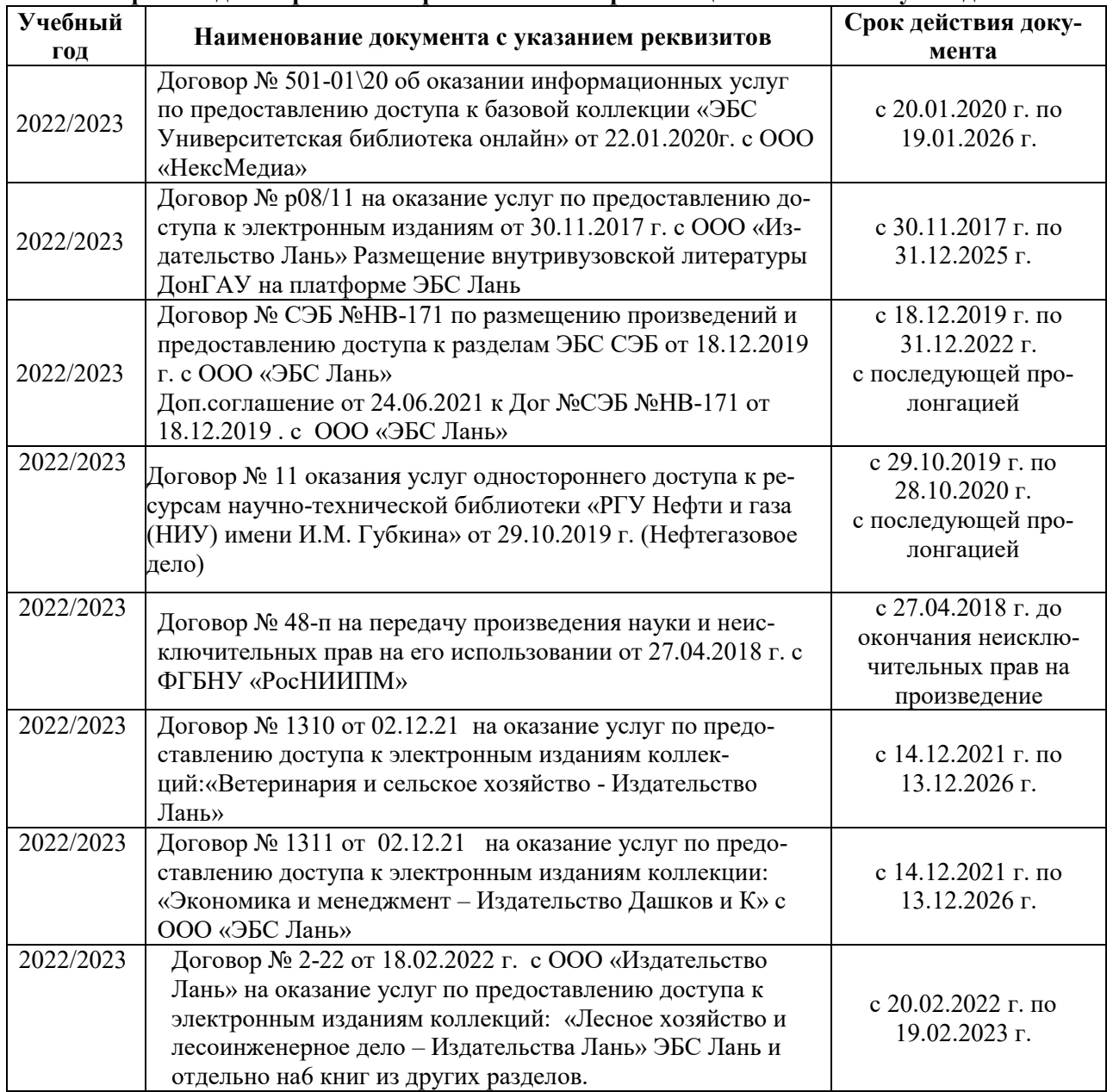

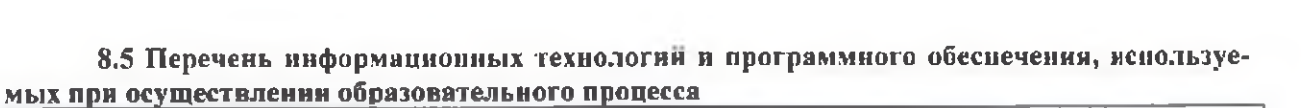

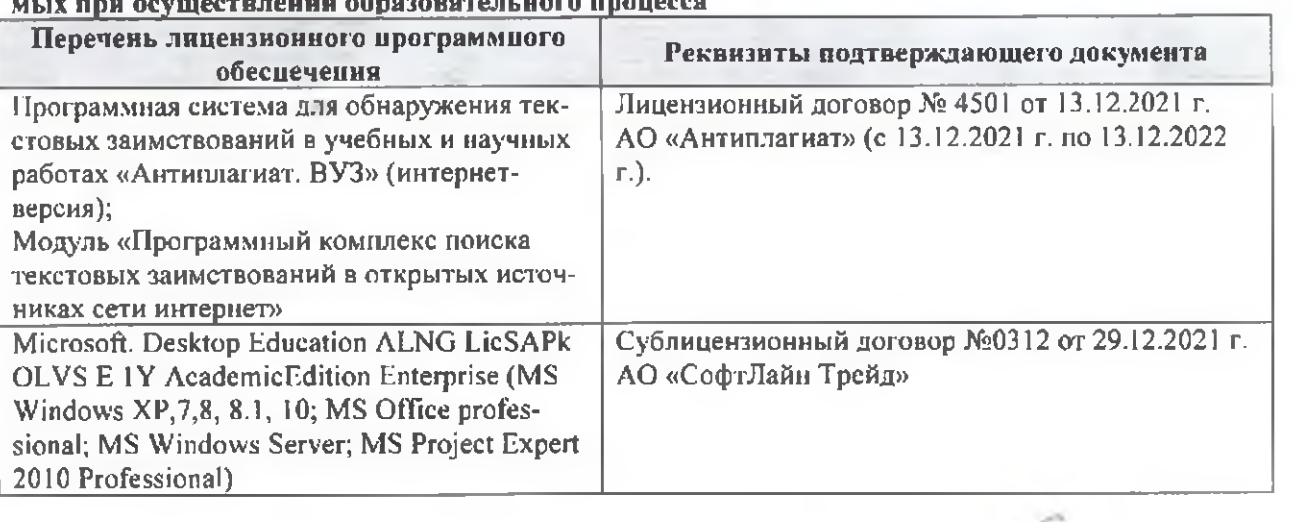

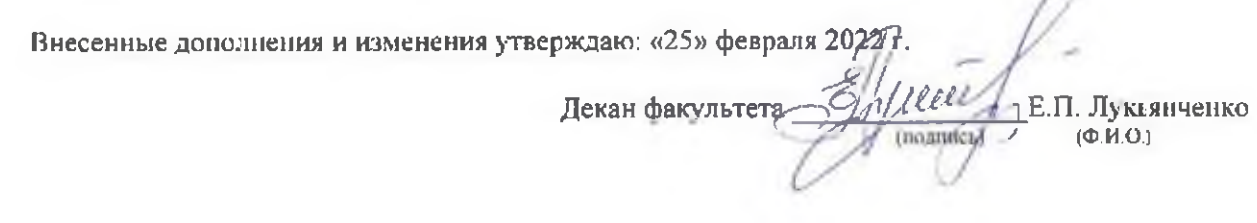

n